การสุ่มตัวอย่างแบบแบ่งชั้นภูมิสองขั้นโดยสุ่มหน่วยตัวอย่างขั้นที่หนึ่งแบบกำหนดความน่าจะเป็นให้ เป็นสัดส่วนกับขนาด: กรณีศึกษาแผนการส ารวจการเรียนกวดวิชาของนักเรียนไทยในโรงเรียน มัธยมศึกษาขนาดใหญ่พิเศษ

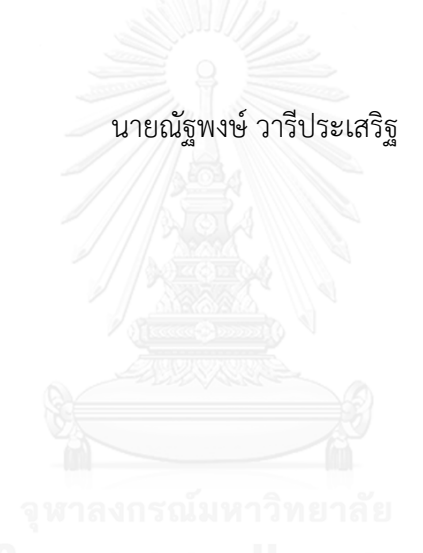

้ บทคัดย่อและแฟ้มข้อมูลฉบับเต็มของวิทยานิพนธ์ตั้งแต่ปีการศึกษา 2554 ที่ให้บริการในคลังปัญญาจุฬาฯ (CUIR)

เป็นแฟ้มข้อมูลของนิสิตเจ้าของวิทยานิพนธ์ ที่ส่งผ่านทางบัณฑิตวิทยาลัย

The abstract and full text of theses from the academic year 2011 in Chulalongkorn University Intellectual Repository (CUIR) are the thesis authors' files submitted through the University Graduate School.

> วิทยานิพนธ์นี้เป็นส่วนหนึ่งของการศึกษาตามหลักสูตรปริญญาวิทยาศาสตรมหาบัณฑิต สาขาวิชาสถิติ ภาควิชาสถิติ คณะพาณิชยศาสตร์และการบัญชี จุฬาลงกรณ์มหาวิทยาลัย ปีการศึกษา 2558 ลิขสิทธิ์ของจุฬาลงกรณ์มหาวิทยาลัย

TWO-STAGE STRATIFIED SURVEYS WITH PROBABILITY PROPORTIONAL TO SIZE SAMPLING OF PRIMARY SAMPLING UNITS: A CASE STUDY SURVEY TUTORING OF THAI STUDENT FOR SPECIALITY LARGE-SIZED SECONDARY SCHOOL

Mr. Nattapong Wareeprasirt

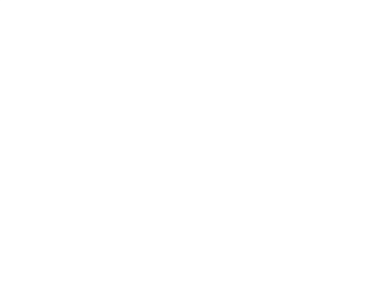

A Thesis Submitted in Partial Fulfillment of the Requirements for the Degree of Master of Science Program in Statistics Department of Statistics Faculty of Commerce and Accountancy Chulalongkorn University Academic Year 2015 Copyright of Chulalongkorn University

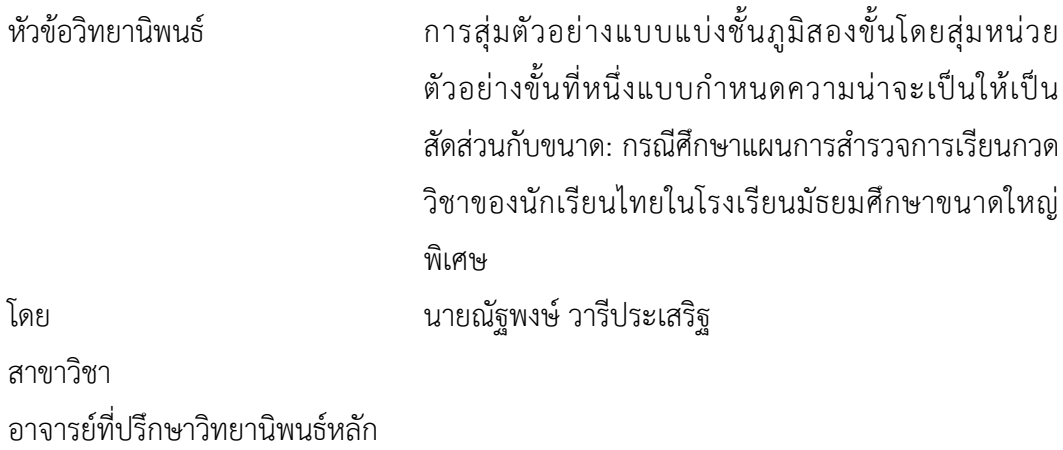

คณะพาณิชยศาสตร์และการบัญชี จุฬาลงกรณ์มหาวิทยาลัย อนุมัติให้นับวิทยานิพนธ์ ฉบับนี้เป็นส่วนหนึ่งของการศึกษาตามหลักสูตรปริญญามหาบัณฑิต

คณบดีคณะพาณิชยศาสตร์และการ

บัญชี

(รองศาสตราจารย์ ดร.พสุ เดชะรินทร์)

คณะกรรมการสอบวิทยานิพนธ์

ประธานกรรมการ

(รองศาสตราจารย์ ดร.สุพล ดุรงค์วัฒนา)

อาจารย์ที่ปรึกษาวิทยานิพนธ์หลัก

(ดร.นัท กุลวานิช)

กรรมการ

(ดร.อัครินทร์ ไพบูลย์พานิช)

กรรมการภายนอกมหาวิทยาลัย

(ดร.อรุณี กำลัง)

ณัฐพงษ์ วารีประเสริฐ : การสุ่มตัวอย่างแบบแบ่งชั้นภูมิสองขั้นโดยสุ่มหน่วยตัวอย่างขั้นที่ หนึ่งแบบกำหนดความน่าจะเป็นให้เป็นสัดส่วนกับขนาด: กรณีศึกษาแผนการสำรวจการ เรียนกวดวิชาของนักเรียนไทยในโรงเรียนมัธยมศึกษาขนาดใหญ่พิเศษ (TWO-STAGE STRATIFIED SURVEYS WITH PROBABILITY PROPORTIONAL TO SIZE SAMPLING OF PRIMARY SAMPLING UNITS: A CASE STUDY SURVEY TUTORING OFTHAI STUDENT FOR SPECIALITY LARGE-SIZED SECONDARY SCHOOL) อ.ที่ปรึกษา วิทยานิพนธ์หลัก: ดร.นัท กุลวานิช, หน้า.

วัตถุประสงค์ของงานวิจัยนี้เพื่อออกแบบแผนการสุ่มตัวอย่างแบบแบ่งชั้นภูมิสองขั้น โดยสุ่ม หน่วยตัวอย่างขั้นที่หนึ่งแบบกำหนดความน่าจะเป็นให้เป็นสัดส่วนกับขนาด เพื่อนำมาประยุกต์ใช้ใน การส ารวจเรื่องการเรียนกวดวิชาของนักเรียนไทยในโรงเรียนมัธยมศึกษาขนาดใหญ่พิเศษได้จริง เพื่อให้ผู้วิจัยท่านอื่นที่สนใจสำรวจเรื่องการเรียนกวดวิชา นำไปคำนวณและสำรวจจริงได้ โดยใช้ วิธีการเลือกหน่วยตัวอย่าง 2 ขั้นคือ การสุ่มตัวอย่างขั้นที่ 1 เป็นโรงเรียน และการสุ่มตัวอย่างขั้นที่ 2 เป็นนักเรียน

่ ขั้นตอนแรกของวิธีการวิจัย คือ การออกแบบแผนเบื้องต้น เพื่อกำหนดข้อมูลสำคัญที่ใช้ใน ึการสำรวจ และทำการสำรวจเบื้องต้น พร้อมทั้งคำนวณหาค่าความแปรปรวนและค่าสหสัมพันธ์ ภายในชั้น ขั้นตอนที่สอง คือ การพิจารณาขนาดตัวอย่าง เพื่อคำนวณหาจำนวนโรงเรียนและนักเรียน เฉลี่ยที่ต้องการสำรวจ โดยผลที่ได้คือจำนวนโรงเรียนเท่ากับ 30 โรงเรียน และแต่ละโรงเรียนจะ ส ารวจนักเรียนเฉลี่ย 75 คน ขั้นตอนที่สาม คือ การแบ่งชั้นภูมิโดยจะแบ่งออกเป็น 2 ชั้นภูมิคือ ชั้น ภูมิที่ 1 แทนภายในกรุงเทพมหานคร และ ชั้นภูมิที่ 2 แทนภายนอกกรุงเทพมหานคร การจัดสรร ่ หน่วยตัวอย่าง จะใช้การแบ่งตามสัดส่วนแบบเท่ากัน จึงทำให้ได้ผลคือ จำนวนโรงเรียนที่ต้องการ ส ารวจทั้งภายในและนอกกรุงเทพมหานครอย่างละ 15 โรงเรียน และการสุ่มหน่วยตัวอย่างขั้นที่หนึ่ง ้จะเลือกใช้วิธีการสุ่มตัวอย่างแบบมีระบบแบบกำหนดความน่าจะเป็นให้เป็นสัดส่วนกับขนาด จาก บัญชีรายชื่อโรงเรียนขนาดใหญ่พิเศษ ขั้นตอนที่สี่ คือ การสุ่มหน่วยตัวอย่างขั้นที่สอง ในแต่ละ โรงเรียนที่ได้จากขั้นที่หนึ่ง โดยขั้นตอนนี้ จะคำนวณหาจำนวนนักเรียนจริงในภาคสนาม ก่อนทำการ ี่ สุ่มนักเรียนจากบัญชีรายชื่อนักเรียนมัธยมศึกษาในโรงเรียนที่ไปสำรวจ และขั้นตอนสุดท้าย คือ นำเสนอสูตรการประมาณค่าที่เหมาะสมกับการสุ่มตัวอย่างชนิดนี้ คือ ตัวประมาณแบบอัตราส่วน

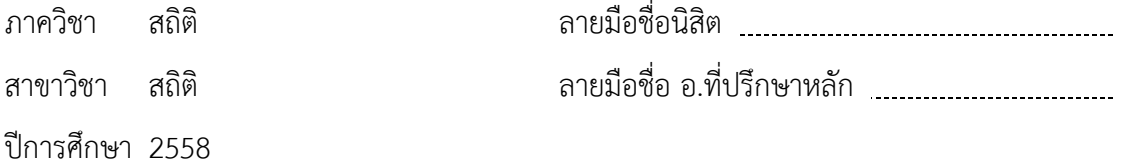

ภาควิชา

สาขาวิชา

# # 5681529026 : MAJOR STATISTICS

KEYWORDS: PROBABILITY PROPORTIONAL TO SIZE SAMPLING / SPECIALTY LARGE-SIZED SECONDARY SCHOOL

> NATTAPONG WAREEPRASIRT: TWO-STAGE STRATIFIED SURVEYS WITH PROBABILITY PROPORTIONAL TO SIZE SAMPLING OF PRIMARY SAMPLING UNITS: A CASE STUDY SURVEY TUTORING OFTHAI STUDENT FOR SPECIALITY LARGE-SIZED SECONDARY SCHOOL. ADVISOR: NAT KULVANICH, Ph.D.{, pp.

The objective of this research is for design a two-stage stratified sampling to apply in survey tutoring of Thai student for specialty large-sized secondary schools. This research assists surveyor and interesting person to survey for convenience. The sampling design in this research can be applied. The strategy covers two sampling units, the primary sampling unit was schools and secondary sampling unit was students.

The first step of research is design overview to prepare pilot survey plan, perform pilot surveys and calculate variance and intraclass correlation coefficient. Second step is sample size consideration to find number of schools, students and sample sizes. The result in this step yields 30 schools and 75 students for each of the school. Third step is stratification, allocation and primary sampling unit. In this research, stratification can be divided to the group of schools in Bangkok and in other provinces. Each of stratums can be allocated in equal. The result is 15 schools in Bangkok and 15 schools in other provinces. For primary sampling unit (PSU) use systematic probability proportionate to Size for select schools from list. Fourth step is secondary sampling unit (SSU) which is student from school in previous step. This step can be computed the number of student when the cluster size are known and sample student form list. Last step: the study also proposes an estimator that is suitable for this research which is the ratio estimator.

Department: Statistics Field of Study: Statistics Academic Year: 2015

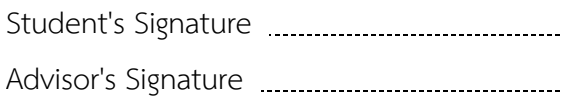

#### **กิตติกรรมประกาศ**

วิทยานิพนธ์ฉบับนี้ส าเร็จลุล่วงไปได้ด้วยความช่วยเหลือและความอนุเคราะห์ของ ้อาจารย์ที่ปรึกษาวิทยานิพนธ์ อาจารย์ ดร.นัท กุลวานิช ที่กรุณาให้คำปรึกษา คำแนะนำ ผู้วิจัยขอ กราบขอบพระคุณเป็นอย่างสูง ทั้งนี้ผู้วิจัยขอกราบขอบพระคุณประธานกรรมการสอบวิทยานิพนธ์ รองศาสตราจารย์ ดร.สุพล ดุรงค์วัฒนา ท่านกรรมการ ดร.อัครินทร์ ไพบูลย์พานิช และท่าน กรรมการภายนอก ดร.อรุณี กำลัง เป็นอย่างสูงที่อาจารย์ทั้งสามท่านได้เสียสละเวลาเพื่อสอบและ ให้คำแนะนำที่ดีและมีประโยชน์แก่ผู้วิจัยในการปรับปรุงแก้ไขวิทยานิพนธ์

ขอกราบขอบพระคุณอาจารย์อาจารย์ทุกท่านที่ได้ประสิทธิ์ประสาทวิชาความรู้แก่ผู้วิจัย ขอขอบคุณเจ้าหน้าที่หลักสูตรสถิติมหาบัณฑิต คณะพาณิชยศาสตร์และการบัญชีทุกท่าน ที่ ช่วยเหลือให้วิทยานิพนธ์เล่มนี้และการศึกษาปริญญาใบนี้สำเร็จไปได้ด้วยดี

สุดท้ายนี้ผู้วิจัยขอกราบขอบพระคุณคุณพ่อ คุณแม่และครอบครัวที่ให้กำลังใจและให้ ความห่วงใยเสมอมา และขอบคุณเพื่อน พี่น้องทุกคนที่คอยช่วยเหลือ ให้คำแนะนำและเป็น ก าลังใจให้กับผู้วิจัยในการท าวิทยานิพนธ์ฉบับนี้ตลอดมา

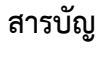

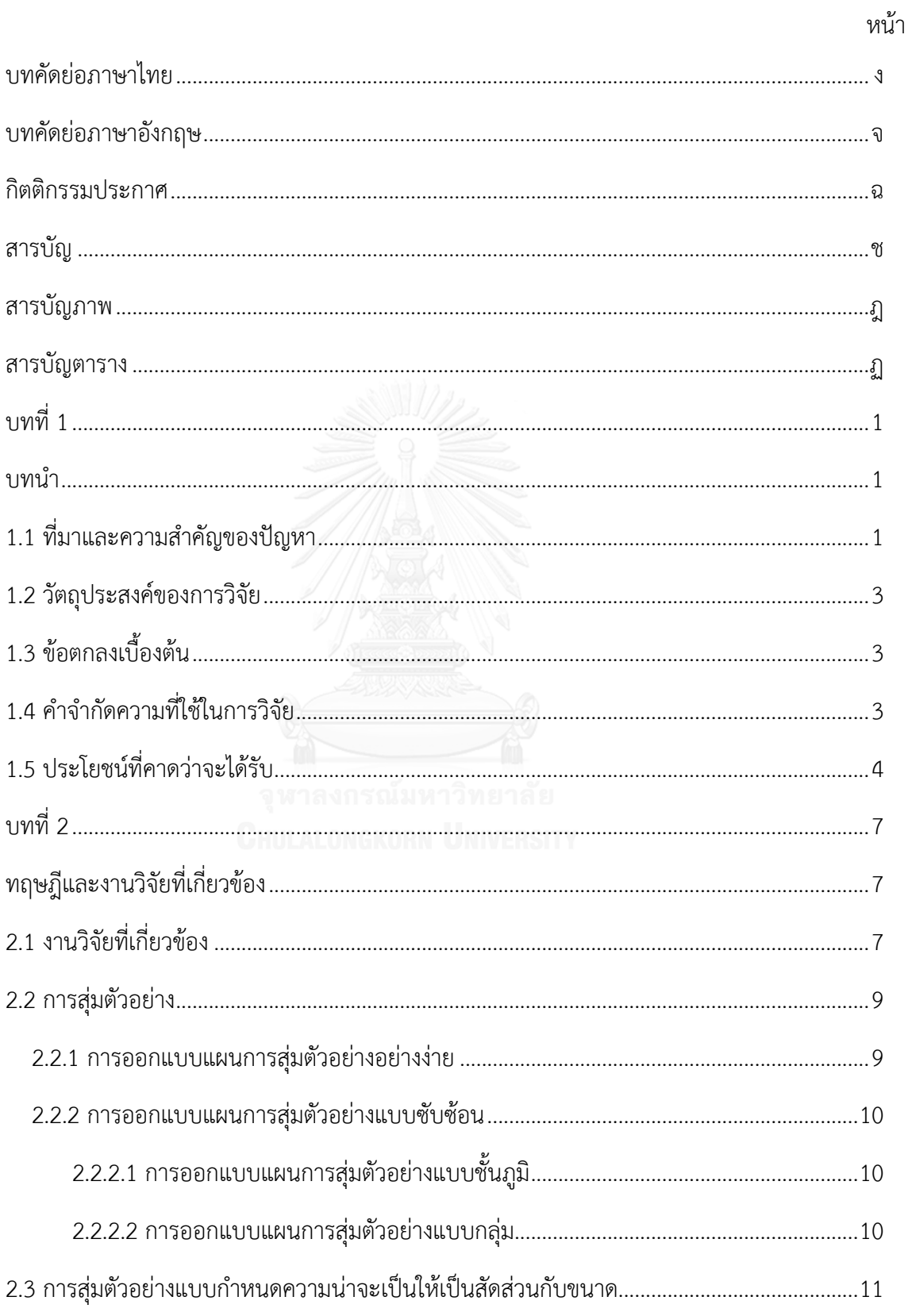

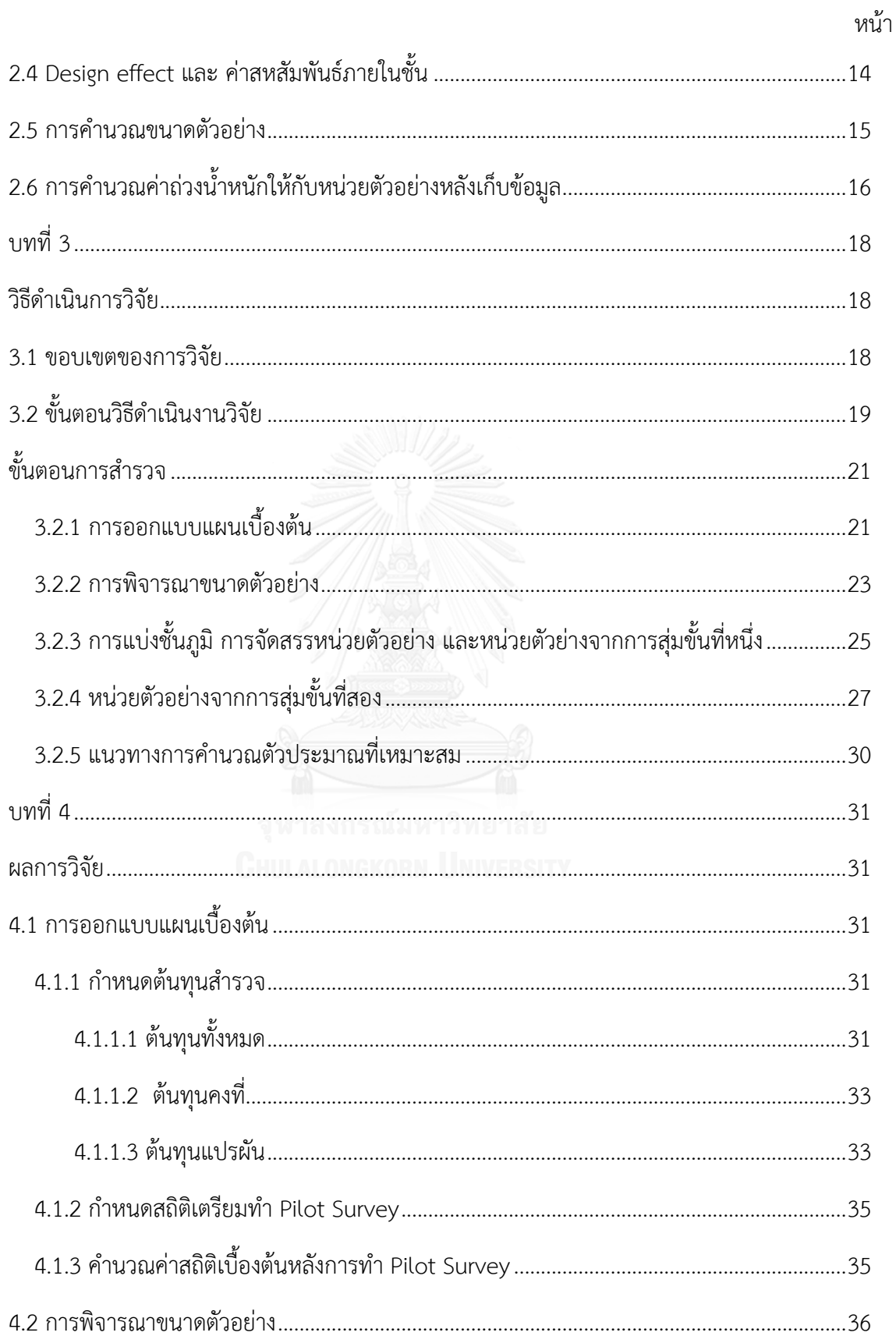

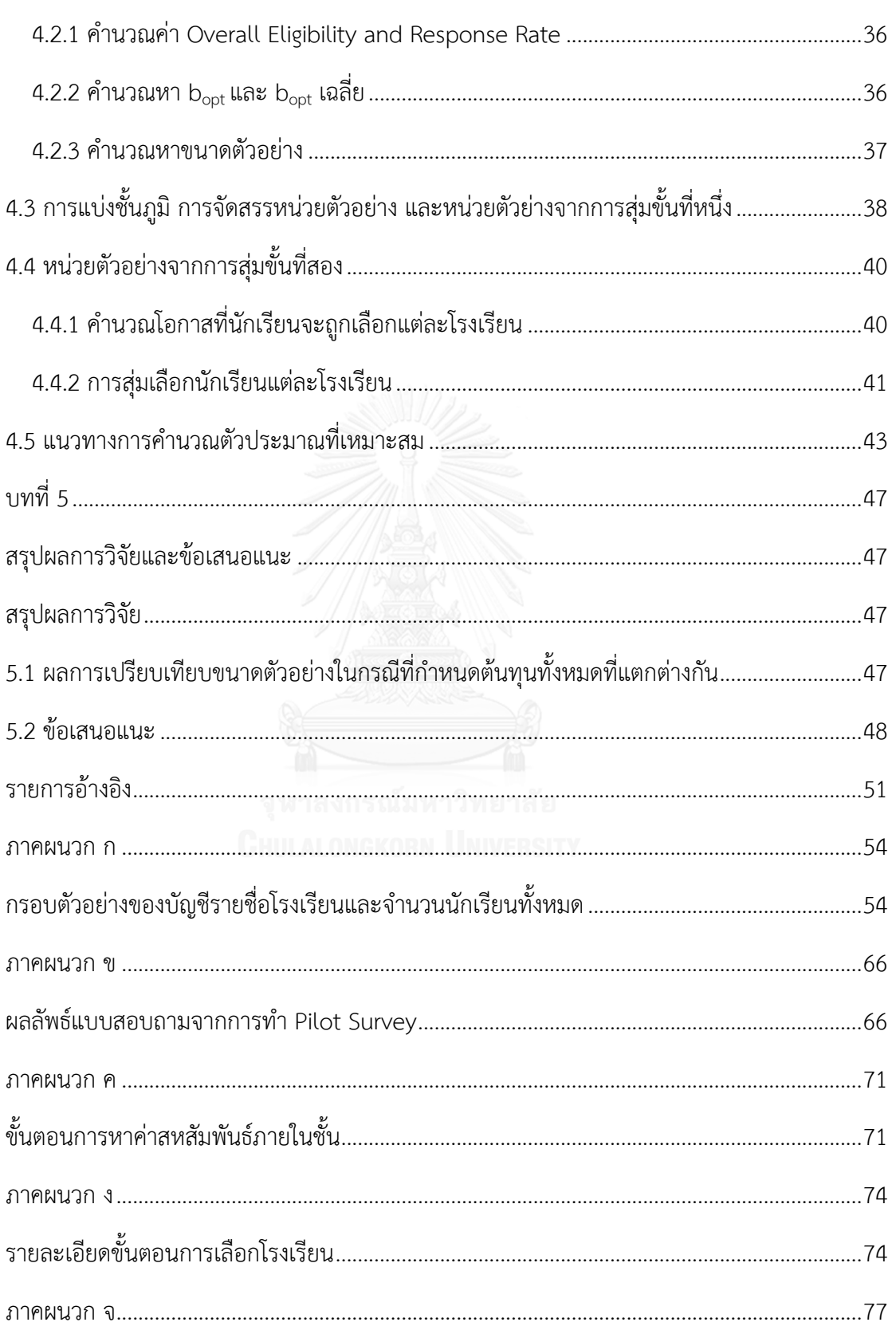

หน้า

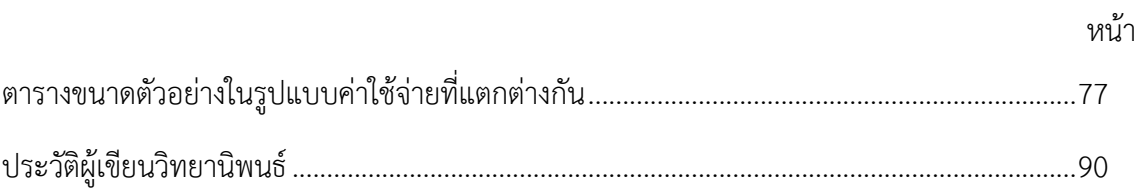

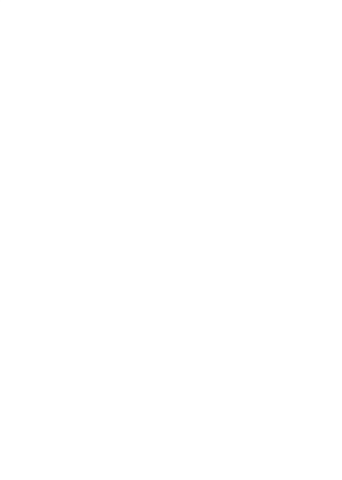

# สารบัญภาพ

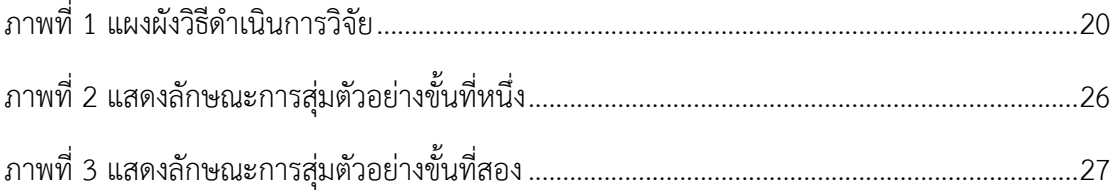

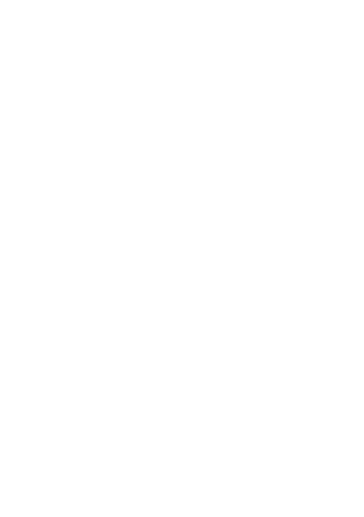

# **สารบัญตาราง**

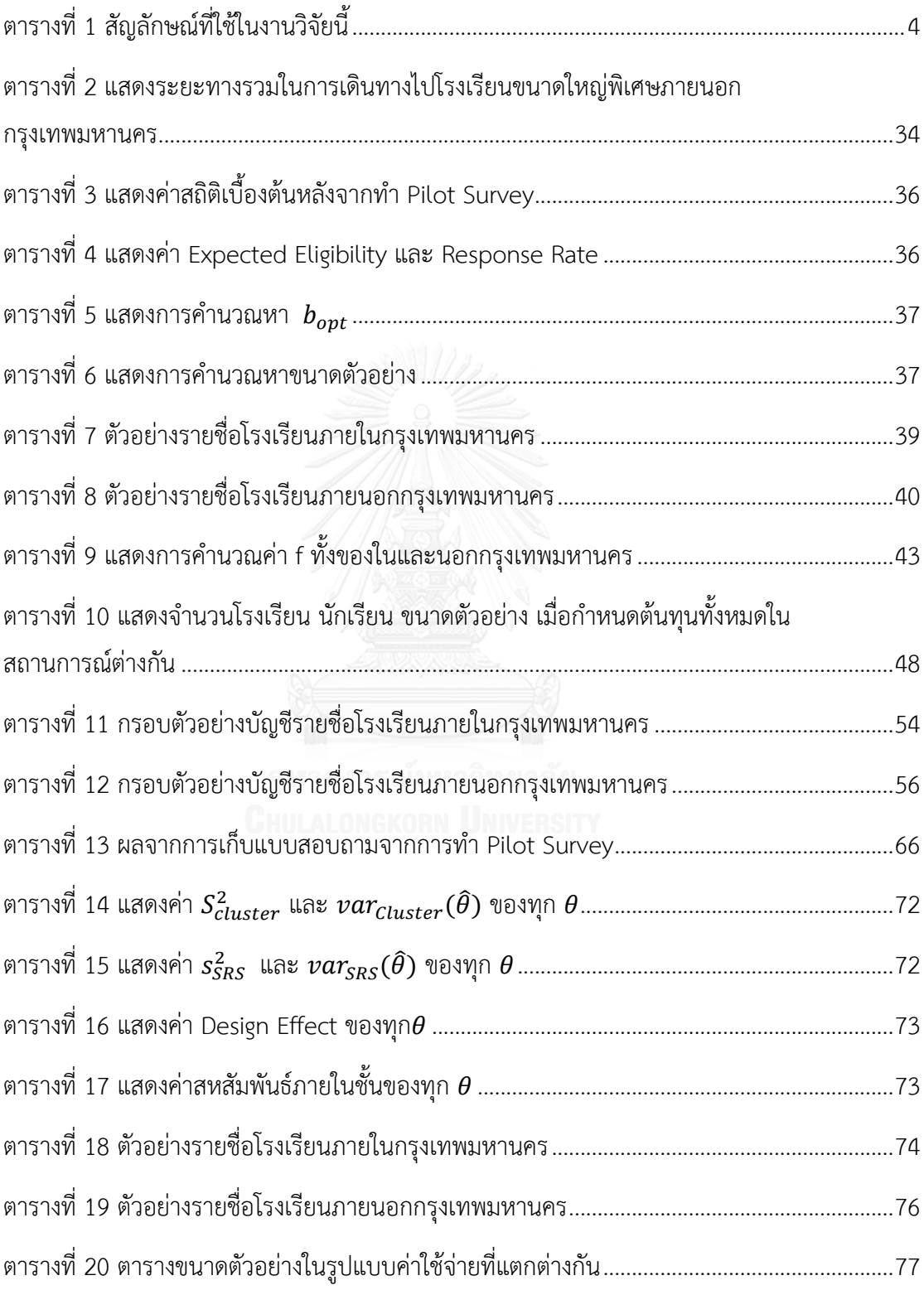

### **บทน า**

งานวิจัยนี้เป็นงานวิจัยเชิงออกแบบแผนการสุ่มตัวอย่างแบบแบ่งชั้นภูมิสองขั้น โดยสุ่มหน่วย ตัวอย่างขั้นที่หนึ่งแบบกำหนดความน่าจะเป็นให้เป็นสัดส่วนกับขนาด เพื่อนำมาประยุกต์ใช้ใน กรณีศึกษาแผนการส ารวจการเรียนกวดวิชาของนักเรียนไทยในโรงเรียนมัธยมศึกษาขนาดใหญ่พิเศษ ในบทนี้จะกล่าวถึงที่มาและความสำคัญของปัญหา วัตถุประสงค์ของการวิจัย ข้อตกลงเบื้องต้น ้คำจำกัดความที่ใช้ในการวิจัย และประโยชน์ที่คาดว่าจะได้รับ ตามลำดับ

## **1.1 ที่มาและความส าคัญของปัญหา**

การสุ่มตัวอย่างเป็นขั้นตอนที่ส าคัญไม่ว่าจะในการวิจัยหรือการศึกษาเรื่องใดๆ เป็นการเลือก และรวบรวมข้อมูลของประชากรที่เกี่ยวข้องกับเรื่องที่วิจัยเพื่อนำมาวิเคราะห์และตอบปัญหาคำถาม ้วิจัย การเก็บข้อมูลจากประชากรทั้งหมดจะทำให้สิ้นเปลืองทรัพยากรมาก ทั้งเวลาและค่าใช้จ่ายซึ่งใน บางงานวิจัยมีเวลาและงบประมาณที่จำกัด ดังนั้นการเลือกสุ่มตัวอย่างเพื่อศึกษาบางส่วนที่เป็นตัว แทนที่เหมาะสมจึงมีความจำเป็นอย่างมากในปัจจุบันงานวิจัยทางด้านการศึกษานั้น การเรียนกวดวิชา เข้ามามีส่วนในการเรียนการสอบแข่งขันในปริมาณที่เพิ่มขึ้น ทั้งในระดับประถมศึกษา และ ้ มัธยมศึกษา ทำให้มีผู้วิจัยที่สนใจศึกษาเรื่องนี้เป็นจำนวนมาก โดยส่วนใหญ่จะเน้นศึกษาในระดับ นักเรียนมัธยมศึกษา (ไพฑูรย์ สินลารัตน์, 2545) เนื่องจากเป็นระดับชั้นที่ต้องมีการสอบแข่งขันเพื่อ ศึกษาต่อในระดับอุดมศึกษา

จากการศึกษางานวิจัยด้านการเรียนกวดวิชาที่ผ่านมา พบว่าส่วนใหญ่ผู้วิจัยเลือกใช้แผนการ สุ่มตัวอย่างแบบไม่ใช้ความน่าจะเป็น เช่น การสุ่มตัวอย่างแบบเจาะจง (Purposive Sampling) มีผู้ เลือกใช้ศึกษาคือประภาวัลย์ ชวนไชยะกูล (ประภาวัลย์ ชวนไชยะกูล, 2556) เพื่อศึกษาการศึกษา สภาพและผลกระทบของโรงเรียนกวดวิชาในประเทศไทย ไพฑูรย์ สินลารัตน์ (ไพฑูรย์ สินลารัตน์, 2545) เพื่อศึกษามุมมองการเรียนกวดวิชา และ ชลธิศ เหมะประสิทธิ์ (ชลธิศ เหมะประสิทธิ์ & ณักษ์ กุลิสร์, 2557) ใช้เพื่อศึกษาปัจจัยที่มีผลต่อแนวโน้มพฤติกรรมการเรียนต่อในสถานกวดวิชาแห่งเดิม ส่วนการสุ่มตัวอย่างแบบบังเอิญ (Accidental Sampling) มีผู้เลือกใช้ศึกษาคือ ฉัตรชัย พานิชการ (ฉัตรชัย พานิชการ, จิระเสกข์ ตรีเมธสุนทร, & ณัฐวุฒิ โรจน์นิรุตติกุล, 2554) เพื่อศึกษาเปรียบเทียบ

การตัดสินใจของผู้ปกครองที่ส่งบุตรหลานเข้าเรียนในโรงเรียนกวดวิชา ในเขตอำเภอเมือง จังหวัด ชลบุรี เป็นต้น ข้อเสียของการสุ่มตัวอย่างแบบไม่ใช้ความน่าจะเป็น คือ ไม่สามารถคำนวณค่าผิดพลาด ้มาตรฐาน จึงทำให้ผลการคำนวณไม่แม่นยำ และไม่สามารถอ้างอิงกลับไปยังประชากรได้

ดังนั้นในงานวิจัยนี้จึงได้นำแผนการสุ่มตัวอย่างโดยใช้ความน่าจะเป็นมาประยุกต์ใช้กับ กรณีศึกษาแผนการส ารวจการเรียนกวดวิชาของนักเรียนไทยในโรงเรียนมัธยมศึกษาขนาดใหญ่พิเศษ เนื่องจากงานวิจัยในหัวข้อดังกล่าวเป็นที่สนใจในปัจจุบัน และมีกรอบตัวอย่าง (Frame) ที่ชัดเจนคือ รายชื่อโรงเรียนและจำนวนนักเรียนในแต่ละโรงเรียน งานวิจัยนี้สนใจการสุ่มตัวอย่างแบบแบ่งชั้นภูมิ (Stratified Sampling) เป็นการแบ่งประชากรออกเป็นชั้นภูมิ (Stratum) โดยแต่ละชั้นภูมิจะมี ลักษณะประชากรที่คล้ายคลึงกัน เช่น ประชากรภายในกรุงเทพ และประชากรภายนอกกรุงเทพ หรือ ้ ประชากรในแต่ละภาค เพื่อให้ง่ายต่อการสำรวจและเพื่อเปรียบเทียบความแตกต่างของข้อมูลในแต่ละ ชั้นภูมิ ทั้งนี้ขึ้นอยู่กับวัตถุประสงค์ของการศึกษาในแต่ละงานวิจัย ในงานวิจัยนี้แบ่งชั้นภูมิออกเป็น จังหวัดภายในกรุงเทพมหานครและจังหวัดภายนอกกรุงเทพมหานคร เพราะว่าการเรียนกวดวิชาในทั้ง สองชั้นภูมินี้มีความแตกต่างกัน และแผนการสุ่มตัวอย่างนี้ จะใช้การสุ่มตัวอย่างโดยใช้ความน่าจะเป็น ให้เป็นสัดส่วนกับขนาด (Probability proportional to size sampling) ซึ่งเป็นแผนการสุ่มตัวอย่าง ที่เหมาะกับการสำรวจข้อมูลในความเป็นจริง เพราะในทางปฏิบัติหน่วยตัวอย่างที่ถูกสุ่มขึ้นมา (ขึ้นกับ ึกลุ่มหรือ Cluster ที่งานวิจัยสนใจ เช่น จำนวนคนในภูมิภาค ตำบล อำเภอ หมู่บ้าน หรือโรงเรียน เป็นต้น) ในแต่ละพื้นที่จะมีจำนวนคน หรือขนาดของ Cluster (Cluster size) ที่ไม่เท่ากัน ดังนั้นจึง นำแผนการสุ่มตัวอย่างดังกล่าวมาประยุกต์ใช้กับการสำรวจข้อมูลในประเทศไทย โดยในงานวิจัยนี้จะ ก าหนดให้1 โรงเรียนเป็น 1 Cluster (Ross, 1978) และจ านวนนักเรียนแต่ละ Cluster จะมีขนาดไม่ เท่ากัน (Unequal size cluster) จึงทำให้การสำรวจเรื่องนี้สามารถนำไปใช้กับแผนการสุ่มตัวอย่าง โดยใช้ความน่าจะเป็น ให้เป็นสัดส่วนกับขนาดได้

จากปัญหาดังกล่าวในงานวิจัยนี้จึงได้น าแผนการสุ่มตัวอย่างโดยใช้ความน่าจะเป็นให้เป็น สัดส่วนกับขนาด โดยเป็นงานวิจัยในเชิงเชิงปริมาณ มาใช้ออกแบบแผนการสำรวจการเรียนกวดวิชา ี ของนักเรียนไทยที่เหมาะสมต่อไป เพื่อให้นำแผนการสุ่มดังกล่าวไปใช้สำรวจได้ ทำให้ประหยัดขั้นตอน และเวลาในการคำนวณหาขนาดตัวอย่าง และประมาณการตั้งงบประมาณสำรวจได้อย่างเหมาะสม เพื่อให้การส ารวจงานวิจัยเกี่ยวกับโรงเรียนกวดวิชาของนักเรียนมัธยมศึกษาขนาดใหญ่พิเศษมีความ แบ่บยำบากขึ้น

# **1.2 วัตถุประสงค์ของการวิจัย**

เพื่อออกแบบแผนการสุ่มตัวอย่างแบบแบ่งชั้นภูมิสองขั้น โดยสุ่มหน่วยตัวอย่างขั้นที่หนึ่งแบบ ก าหนดความน่าจะเป็นให้เป็นสัดส่วนกับขนาด (Two-stage stratified surveys with probability proportional to size sampling of primary sampling units : TSSWPPSS) สำหรับใช้ในการ ส ารวจจริง

# **1.3 ข้อตกลงเบื้องต้น**

- 1) งานวิจัยนี้จะประยุกต์ใช้ TSSWPPSS กับการสำรวจเรื่องการเรียนกวดวิชา
- 2) การศึกษานี้เป็นงานวิจัยที่เหมาะกับข้อมูลเชิงปริมาณ (Quantitative)
- 3) การแบ่งชั้นภูมิจะแบ่งออกเป็น 2 ชั้นภูมิคือ ชั้นภูมิที่ 1 คือ โรงเรียนมัธยมศึกษา ขนาดใหญ่พิเศษภายในกรุงเทพมหานคร ชั้นภูมิที่ 2 คือ โรงเรียนมัธยมศึกษาขนาด ใหญ่พิเศษภายนอกจังหวัดกรุงเทพมหานคร
- 4) โรงเรียนมัธยมศึกษาขนาดใหญ่พิเศษในแต่ละชั้นภูมิ คือ Cluster โดย 1 โรงเรียนเป็น 1 Cluster และจำนวนโรงเรียนแทนด้วย a
- 5) นักเรียนในแต่ละโรงเรียนคือสมาชิกของ Cluster แทนด้วย b
- 6) การสุ่มตัวอย่างชั้นภูมิแบ่งเป็น 2 ขั้นคือ
- การสุ่มหน่วยตัวอย่างขั้นที่ 1 (Primary sampling unit: PSU) เพื่อเลือกโรงเรียน
- การสุ่มหน่วยตัวอย่างขั้นที่ 2 (Secondary sampling unit: SSU) เพื่อเลือกนักเรียน

## **1.4 ค าจ ากัดความที่ใช้ในการวิจัย**

<mark>1. โรงเรียนมัธยมศึกษาขนาดใหญ่พิเศษ</mark> หมายถึง โรงเรียนมัธยมศึกษาของรัฐที่มีจำนวน ้ นักเรียนมากกว่า 2,500 คนขึ้นไป ซึ่งกำหนดขึ้นจากกรมสามัญศึกษาเดิม โดยจะไม่รวมโรงเรียนสังกัด อื่น เช่น โรงเรียนเอกชน โรงเรียนเทศบาล โรงเรียนสาธิต เป็นต้น (สำนักงานปลัดกระทรวง ศึกษาธิการ, 2554)

**2. อัตราการสุ่มแล้วพบสิ่งที่ต้องการ (Expected Eligibility Rate)** เช่น อัตราการสุ่ม โรงเรียนแล้วพบ (School Unit Occupancy Rate) และ อัตราการสุ่มห้องเรียนแล้วพบ (Classroom Unit Occupancy Rate) เป็นต้น

3. อัตร**าการได้ข้อมูลกลับ (Response Rate) เ**ช่น อัตราการได้ข้อมูลกลับจากการทำ แบบสอบถาม (Questionaire Response Rate) และอัตราการได้ข้อมูลกลับจากการการสัมภาษณ์ (Interview Response Rate)

## **1.5 ประโยชน์ที่คาดว่าจะได้รับ**

เพื่อให้ผู้ที่ทำวิจัยหรือผู้ที่สนใจศึกษาเกี่ยวกับด้านการศึกษาหรือการเรียนกวดวิชา สามารถ น าแบบแผนการสุ่มตัวอย่างที่ออกแบบไว้ในงานวิจัยนี้ไปใช้เก็บข้อมูลจริงได้

## <span id="page-15-0"></span>ตารางที่ 1 **สัญลักษณ์ที่ใช้ในงานวิจัยนี้**

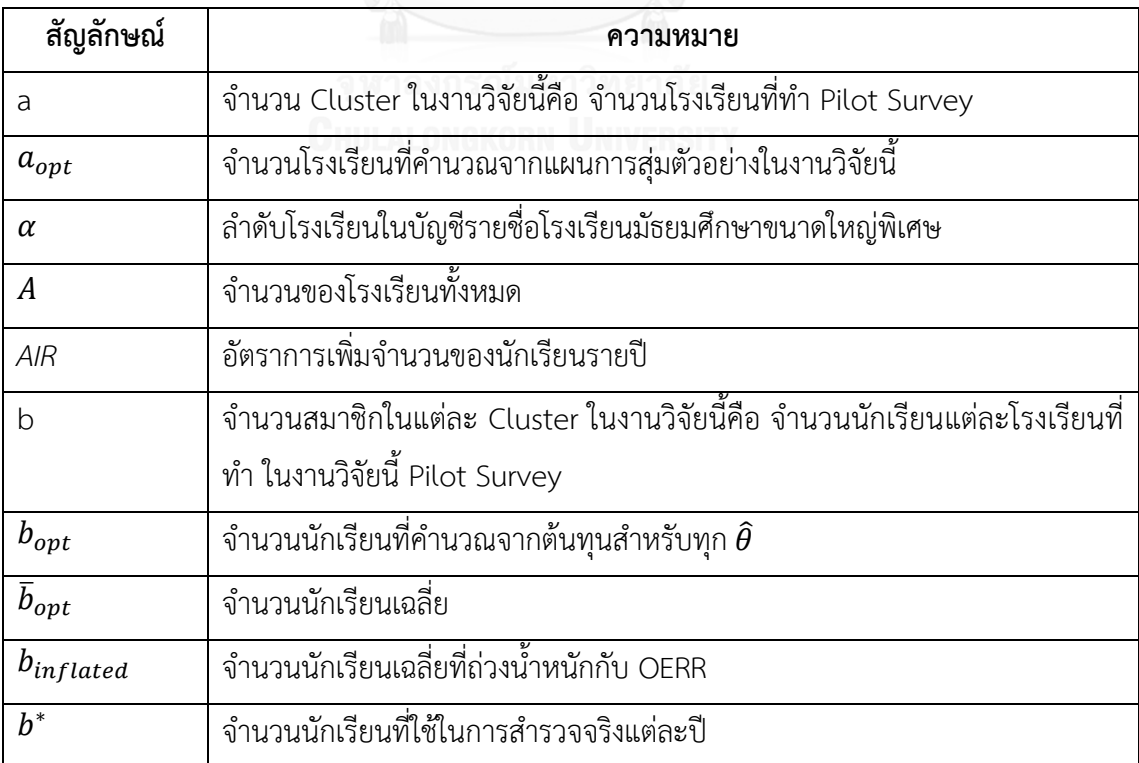

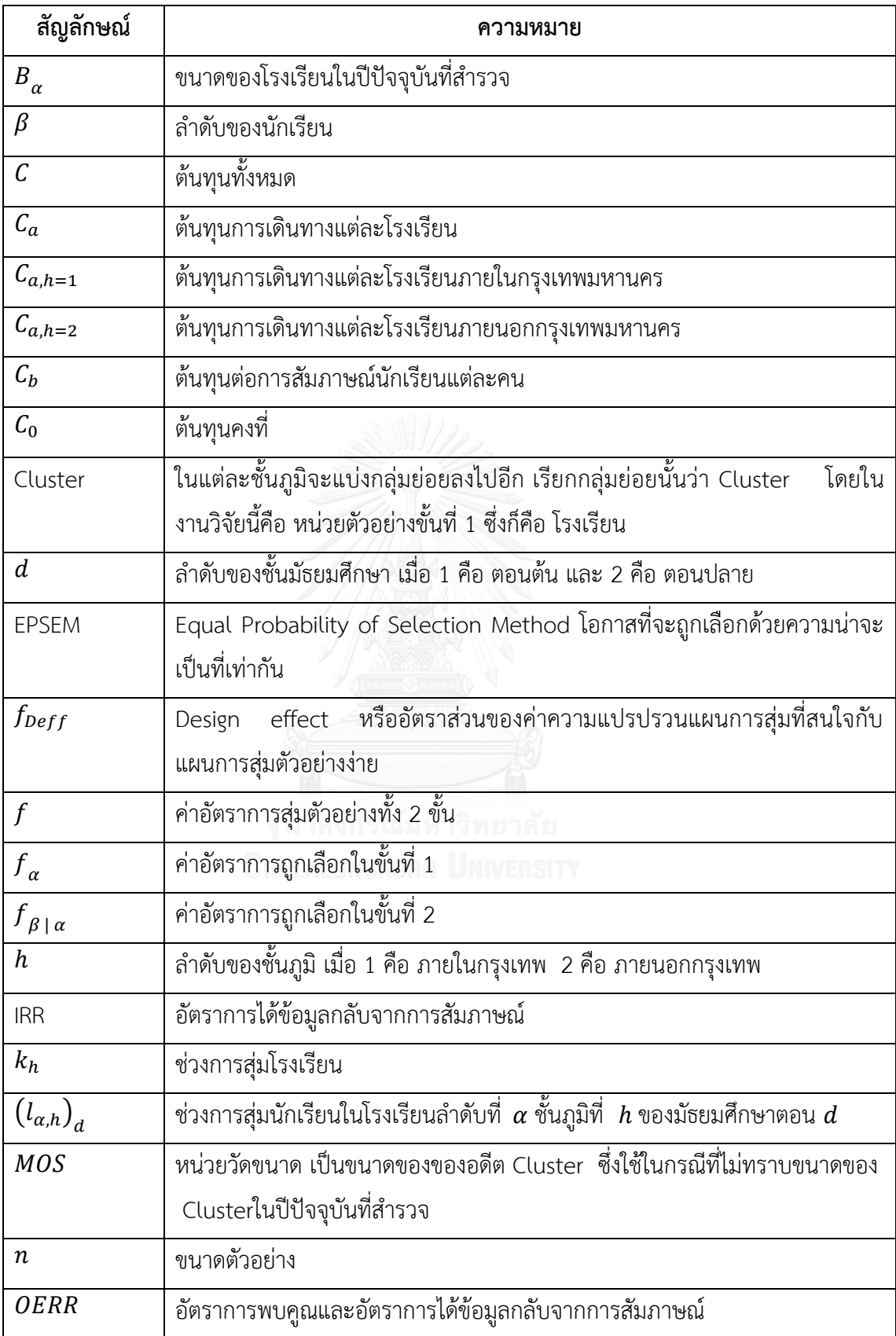

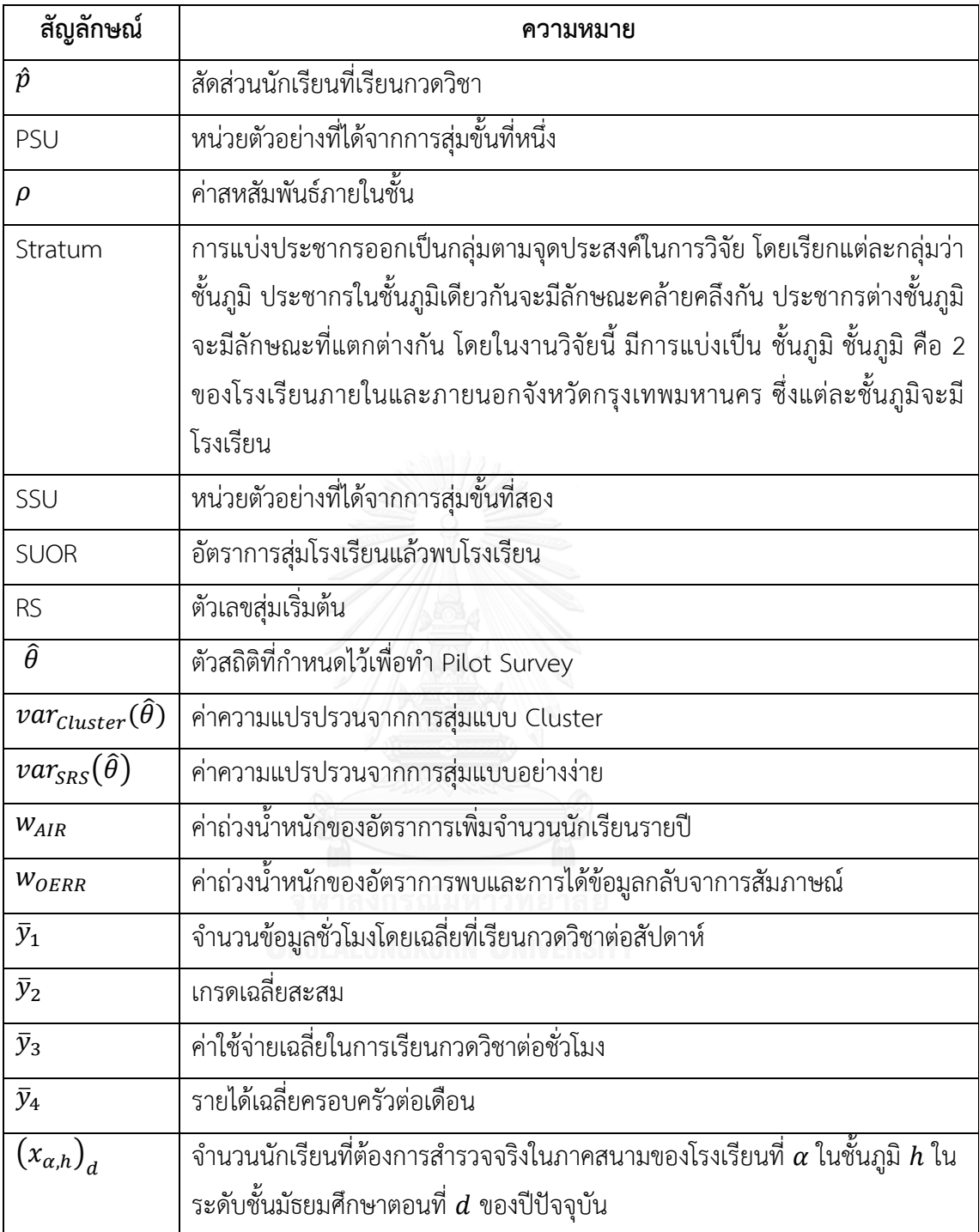

# **ทฤษฎีและงานวิจัยที่เกี่ยวข้อง**

ในบทนี้จะกล่าวถึงรายละเอียดงานวิจัยที่เกี่ยวข้อง และทฤษฎีที่เกี่ยวข้องในงานวิจัยนี้ ้ ประกอบด้วย การสุ่มตัวอย่าง การสุ่มตัวอย่างแบบกำหนดความน่าจะเป็นให้เป็นสัดส่วนกับขนาด Design effect ค่าสหสัมพันธ์ภายในชั้น การคำนวณขนาดตัวอย่าง และการคำนวณค่าถ่วงน้ำหนัก ให้กับหน่วยตัวอย่างหลังเก็บข้อมูล ตามลำดับ

### **2.1 งานวิจัยที่เกี่ยวข้อง**

่ งานวิจัยสำรวจการเรียนกวดวิชาของนักเรียนไทยที่นำแผนการสุ่มตัวอย่างที่นำมาใช้ มีดังนี้

ประภาวัลย์ ชวนไชยะกูล (2556) ศึกษาสภาพและผลกระทบของโรงเรียนกวดวิชาในประเทศ ไทย ผู้วิจัยเลือกการสุ่มตัวอย่างแบบเจาะจง (Purposive Sampling) โดยเลือกจังหวัด 4 จังหวัด แล้ว เลือกโรงเรียนกวดวิชา 3 แห่งของแต่ละจังหวัด รวมเป็นโรงเรียนกวดวิชา 12 แห่ง จากนั้นสุ่มผู้ให้ ข้อมูล 30 คนแบบเจาะจง ประกอบด้วย ผู้บริหาร 1 คน ผู้สอน 4 คน ผู้เรียน 20 คน และผู้ปกครอง 5 คน รวมทั้งหมด 360 คน ผลการวิจัยพบว่า ที่ตั้งของโรงเรียนกวดวิชาใกล้เคียงสถานที่สำคัญ เป็น ี ปัจจัยที่สำคัญ รองลงมาคือ ทำเลที่ตั้งสะดวกในการเดินทาง ส่วนผลกระทบจากโรงเรียนกวดวิชา จะ มีผลด้านเศรษฐกิจ สังคม และค่านิยม

ฉัตรชัย พานิชการ, จิระเสกข์ ตรีเมธสุนทร และณัฐวุฒิ โรจน์นิรุตติกุล (2554) ศึกษา เปรียบเทียบการตัดสินใจของผ้ปกครองที่ส่งบตรหลานเข้าเรียนในโรงเรียนกวดวิชา ในเขตอำเภอเมือง จังหวัดชลบุรี โดยผู้วิจัยเลือกสุ่มตัวอย่างแบบบังเอิญ (Accidental Sampling) มีเป้าหมายเป็น ผู้ปกครองของนักเรียนที่เรียนกวดวิชาที่มีอายุระหว่าง 4-12 ปี จำนวน 400 คน ผลการวิจัยพบว่า ส่วนใหญ่ผู้ปกครองส่งบุตรหลานเข้าโรงเรียนกวดวิชาที่มีชื่อเสียง เน้นด้านบริการและจำนวนชั่วโมง เรียนต่อสัปดาห์เป็นหลัก และปัจจัยส่วนบุคคลของผู้ปกครองที่แตกต่างกัน จะมีผลต่อระดับการ ตัดสินใจในการเลือกโรงเรียนกวดวิชาที่แตกต่างกัน

ไพฑูรย์ สินลารัตน์(2545) ศึกษามุมมองการเรียนกวดวิชา โดยผู้วิจัยเลือกใช้วิธีการสุ่มตัวอย่าง แบบเจาะจง กับกลุ่มนักเรียนมัธยมปลายในประเทศไทย พบว่าส่วนใหญ่เรียนกวดวิชากับโรงเรียนกวด วิชา รองลงมา คือเรียนกับโครงการที่โรงเรียนจัดให้เรียนกับครในโรงเรียน ส่วนวิชาคณิตศาสตร์เป็น วิชาที่มีการเรียนกวดวิชามากที่สุด ส่วนเหตุผลการกวดวิชาคือ ช่วยให้ผลการเรียนดีขึ้น

ชลธิศ เหมะประสิทธิ์ และ ณักษ์ กุลิสร์(2557) ศึกษาปัจจัยที่มีผลต่อแนวโน้มพฤติกรรมการ เรียนต่อในสถานกวดวิชาแห่งเดิม โดยผู้วิจัยใช้การสุ่มตัวอย่างแบบเจาะจง เพื่อเลือกสถานกวดวิชามา 5 แห่ง ใช้วิธีการสุ่มตัวอย่างแบบโควตา เพื่อเก็บข้อมูลนักเรียนจากสถานกวดวิชาแห่งละ 57 คน โดย ประชากรที่สนใจศึกษา คือ นักเรียนระดับชั้นประถมศึกษาตอนปลายในกรุงเทพมหานคร ผล การศึกษาพบว่าเมื่อมีการเปิดหลักสูตรกวดวิชาถัดไป นักเรียนจะลงทะเบียนเรียนในสถานกวดวิชา แห่งเดิม

สุวิมล จีระทรงศรี(2552) ศึกษาเรื่องผลสัมฤทธิ์ของการกวดวิชาและการสอบคัดเลือกเข้า สถาบันอุดมศึกษาของรัฐ โดยผู้วิจัยเลือก 6 มหาวิทยาลัยแบบเจาะจง คือ จุฬาลงกรณ์มหาวิทยาลัย ธรรมศาสตร์ เกษตรศาสตร์ มหิดล ศรีนครินทรวิโรฒ และศิลปากร และใช้วิธีการสุ่มตัวอย่างแบ่งชั้น สองขั้น (Stratified two-stage sampling) ขั้นที่ 1 สุ่มตามกลุ่มคณะวิทยาศาสตร์สุขภาพและ พยาบาลศาสตร์ (แบ่งเป็น 6 คณะ คือ แพทยศาสตร์ ทันตแพทยศาสตร์ เภสัชศาสตร์ สัตว แพทยศาสตร์ สหเวชศาสตร์ โดยใช้วิธีสุ่มตัวอย่างอย่างง่าย) ขั้นที่ 2 สุ่มนักศึกษาปีที่ 1 จากแต่ละ มหาวิทยาลัย ผู้วิจัยได้ศึกษาพฤติกรรมของผู้ที่สอบผ่านเรียนมหาวิทยาลัย พบว่าผู้ที่สอบผ่านจะมีนิสัย การอ่านหนังสือล่วงหน้าเป็นหลักและหลีกเลี่ยงการผัดเวลา

จากงานวิจัยที่รวบรวมมาข้างต้น พบว่าส่วนใหญ่จะใช้การสุ่มตัวอย่างแบบไม่ใช้ความน่าจะเป็น ี่ ซึ่งมีข้อเสีย คือ เรื่องความน่าเชื่อถือของผลลัพธ์ เนื่องจากไม่สามารถคำนวณค่าผิดพลาดมาตรฐาน และอ้างอิงกลับไปยังประชากรได้ จึงทำให้งานวิจัยนี้เลือกใช้การส่มตัวอย่างแบบใช้ความน่าจะเป็น นั่นคือ TSWPPSS

แม้ว่าในงานวิจัยข้างต้น จะมีผู้วิจัยท่านอื่นเลือกใช้การสุ่มตัวอย่างแบบแบ่งชั้นภูมิสองขั้น ซึ่ง เลือกใช้กับประชากรเป้าหมาย (Target Population) ที่เป็นนักศึกษามหาวิทยาลัยปีที่ 1 โดยการสุ่ม เลือกมหาวิทยาลัยจะใช้แบบเจาะจง แต่ในงานวิจัยนี้ประชากรเป้าหมายจะมุ่งเน้นกลุ่มนักเรียน มัธยมศึกษา เนื่องจากเป็นกลุ่มที่มีการเรียนกวดวิชาเป็นส่วนใหญ่ เพื่อเตรียมตัวสอบเข้าใน ้ ระดับอุดมศึกษา (ไพฑูรย์ สินลารัตน์, 2545) โดยจะสุ่มแบบกำหนดความน่าจะเป็นเพื่อใช้ในการเลือก โรงเรียน

### **2.2 การสุ่มตัวอย่าง**

ปัญหาหลักของการส ารวจข้อมูลประชากรที่มีขนาดใหญ่ (Large-scale population) คือ จะ ใช้ต้นทุนสูงและเวลามากขึ้น เพื่อสำรวจข้อมูลทั้งหมด "การสุ่มตัวอย่าง (Sampling)" จะเป็น ้ เครื่องมือที่ใช้จัดการปัญหาดังกล่าว เพื่อลดต้นทุนและเวลาในการสำรวจ โดยเก็บข้อมูลเพียงบางส่วน ้ของประชากร แต่ยังคงประสิทธิภาพได้เทียบเท่ากับการสำรวจประชากรทั้งหมด

การออกแบบแผนการสุ่มตัวอย่าง เป็นการกำหนดแผนการสุ่มตัวอย่างให้เหมาะกับลักษณะ ่ ข้อมูลที่ต้องการศึกษาอย่างเป็นขั้นตอน เพื่อนำไปสู่การหาขนาดตัวอย่างที่เหมาะสม ก่อนที่จะนำ แผนการสุ่มนี้ไปใช้เก็บข้อมูลจริง โดยในงานวิจัยนี้ จะเน้นการสุ่มตัวอย่างแบบใช้ความน่าจะเป็น (Probability Sampling) เป็นหลัก เนื่องจากเป็นการสุ่มตัวอย่างที่มีความน่าเชื่อถือ และสามารถ ค านวณค่าผิดพลาดมาตรฐานได้ การออกแบบแผนสุ่มตัวอย่างแบบใช้ความน่าจะเป็นแบ่งเป็น 2 แบบ คือ การออกแบบแผนการสุ่มตัวอย่างอย่างง่าย และ การออกแบบแผนการสุ่มตัวอย่างแบบซับซ้อน

#### **2.2.1 การออกแบบแผนการสุ่มตัวอย่างอย่างง่าย**

การออกแบบแผนการสุ่มตัวอย่างอย่างง่าย (Simple random sampling design: SRS Design) เป็นแผนที่ถูกออกแบบเพื่อให้ง่ายต่อการนำมาใช้สำรวจข้อมูล และสะดวกในด้านการ ค านวณ โดยข้อมูลที่ส ารวจจะต้องมีโอกาสถูกเลือกด้วยความน่าจะเป็นที่เท่ากัน (Equal Probability of Selection Method: EPSEM) และลักษณะข้อมูลไม่ควรแตกต่างกัน (Homogeneous) เช่น การ ส ารวจมาตรฐานการศึกษาภายในโรงเรียนที่อยู่ในเฉพาะ "จังหวัดกรุงเทพมหานคร"

หากกรณีที่ข้อมูลมีลักษณะแตกต่างกัน (Heterogeneous) อาจท าให้ต้นทุนในการสุ่ม ตัวอย่างดังกล่าวมีค่าสูง เพราะจำเป็นต้องเก็บข้อมูลจำนวนมากเพื่อควบคุมความคลาดเคลื่อนจาก การสุ่มตัวอย่าง

#### **2.2.2 การออกแบบแผนการสุ่มตัวอย่างแบบซับซ้อน**

การออกแบบแผนการสุ่มตัวอย่างแบบซับซ้อน (Complex sampling design) เป็นการ ออกแบบเพื่อเพิ่มประสิทธิภาพของการสุ่มตัวอย่าง ให้เหมาะกับลักษณะข้อมูลที่หลากหลาย เช่น การออกแบบแผนการสุ่มตัวอย่างแบบชั้นภูมิ (Stratification sampling design) และแบบกลุ่ม (Cluster sampling design)

#### 2.2.2.1 การออกแบบแผนการสุ่มตัวอย่างแบบชั้นภูมิ

การออกแบบแผนการสุ่มตัวอย่างแบบชั้นภูมิ (Stratification sampling design) จะแบ่งกลุ่ม ประชากรเป็น "สถานะ/จำพวก หรือ ชั้นภูมิ (Stratum)" โดยแต่ละชั้นภูมิจะแยกกันอย่างชัดเจน หน่วยตัวอย่างภายในชั้นภูมิเดียวกันจะมีลักษณะข้อมูลที่เหมือนกัน ส่วนหน่วยตัวอย่างระหว่างชั้นภูมิ จะมีลักษณะข้อมูลที่แตกต่างกัน จุดเด่นของการแบ่งออกเป็นชั้นภูมิ คือ สะดวกต่อการตรวจสอบและ ควบคุมอย่างมีประสิทธิภาพมากขึ้น

่ หากต้องการค่าประมาณทางสถิติให้แม่นยำขึ้น จะทำได้ด้วยการแบ่งจำนวนชั้นภูมิมากขึ้น แต่ ่ ข้อเสียคือ จะทำให้ไม่สามารถจำกัดขนาดของตัวอย่างให้น้อยลงกว่าที่ต้องการได้ (สุเมธ สมภักดี, 2550) หากผู้วิจัยมีทรัพยากรจำกัด (เช่น ต้นทุนหรือเวลา) ดังนั้นผู้วิจัยควรศึกษาข้อมูลให้รอบคอบ เพื่อแบ่งจ านวนชั้นภูมิให้เหมาะสมกับงานวิจัยนั้น

#### 2.2.2.2 การออกแบบแผนการสุ่มตัวอย่างแบบกลุ่ม

การออกแบบแผนการสุ่มตัวอย่างแบบกลุ่ม (Cluster sampling design) จะแบ่งกลุ่ม ประชากรออกเป็นกลุ่ม หรือเรียกอีกอย่างว่า Cluster ซึ่งแต่ละ Cluster จะประกอบด้วยหน่วย ตัวอย่างที่สนใจ โดยตัวอย่างของ Cluster เช่น กลุ่มสำมะโนที่กำหนด กลุ่มโรงเรียน หรือ กลุ่มจังหวัด เป็นต้น การสุ่มตัวอย่างชนิดนี้ จะเหมาะกับหน่วยตัวอย่างที่กระจัดกระจาย ดังนั้น จึงช่วยลดต้นทุน ี และเวลาในการเก็บข้อมูลได้ดี (หากใช้วิธี SRS จะทำได้ลำบากกว่า) ข้อดีของการสุ่มเลือกตัวอย่างนี้ คือ ช่วยเพิ่มประสิทธิภาพการสุ่มตัวอย่างโดยไม่ต้องเพิ่มขนาดตัวอย่าง และทำให้การประมาณทาง สถิติมีความแม่นยำสูง

้นอกจากนี้การออกแบบแผนการสุ่มตัวอย่างแบบซับซ้อนสามารถนำมาประยุกต์ใช้ร่วมกันได้ เพื่อเพิ่มประสิทธิภาพมากขึ้น เช่น การออกแบบแผนการสุ่มตัวอย่างแบบกลุ่มแบ่งพวก (Stratified cluster sampling design) เป็นต้น

### **2.3 การสุ่มตัวอย่างแบบก าหนดความน่าจะเป็นให้เป็นสัดส่วนกับขนาด**

การสุ่มตัวอย่างแบบกำหนดความน่าจะเป็นให้เป็นสัดส่วนกับขนาด (Probability Proportional to Size Sampling: PPS Sampling) เป็นการสุ่มตัวอย่างแบบกลุ่มอีกรูปแบบหนึ่ง เหมาะกับกรณีที่ Cluster มีขนาดไม่เท่ากัน จึงท าให้ "แต่ละ Cluster จะมีโอกาสถูกเลือกไม่เท่ากัน (Unequal probability selection)" โดยในงานวิจัยนี้จะแบ่งการสุ่มตัวอย่างออกเป็น 2 ขั้นสำคัญ ได้แก่ ขั้นที่ 1 เลือก Cluster และขั้นที่ 2 เลือกหน่วยตัวอย่าง (Subsample element)

# **ขั้นที่ 1**: เลือก Cluster

Cluster จะมีโอกาสถูกเลือกไม่เท่ากัน (ถ้า Cluster ที่มีขนาดใหญ่ จะมีโอกาสถูกเลือกสูง ส่วน Cluster ที่มีขนาดเล็ก จะมีโอกาสถูกเลือกต่ า) เนื่องจากการเลือก Cluster ตัวอย่างในขั้นที่ 1 จะ กำหนดความน่าจะเป็นให้เป็นสัดส่วนกับขนาด จึงทำให้ค่าอัตราการถูกเลือกในขั้นที่ 1 ( $f_{\alpha}$ ) คือ

$$
f_{\alpha} = \alpha \times \frac{ClusterSize_{\alpha}}{\sum_{\alpha=1}^{A}ClusterSize_{\alpha}}
$$

เมื่อ  $a$  แทน จำนวนของ Cluster ตัวอย่าง (Size of Sample Cluster)  $A$  แทน จำนวนของ Cluster ทั้งหมด (Size of Population Cluster)  $ClusterSize_{\alpha}$  แทน ขนาดของ Cluster ที่  $\alpha$  เมื่อ  $\alpha =$  1, 2, 3, ..., A

### **ขั้นที่ 2**: เลือกหน่วยตัวอย่าง

หน่วยตัวอย่างใน Cluster จะมีโอกาสถูกเลือกด้วยความน่าจะเป็นที่เท่ากัน (EPSEM) จึงทำให้ ค่าอัตราการถูกเลือกในขั้นที่ 2 ( $f_{\beta+\alpha}$ ) คือ

$$
f_{\beta \,|\,\alpha} = \frac{b}{ClusterSize_{\alpha}}
$$

เมื่อ  $\qquad$   $b$  แทน ขนาดของ Cluster ตัวอย่าง (Sample Cluster Size)

ดังนั้น อัตราการสุ่มตัวอย่างทั้ง 2 ขั้น จะถูกเลือกด้วยความน่าจะเป็นที่เท่ากัน (EPSEM rate)

$$
f = f_{\alpha} \times f_{\beta \mid \alpha} = \frac{a \times b}{\sum_{\alpha=1}^{A} ClusterSize_{\alpha}}
$$

ข้อมูลขนาดของ Cluster ที่นำมาใช้คำนวณสัดส่วนกับขนาดในการสุ่มตัวอย่าง จะมีอยู่ 2 แบบ คือ  $B_{\alpha}$  และ  $MOS_{\alpha}$ 

 $\frac{1}{2}$ **แบบที่ 1**: ข้อมูล  $B_{\alpha}$ 

ข้อมูล  $B_\alpha$  จะแทนขนาดของ Cluster ประชากรในปัจจุบัน เมื่อ  $\alpha=1,2,3,...,A$ 

เช่น ข้อมูลจำนวนนักเรียนในปีปัจจุบันที่สำรวจ (ค.ศ. 2015)  $B_1 = 2{,}530$  และ  $B_2 = 2{,}527$ ความหมาย คือ จำนวนนักเรียนในโรงเรียนที่ 1 และ 2 เท่ากับ 2,530 และ 2,527 คน ตามลำดับ แต่ การใช้ข้อมูล  $B_\alpha$  จะไม่ค่อยนิยมในทางปฏิบัติ เนื่องจากต้องใช้ต้นทุนและเวลาในการเก็บข้อมูลจริง ทั้งหมด

การสุ่มตัวอย่างแบ่งออกเป็น 2 ขั้น คือ

ขั้นที่ 1: เลือก Cluster จะได้ค่าอัตราการถูกเลือกในขั้นนี้ คือ

$$
f_{\alpha} = \alpha \times \frac{B_{\alpha}}{\sum_{\alpha=1}^{A} B_{\alpha}}
$$

ขั้นที่ 2: เลือกหน่วยตัวอย่าง จะได้ค่าอัตราการถูกเลือกในขั้นนี้ คือ

$$
f_{\beta \,|\,\alpha} \,=\, \frac{b}{B_\alpha}
$$

ดังนั้น อัตราการสุ่มตัวอย่างทั้ง 2 ขั้น จะถูกเลือกด้วยความน่าจะเป็นที่เท่ากัน คือ

$$
f = f_{\alpha} \times f_{\beta \mid \alpha} = \frac{a \times b}{\sum_{\alpha=1}^{A} B_{\alpha}}
$$

<u>แบบที่ 2</u>: ข้อมูล  $MOS_{\alpha}$  เมื่อ  $\alpha = 1,2,3,...,A$ 

ี สำหรับกรณีที่ไม่ทราบขนาดของแต่ละ Cluster ในปีที่สำรวจจะสามารถใช้ "หน่วยวัดขนาด (Measure of Size: MOS)" หรือ  $MOS_{\alpha}$  มาประมาณ  $MOS_{\alpha}\approx B_{\alpha}$  ได้ เมื่อ  $\alpha=1,2,3,...$  ,  $A$ 

เช่น นำข้อมูลขนาดของกลุ่มในปี ค.ศ. 2006 มาประมาณขนาดในปี ค.ศ. 2015

การสุ่มตัวอย่างจะแบ่งออกเป็น 2 ขั้น คือ

ขั้นที่ 1: เลือก Cluster จะได้ค่าอัตราการถูกเลือกในขั้นนี้ คือ

$$
f_{\alpha} = a \times \frac{MOS_{\alpha}}{\sum_{\alpha=1}^{A} MOS_{\alpha}}
$$

ขั้นที่ 2: เลือกหน่วยตัวอย่าง จะได้ค่าอัตราการถูกเลือกในขั้นนี้ คือ

$$
f_{\beta \,|\,\alpha} = \frac{b}{MOS_{\alpha}}
$$

ดังนั้น อัตราการสุ่มตัวอย่างทั้ง 2 ขั้น จะถูกเลือกด้วยความน่าจะเป็นที่เท่ากัน คือ

$$
f = f_{\alpha} \times f_{\beta \mid \alpha} = \frac{a \times b}{\sum_{\alpha=1}^{A} MOS_{\alpha}}
$$

ในงานวิจัยนี้จะใช้ข้อมูลของหน่วยวัดขนาดเป็นหลัก เนื่องจากมีกรอบตัวอย่างของจำนวน นักเรียนในปี พ.ศ. 2556 และ 2557

จากเนื้อหาข้างต้นเป็นคุณสมบัติของการสุ่มตัวอย่างแบบ 2 ขั้น แต่ในทางปฏิบัติ การสุ่ม ตัวอย่างสามารถขยายมากกว่า 2 ขั้นได้ (หากผู้วิจัยมีกรอบข้อมูลที่ละเอียดขึ้น) เพื่อให้การสุ่มตัวอย่าง มีประสิทธิภาพมากขึ้น สะดวกต่อการปฏิบัติงานอย่างเป็นขั้นตอน และง่ายต่อการควบคุมความ ผิดพลาด การสุ่มตัวอย่างชนิดนี้ เรียกว่า การสุ่มตัวอย่างแบบหลายขั้น (Multi-stage sampling) ียกตัวอย่างเช่น งานวิจัยต้องการสำรวจความนิยมพรรคการเมืองของประชาชนทั้งประเทศ โดยแบ่ง สุ่มตัวอย่าง 4 ขั้น ได้แก่

ขั้นที่ 1 (Primary Sampling Unit: PSU) เพื่อเลือกจังหวัด

ขั้นที่ 2 (Secondary Sampling Unit: SSU) เพื่อเลือกอำเภอ

ขั้นที่ 3 (Tertiary Sampling Unit: TSU) เพื่อเลือกตำบล

และ ขั้นสุดท้าย (Ultimate Sampling Unit) เพื่อเลือกบ้านเรือน เป็นต้น

### **2.4 Design effect และ ค่าสหสัมพันธ์ภายในชั้น**

ในทางปฏิบัติบางงานวิจัยที่ศึกษาสามารถใช้แผนการสุ่มตัวอย่างได้มากกว่าหนึ่งวิธี และถ้า ผู้วิจัยต้องการเลือกเพียงวิธีเดียวเพื่อนำไปใช้ ผู้วิจัยจำเป็นต้องเปรียบเทียบประสิทธิภาพของแผนการ สุ่มตัวอย่างด้วยค่า Design effect

Design effect เป็นการเปรียบเทียบค่าความแปรปรวนระหว่าง วิธีการสุ่มตัวอย่างที่ผู้วิจัย สนใจ เขียนแทนด้วย  $var(\widehat{\theta})_{design}$  เทียบกับ วิธีการสุ่มตัวอย่างแบบ SRS เขียนแทนด้วย  $var(\widehat{\theta})_{SRS}$  เมื่อ  $\widehat{\theta}$  เป็นค่าสถิติ (เช่น ค่าเฉลี่ยหรือสัดส่วน) โดยขนาดตัวอย่างของทั้งสองวิธีที่นำมา เปรียบเทียบจะต้องเท่ากันถึงจะทำให้ค่า Design effect ออกมาเที่ยงตรง ค่า Design effect  $(Deff)$  สามารถคำนวณด้วยสตร

$$
Deff = \frac{var(\hat{\theta})_{Design}}{var(\hat{\theta})_{SRS}}
$$

หาก Design effect มีค่ามากกว่า 1 แสดงว่าวิธีที่ผู้วิจัยออกแบบมีประสิทธิภาพน้อยกว่าวิธี SRS หาก Design effect น้อยกว่า 1 แสดงว่าวิธีที่ผู้วิจัยออกแบบมีประสิทธิภาพมากกว่าวิธี SRS หากค่า Design effect เท่ากับ 1 แสดงว่าวิธีที่ผู้วิจัยออกแบบมีประสิทธิภาพไม่แตกต่างกับวิธี SRS (Raymo, 2004)

นอกจากนี้ค่า Design effect ยังสามารถนำไปใช้คำนวณหาค่าสหสัมพันธ์ภายในชั้น (Intraclass correlation: ICC หรือ  $\rho$ ) ซึ่งเป็นค่าที่ใช้วัดคุณสมบัติความเหมือนกัน (Homogeneity) ของ ข้อมูลที่ศึกษาภายใน Cluster ในแผนการสุ่มตัวอย่างแบบกลุ่ม สตรคำนวณค่า  $\rho$  คือ

$$
\rho = \frac{(Def f - 1)}{b - 1}
$$

เมื่อ  $b$  แทนขนาดของ Cluster ตัวอย่าง (Sample Cluster Size) โดยค่าที่เป็นไปได้ของ  $\rho$ คือ

$$
-\frac{1}{b-1} < \rho < 1
$$

หากค่า  $\rho$  สูง แสดงว่าหน่วยตัวอย่างใน Cluster นั้นจะมีความเหมือนกันมาก หากค่า  $\rho$  ต่ำ แสดงว่าหน่วยตัวอย่างใน Cluster นั้นจะแตกต่างกัน

ในทางปฏิบัติค่า  $\rho$  ไม่ควรสูงเกินไปเนื่องจากข้อมูลชุดนั้นมีความเหมือนกัน และค่า  $\rho$  ไม่ควร เป็นลบ ซึ่งอาจเกิดจากการเก็บข้อมูลน้อยเกินไป (Baldwin, Murray, Shadish, & Pals, 2011)

### **2.5 การค านวณขนาดตัวอย่าง**

้ขั้นตอนสำคัญในการออกแบบแผนการส่มตัวอย่างคือ ขั้นตอนการคำนวณขนาดตัวอย่าง (Sample size :  $\boldsymbol{n}$ ) ที่เหมาะสม โดยงานวิจัยนี้ จะมีการกำหนดค่าใช้จ่ายต่างๆ เช่น ต้นทุนรวม, ต้นทุนคงที่, ต้นทุนต่อ Cluster, ต้นทุนต่อสมาชิกภายใน Cluster เพื่อคำนวณหาจำนวน Cluster ตัวอย่าง (Size of sample cluster:  $a$ ) และขนาดของ Cluster ตัวอย่าง หรือจำนวนสมาชิกภายใน Cluster (Sample Cluster size :  $b$ ) เพื่อให้ได้ขนาดตัวอย่าง ( $\bm{n}$ ) ที่ต้องการได้ จากสูตร

$$
n = a \times b
$$

ขนาดของ Cluster ตัวอย่างที่เหมาะสม ( $b_{opt}$ ) สามารถคำนวณได้จากต้นทุน จากสูตร

$$
b_{opt} = \sqrt{\frac{c_a}{c_b} \times \frac{1-\rho}{\rho}}
$$

ส่วนจำนวน Cluster สามารถคำนวณได้จากฟังก์ชันต้นทุน (Cost function) (สำนักนโยบาย และวิชาการสถิติ, 2551)  $C = C_0 + aC_a + abC_b$ 

จะได้เป็น 
$$
a_{opt} = \frac{c - c_0}{c_a + b_{opt} c_b}
$$

เมื่อ  $a$  แทน จำนวน Cluster ตัวอย่าง

- $b$  แทน ขนาดของ Cluster ตัวอย่าง
- $C$  แทน ต้นทุนรวม (Total Cost)

 $\mathbf{\mathit{C}_0}$  แทน ต้นทุนคงที่ (Fixed Cost) ซึ่งไม่แปรผันตาม  $\boldsymbol{a}$  และ  $\boldsymbol{b}$ 

 $\mathcal{C}_a$  แทน ต้นทุนต่อ Cluster

 $C_h$  แทน ต้นทุนต่อสมาชิกภายใน Cluster

# **2.6 การค านวณค่าถ่วงน้ าหนักให้กับหน่วยตัวอย่างหลังเก็บข้อมูล**

ในทางปฏิบัติหน่วยตัวอย่างที่ถูกสุ่มขึ้นมาอาจมีหลายปัจจัยที่ทำให้การคำนวณขนาดของ ตัวอย่าง และการประมาณค่าพารามิเตอร์เกิดความคลาดเคลื่อนได้ เพื่อช่วยแก้ปัญหาดังกล่าว จึงต้อง มีการถ่วงน้ำหนัก (Weighting) ให้กับหน่วยตัวอย่างหลังจากเก็บข้อมูล โดยสิ่งแรกที่ต้องกำหนด ก่อนที่จะถ่วงน้ำหนัก คือ ค่าอัตรา (Rate) ที่เกี่ยวข้องกับงานวิจัย เพื่อนำไปคำนวณค่าถ่วงน้ำหนัก ต่อไปได้ จากสูตร

$$
w=\frac{1}{(Rate)}
$$

เมื่อ Rateแทนค่าอัตราที่ใช้ในงานวิจัยนี้ซึ่งแบ่งเป็น 2 แบบ คือ อัตราการพบและการตอบ ึกลับที่ได้จากการสัมภาษณ์ (Expected eligibility and Response Rate) และอัตราการเพิ่มจำนวน นักเรียนในโรงเรียนรายปี (Annual Increase Rate)

1. อัตราการพบและการตอบกลับที่ได้จากการสัมภาษณ์

ปัญหาที่เกิดจากการสุ่มตัวอย่างในทางปฏิบัติ อาจเป็นไปได้ที่เดินทางไปในพื้นที่ที่ ต้องการสำรวจ แต่ไม่พบ (เช่น สุ่มโรงเรียนขึ้นมา แล้วเดินทางไปพบว่าโรงเรียนดังกล่าวปิด ตัวลง) และการไม่ได้ข้อมูลตอบกลับมาทุกหน่วยตัวอย่าง (เช่น การเดินทางไปที่แหล่งเพื่อ ้สัมภาษณ์แล้วพบว่า ไม่พบกลุ่มคนสัมภาษณ์) ดังนั้น จึงจำเป็นต้องมีการถ่วงน้ำหนักกรณี ดังกล่าว

จากงานวิจัยนี้ใช้วิธีการสุ่มตัวอย่าง Stratified two-stage ซึ่งมี 2 ขั้น จึงทำให้ต้อง กำหนดค่า "อัตราการพบ (Expected eligibility rate) และ อัตราการตอบกลับจากการ ี สัมภาษณ์ (Response rate)" เพื่อนำไปคำนวณค่าถ่วงน้ำหนักให้กับหน่วยตัวอย่างต่อไป

- 1) สุ่มตัวอย่างขั้นที่ 1: อัตราการสุ่มโรงเรียน แล้วพบโรงเรียน (School Unit Occupancy Rate: SUOR)
- 2) สุ่มตัวอย่างขั้นที่ 2: อัตราการได้ข้อมูลกลับจากการสัมภาษณ์ (Interview Response Rate: IRR)

ดังนั้น อัตราการพบและการตอบกลับที่ได้จากการสัมภาษณ์ (Overall Eligibility and Response Rate: OERR) คือ SUOR คูณกับ IRR

ค่าถ่วงน้ำหนักให้กับหน่วยตัวอย่างในกรณีนี้ (Weighting for OERR:  $w_{OERR}$ ) คือ

$$
w_{OERR} = \frac{1}{(OERR)}
$$

2. อัตราการเพิ่มจำนวนนักเรียนรายปี

การสำรวจข้อมูลกับนักเรียนในแต่ละปี จะมีจำนวนนักเรียนที่แตกต่างกัน ดังนั้น จึง ต้องหาค่า "อัตราการเพิ่มจำนวนของนักเรียนรายปี (Annual Increase Rate: AIR)" ซึ่งนำ ข้อมูลเก่ามาคำนวณ โดยนำจำนวนนักเรียนที่ผ่านมาในปีที่ 1 และ 2 เช่น สมมติทราบข้อมูล จำนวนนักเรียนในปี ค.ศ. 2000 และ 2008 เป็นจำนวน 10,000 คน และ 9,960 คน ตามล าดับ จะได้อัตราการเพิ่ม (Kish, 1965) คือ

$$
AIR = \sqrt[8]{\frac{10,000}{9,960}} = 1.0005
$$

และหากต้องการนำค่าอัตราดังกล่าวไปใช้คำนวณกับปีปัจจุบันที่สำรวจ (ปี ค.ศ. 2015) จะต้องปรับเป็น

$$
(AIR)^{PresentYear-InitialYear} = (AIR)^{2015-2000} = (AIR)^{15}
$$

ค่าถ่วงน้ำหนักให้กับหน่วยตัวอย่างในกรณีนี้ (Weighting for AIR :  $w_{\pmb{AIR}}$ ) คือ

$$
w_{AIR} = \frac{1}{(AIR)^{PresentYear-InitialYear}}
$$

### **วิธีด าเนินการวิจัย**

้บทนี้จะกล่าวถึง ขอบเขตของงานวิจัยและ ขั้นตอนดำเนินการวิจัย โดยขั้นตอนการวิจัยจะ แบ่งออกเป็น 5 ส่วน ดังนี้ 1) การออกแบบแผนเบื้องต้น 2) การพิจารณาขนาดตัวอย่าง 3) การแบ่ง ชั้นภูมิ การจัดสรรหน่วยตัวอย่าง และหน่วยตัวอย่างจากการสุ่มขั้นที่หนึ่ง 4) หน่วยตัวอย่างจากการ ้สุ่มขั้นที่สอง 5) แนวทางการคำนวณตัวประมาณที่เหมาะสม

### **3.1 ขอบเขตของการวิจัย**

งานวิจัยนี้จะศึกษาภายใต้ขอบเขตดังต่อไปนี้

1. งานวิจัยนี้ จะประยุกต์ใช้กับกรณีศึกษา การสำรวจการเรียนกวดวิชาของนักเรียนไทยใน โรงเรียนมัธยมศึกษาขนาดใหญ่พิเศษเท่านั้น เนื่องจากมีกรอบตัวอย่างที่ชัดเจน สามารถหาได้ ้จากระบบข้อมูลสารสนเทศเพื่อบริหารการศึกษา สำนักงานคณะกรรมการการศึกษาขั้น พื้นฐาน: เขตพื้นที่การศึกษามัธยมศึกษา ซึ่งข้อมูลที่มีจะประกอบด้วย รายชื่อโรงเรียน และ จ านวนนักเรียนในแต่ละโรงเรียน

- 2. ในงานวิจัยนี้จะเน้นการออกแบบ "TSSWPPSS" เพื่อเป็นแนวทางในการทำวิจัยเชิงสำรวจ ต่อไปในอนาคต (งานวิจัยนี้จะไม่ได้ทำการสำรวจจริง แต่จะให้แนวทางในการทำสำรวจ และ จะมีการทำ Pilot Survey เพื่อกำหนดใช้เป็นแนวทางการออกแบบ) โดยใช้แผนการสุ่มแบบ แบ่งชั้นภูมิสองขั้น สุ่มตัวอย่างขั้นที่หนึ่งแบบกำหนดความน่าจะเป็นให้เป็นสัดส่วนกับขนาด โดยในงานวิจัยนี้จะแบ่งออกเป็น 2 ชั้นภูมิ คือ ชั้นภูมิที่ 1 ( $h=1$ ) แทนภายใน กรุงเทพมหานคร และ ชั้นภูมิที่ 2 ( $h=2$ ) แทนภายนอกกรุงเทพมหานคร เนื่องจากกลุ่ม นักเรียนภายในกรุงเทพมหานครมีจำนวนผู้เรียนกวดวิชามากกว่ากลุ่มภายนอก ึกรุงเทพมหานคร (กรองแก้ว ณ ลำปาง, 2555) และวิธีการเลือกหน่วยตัวอย่างในแต่ละชั้น ภูมิจะแบ่งเป็น 2 ขั้น คือ
	- การสุ่มหน่วยตัวอย่างขั้นที่ 1 (Primary sampling unit: PSU) เพื่อเลือกโรงเรียน
	- การสุ่มหน่วยตัวอย่างขั้นที่ 2 (Secondary sampling unit: SSU) เพื่อเลือกนักเรียน
- 3. ประชากรที่สนใจศึกษา (Target Population) คือ กลุ่มนักเรียนไทยในโรงเรียนมัธยมศึกษา ขนาดใหญ่พิเศษ
- 4. งานวิจัยนี้จะใช้กรอบตัวอย่างของจำนวนนักเรียนในปี พ.ศ. 2557 (สามารถหาได้จากระบบ ข้อมูลสารสนเทศเพื่อการบริหาร: สำนักงานเขตพื้นที่การศึกษามัธยมศึกษา) เพื่อนำไปใช้ใน การทำการสำรวจปี พ.ศ. 2558 และจะใช้กรอบตัวอย่างปี พ.ศ. 2556 และ 2557 เพื่อหา อัตราการเพิ่มจำนวนนักเรียนรายปี
- 5. กำหนดสถิติที่สนใจศึกษาในการทำ Pilot Survey เพื่อวิจัยเชิงออกแบบ ได้แก่
	- $\bar{\mathit{y}}_{1}$  แทน จำนวนข้อมูลชั่วโมงโดยเฉลี่ยที่เรียนกวดวิชาต่อสัปดาห์
	- $\bar y_2$  แทน เกรดเฉลี่ยสะสม
	- $\bar{y}_3$  แทน ค่าใช้จ่ายเฉลี่ยในการเรียนกวดวิชาต่อชั่วโมง (หน่วย สิบบาท)
	- $\bar{\mathit{y}}_4$  แทน รายได้เฉลี่ยครอบครัวต่อเดือน (หน่วย พันบาท)
	- ̂ แทน สัดส่วนนักเรียนที่เรียนกวดวิชา

# **3.2 ขั้นตอนวิธีด าเนินงานวิจัย**

หัวข้อนี้จะกล่าวถึงวิธีดำเนินงานวิจัยเชิงออกแบบแผนการสุ่มตัวอย่าง แบ่งเป็น 5 ขั้นตอน

1. การออกแบบแผนเบื้องต้น

คือ

- 2. การพิจารณาขนาดตัวอย่าง
- 3. การแบ่งชั้นภูมิ การจัดสรรตัวอย่าง และหน่วยตัวอย่างจากการสุ่มขั้นที่หนึ่ง
- 4. หน่วยตัวอย่างจากการสุ่มขั้นที่สอง
- 5. แนวทางการคำนวณตัวประมาณที่เหมาะสม

<span id="page-31-0"></span>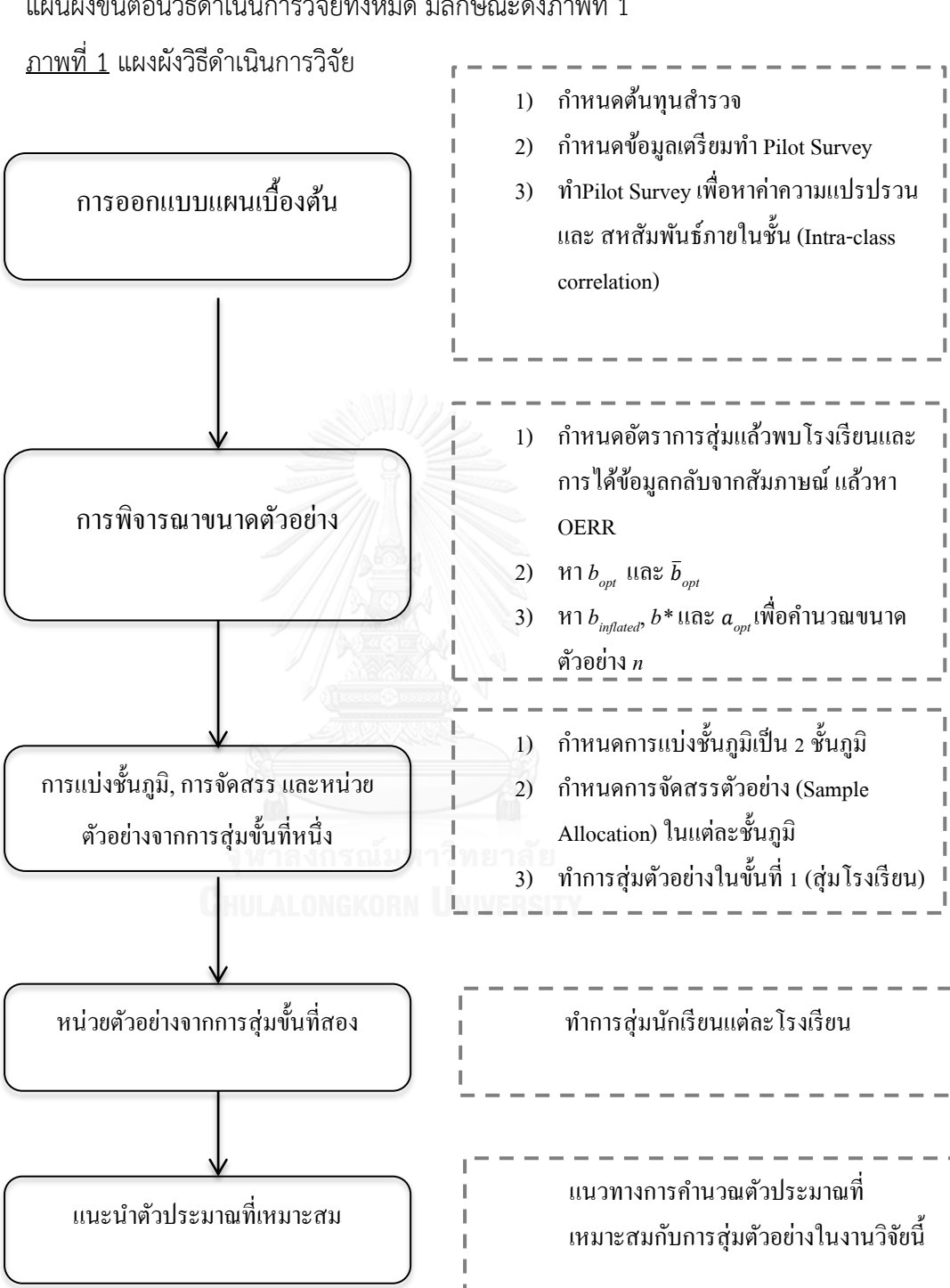

แผนผังขั้นตอนวิธีดำเนินการวิจัยทั้งหมด มีลักษณะดังภาพที่ 1

# **ขั้นตอนการส ารวจ**

การออกแบบแผนเบื้องต้น จากโรงเรียนมัธยมศึกษาขนาดใหญ่พิเศษทั่วประเทศ ในขั้นแรก คือการกำหนดต้นทุนสำรวจทั้งหมดที่จะใช้ในการสำรวจ ต่อมาคือการกำหนดตัวสถิติที่จะใช้ในการทำ Pilot Survey โดยในงานวิจัยนี้จะเก็บตัวสถิติคือ จำนวนชั่วโมงเรียนกวดวิชาเฉลี่ยต่อสัปดาห์ เกรด เฉลี่ยสะสม ค่าใช้จ่ายเฉลี่ยในการเรียนกวดวิชาต่อชั่วโมง รายได้ครอบครัวเฉลี่ยต่อเดือน สัดส่วน นักเรียนที่เรียนกวดวิชา จากนั้นจึงลงมือทำ Pilot Survey เมื่อได้ข้อมูลจึงทำการคำนวณหาค่าความ แปรปรวน และค่าสหสัมพันธ์ภายในชั้น เพื่อไว้ใช้คำนวณขนาดตัวอย่างในขั้นตอนต่อไป

้ขั้นตอนถัดมาคือการพิจารณาขนาดตัวอย่างในขั้นนี้ต้องกำหนดอัตราการพบ และอัตราการ ได้ข้อมูลตอบกลับ เพื่อใช้คำนวณค่า Overall Eligibility and Response Rate (OERR) ในการถ่วง น้ำหนักกับขนาดกลุ่มตัวอย่างนักเรียนที่จะต้องคำนวณหา จากนั้นจึงคำนวณหาจำนวนโรงเรียน และ จำนวนนักเรียนที่เป็นกลุ่มตัวอย่างที่ต้องสำรวจจากทั้งประเทศ เพื่อคำนวณหาขนาดตัวอย่าง n

ขั้นตอนต่อไปเมื่อได้จำนวนโรงเรียนและนักเรียนที่ต้องสำรวจทั้งประเทศแล้วจะทำการแบ่ง ี่ชั้นภูมิ โดยในงานวิจัยนี้จะแบ่งชั้นภูมิออกเป็นจำนวน 2 ชั้นภูมิคือชั้นภูมิโรงเรียนภายใน กรุงเทพมหานคร และ ชั้นภูมิโรงเรียนภายนอกกรุงเทพมหานคร เมื่อแบ่งชั้นภูมิแล้วในแต่ละชั้นภูมิจะ ่ มีการจัดสรรหน่วยตัวอย่าง เพื่อกำหนดจำนวนโรงเรียนที่ต้องสำรวจในชั้นภูมิทั้งสองชั้นภูมิ และในแต่ ละชั้นภูมิจะมีการสุ่มตัวอย่าง 2 ขั้น

การสุ่มตัวอย่างขั้นที่ 1 เป็นการสุ่มเลือกโรงเรียน เป็นการสุ่มที่เป็นสัดส่วนต่อขนาด (Systematic Probability Proportionate to Size) และต่อมาเป็นการสุ่มตัวอย่างขั้นที่ 2 คือการ ้สุ่มนักเรียนจากแต่ละโรงเรียนที่สุ่มได้ในขั้นที่ 1 ขั้นตอนสุดท้ายคือ แนวทางการคำนวณตัวประมาณที่ เหมาะสมกับการสุ่มตัวอย่างในงานวิจัยนี้

## **3.2.1 การออกแบบแผนเบื้องต้น**

การออกแบบแผนเบื้องต้น เป็นขั้นตอนการกำหนดข้อมูลสำคัญที่ใช้ในการสำรวจ และทำการ ส ารวจข้อมูลเบื้องต้น เพื่อเป็นแนวทางการออกแบบในขั้นตอนถัดไปได้

ขั้นตอนนี้ประกอบด้วย กำหนดต้นทุนที่ใช้ในการสำรวจ กำหนดสถิติเตรียมทำ Pilot Survey และทำการ Pilot Survey เพื่อนำผลสำรวจเบื้องต้นที่ได้มาคำนวณค่าสถิติ (เช่น ค่าความแปรปรวน และค่าสหสัมพันธ์ภายในชั้น) ซึ่งมีรายละเอียดดังนี้

#### **3.2.1.1 ก าหนดต้นทุนส ารวจ**

ในงานวิจัยนี้จะต้องกำหนดต้นทุนที่ใช้ในการสำรวจ ซึ่งประกอบด้วย ต้นทุนทั้งหมด (Total Cost:  $C$ ) ต้นทุนคงที่ (Fixed Cost:  $C_0$ ) เป็นต้นทุนที่ไม่ขึ้นกับจำนวน Cluster และขนาดตัวอย่าง และต้นทุนแปรผัน (Variable Cost) เป็นต้นทุนที่ขึ้นกับจำนวน Cluster และขนาดตัวอย่าง เช่น ต้นทุนการเดินทางแต่ละโรงเรียน ( $\mathcal{C}_a$ ) และ ต้นทุนต่อการสัมภาษณ์นักเรียนแต่ละคน ( $\mathcal{C}_b$ )

จากขอบเขตของงานวิจัย จะแบ่งออกเป็น 2 ชั้นภูมิ คือ ชั้นภูมิที่ 1 (ℎ = 1) แทนภายใน กรุงเทพมหานคร และชั้นภูมิที่ 2 ( $h =$  2) แทนภายนอกกรุงเทพมหานคร ดังนั้น ต้นทุนการเดินทาง แต่ละโรงเรียน ( $\mathcal{C}_{a,h}$ ) จะต้องกำหนดสำหรับโรงเรียนภายในกรุงเทพมหานคร ( $\mathcal{C}_{a,h=1}$ ) และโรงเรียน ภายนอกกรุงเทพมหานคร ( $\mathcal{C}_{a.h=2}$ ) ด้วย

### **3.2.1.2 ก าหนดตัวสถิติเตรียมท า Pilot Survey**

กำหนดตัวสถิติ ( $\widehat{\theta}$ ) ที่สนใจในงานวิจัยนี้ ได้แก่

 $\bar{y}_1$  แทน จำนวนข้อมูลชั่วโมงโดยเฉลี่ยที่เรียนกวดวิชาต่อสัปดาห์

 $\bar{\mathit{v}}_2$  แทน เกรดเฉลี่ยสะสม

 $\bar{y}_3$  แทน ค่าใช้จ่ายเฉลี่ยในการเรียนกวดวิชาต่อชั่วโมง

 $\bar{y}_4$  แทน รายได้เฉลี่ยครอบครัวต่อเดือน

̂ แทน สัดส่วนนักเรียนที่เรียนกวดวิชา

หลังจากนั้น จะทำ Pilot Survey สำหรับ  $\widehat{\theta}$  ทั้ง 5 ตัว เพื่อนำไปคำนวณค่าสถิติสำคัญในขั้น ถัดไป

### **3.2.1.3 ค านวณค่าสถิติเบื้องต้นหลังการท า Pilot Survey**

หลังการทำ Pilot Survey จะนำผลที่ได้มาศึกษาและวิเคราะห์ เพื่อไปใช้กับการออกแบบ แผนการสุ่มตัวอย่างจริงในขั้นตอนถัดไป โดยจะคำนวณค่าสถิติเบื้องต้น ได้แก่ ความแปรปรวนจาก การสุ่มแบบ Cluster และค่าสหสัมพันธ์ภายในชั้น ดังนี้

1) คำนวณค่าความแปรปรวนจากการสุ่มแบบ Cluster หรือ  $\mathit{var}_\mathit{cluster}(\widehat{\theta})$  จากข้อมูลที่ได้ จากการทำ Pilot Survey โดยใช้สูตร

$$
var_{Cluster}(\hat{\theta}) = \frac{1 - f}{a} s_{Cluster}^2
$$

เมื่อ  $a$  แทน จำนวน Cluster (จำนวนโรงเรียน) ที่ทำ Pilot Survey

 $b$  แทน ขนาดของ Cluster (จำนวนนักเรียนแต่ละโรงเรียน) ที่ทำ Pilot Survey  $s^2_{Cluster}$  Will  $\frac{1}{(a-1)b^2} \Bigl( \sum_{\alpha=1}^a y_\alpha^2 - \frac{(\sum_{\alpha=1}^a y_\alpha)^2}{a} \Bigr)$  $\frac{a^{(1)}(a)}{a}$ 

2) คำนวณค่าสหสัมพันธ์ภายในชั้นหรือ  $\rho$  สำหรับทุกตัวสถิติ  $\widehat{\theta}$  โดยใช้สูตร

$$
\rho = \frac{Deff - 1}{b - 1}
$$

เมื่อ  $\bm{b}$  แทน จำนวนนักเรียนแต่ละโรงเรียนที่ทำ Pilot Survey  $\operatorname{\it Deff}$  แทน ค่าที่คำนวณจาก Design effect ใช้สูตร

$$
Deff = \frac{var_{cluster}(\hat{\theta})}{var_{SRS}(\hat{\theta})}
$$

 $\mathfrak{p}_{\mathit{A}}$ โดย  $\mathit{vars}(\widehat{\theta})$  คำนวณจากสูตร

$$
var_{SRS}(\hat{\theta}) = \frac{1 - f}{n} s_{SRS}^2
$$

เมื่อ  $\boldsymbol{n}$  แทน จำนวนนักเรียนทั้งหมดที่ทำ Pilot Survey

$$
s_{SRS}^2 \text{ with } \frac{1}{n-1} \sum_{i=1}^n (y_i - \bar{y})^2
$$

#### **3.2.2 การพิจารณาขนาดตัวอย่าง**

การพิจารณาขนาดตัวอย่าง เป็นขั้นตอนการนำค่าสถิติที่ได้จากการทำ Pilot Survey มา ้คำนวณเพื่อหาขนาดตัวอย่างที่ต้องการ โดยรายละเอียดขั้นตอนนี้ ประกอบด้วย การกำหนดค่าอัตรา ต่างๆ ที่เกี่ยวกับการสำรวจ ก่อนนำไปคำนวณค่า OERR เพื่อนำไปใช้ถ่วงน้ำหนักกับจำนวนนักเรียน

ภายหลัง จากนั้นจะคำนวณจำนวนนักเรียน ( $b_{opt}$ ) ให้กับทุกข้อมูล  $\widehat{\theta}$  พร้อมทั้งหาจำนวนนักเรียน เฉลี่ย แล้วคำนวณหาขนาดตัวอย่าง รายละเอียดมีดังนี้

#### **3.2.2.1 ค านวณค่า Overall Eligibility and Response Rate**

สิ่งแรกจะต้องกำหนดค่าอัตราการพบ (Expected Eligibility Rate) กล่าวคือ อัตราการสุ่ม โรงเรียนแล้วพบโรงเรียน (School Unit Occupancy Rate : SUOR) และ อัตราการได้ข้อมูลกลับ จากการสัมภาษณ์ (Interview Response Rate : IRR) เพื่อคำนวณค่า Overall Eligibility and Response Rate (OERR) ซึ่งเท่ากับ SUOR x IRR

ค่า OFRR จะนำไปถ่วงน้ำหนักกับจำนวนนักเรียนในภายหลัง ในกรณีที่ไปสำรวจแล้วนักเรียน ไม่ให้ข้อมูลกลับมา (เช่น การปฏิเสธการตอบคำถาม)

# **3.2.2.2 คำนวณหา**  $b_{opt}$  **และ**  $b_{opt}$  เฉลี่ย

1) คำนวณจำนวนนักเรียนหรือ  $b_{opt}$  สำหรับทุก  $\widehat{\theta}$  จากสูตร

$$
b_{opt} = \sqrt{\left(\frac{\overline{C_a}}{C_b}\right)\left(\frac{1-\rho}{\rho}\right)}
$$

เมื่อ  $\overline{\mathsf{C}_a}$  แทน ต้นทุนการเดินทางในการเก็บข้อมูลเฉลี่ยทั้ง 2 ชั้นภูมิ  $\overline{C_a} = \frac{1}{2}$  $\frac{1}{2}\sum_{h=1}^{2}C_{ha}$ )

2) คำนวณค่าจำนวนนักเรียนเฉลี่ย  $\overline{b_{opt}}$  จากข้อ 1)

#### **3.2.2.3 ค านวณหาขนาดตัวอย่าง**

ขั้นตอนการคำนวณหาขนาดตัวอย่าง ประกอบด้วย

1) คำนวณค่า  $b_{inflated}$  เป็นค่าจำนวนนักเรียนเฉลี่ยที่ถ่วงน้ำหนักด้วย OERR เนื่องจาก ค่า  $\bar{b}_{opt}$  เป็นจำนวนนักเรียนเฉลี่ยซึ่งอาจมีการปฏิเสธการตอบสัมภาษณ์ได้ จึงทำให้ต้อง
คำนวณหาจำนวนนักเรียนใหม่ เผื่อในเหตุการณ์ดังกล่าว ซึ่งทำให้ค่า  $b_{inflated}$   $>$ 

 $\bar{b}_{opt}$ 

โดยจำนวนนักเรียนที่ใช้ในการไปสำรวจ จะใช้สูตร

$$
b_{inflated} = w_{0ERR} \times \bar{b}_{opt} = \frac{\bar{b}_{opt}}{0ERR}
$$

2) คำนวณค่า  $b^*$ 

ในทางปฏิบัติ แต่ละปีจะมีจำนวนนักเรียนทั้งหมดไม่เท่ากัน และอาจไม่ทราบจำนวน นักเรียนที่แท้จริงในปีนั้นๆได้ จึงต้องคำนวณอัตราการเพิ่มจำนวนนักเรียนรายปี (Annual Increase Rate: AIR) แล้วนำค่านี้ไปถ่วงน้ำหนักกับ $b_{inflated}$  (ซึ่งทำให้ค่า  $b^* \, \ge \, b_{inflated})$  ด้วยสูตร

$$
b^* = w_{AIR} \times b_{inflated} = \frac{b_{inflated}}{AIR}
$$

- 3) หาจำนวนโรงเรียนที่เหมาะสม ( $a_{opt}$ ) จากสูตร  $a_{opt} =$  $c - c_0$  $\overline{C_a} + \overline{b}_{opt} C_b$
- 4) หาขนาดตัวอย่างที่ต้องการ จากสูตร  $n = a_{opt} \times b^*$

## **3.2.3 การแบ่งชั้นภูมิ การจัดสรรหน่วยตัวอย่าง และหน่วยตัวย่างจากการสุ่มขั้นที่หนึ่ง**

หน่วยตัวอย่างที่ได้จากการสุ่มขั้นที่หนึ่ง (Primary-Stage Sampling Units: PSU) คือ โรงเรียน โดยลักษณะการสุ่มตัวอย่างขั้นที่หนึ่ง ดังภาพที่ 2

## ภาพที่ 2 แสดงลักษณะการสุ่มตัวอย่างขั้นที่หนึ่ง

#### **โรงเรียนทั้งหมด (ประชากร)**

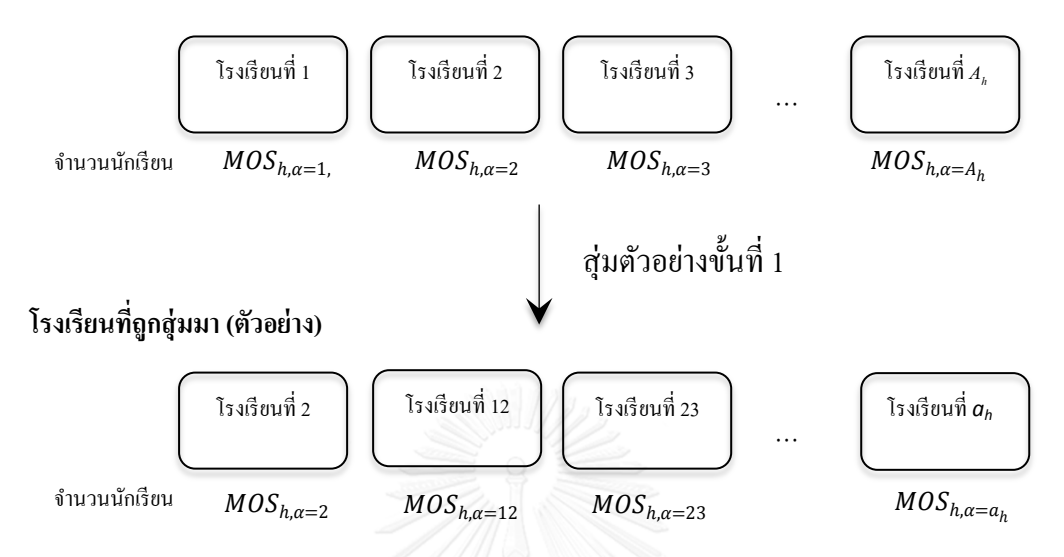

หลังจากทราบจำนวนโรงเรียนที่ออกแบบได้ข้างต้น ต่อมาจะพิจารณาเลือกตามสัดส่วน ใน งานวิจัยนี้จะแบ่งกลุ่มโรงเรียนออกเป็น 2 ชั้นภูมิ คือชั้นภูมิที่ 1 กลุ่มโรงเรียนตัวอย่างใน กรุงเทพมหานคร และชั้นภูมิที่ 2 กลุ่มโรงเรียนตัวอย่างนอกกรุงเทพมหานคร โดยแต่ละชั้นภูมิจะต้อง มีการจัดสรรตัวอย่าง (Sample Allocation) เพื่อกำหนดจำนวนโรงเรียนในชั้นภูมิที่ 1 และ 2 ซึ่ง แทนด้วย  $a_{h=1}$ และ  $a_{h=2}$ ตามลำดับ

ต่อมาจะเป็นขั้นตอนการสุ่มเลือกโรงเรียน โดยใช้วิธี Systematic Probability Proportionate to Size (Systematic PPS) ซึ่งเป็นวิธีที่เหมาะกับการสุ่มตัวอย่างที่เป็นสัดส่วนกับ ขนาด จะมีขั้นตอนการสุ่มเลือกโรงเรียน ดังต่อไปนี้

1. คำนวณ "ช่วงการสุ่มโรงเรียน (Sampling Interval:  $k$ )" ซึ่งคำนวณจากสูตร

$$
k_h = \frac{\sum_{\alpha=1}^{A_h} MOS_{h\alpha}}{a_h}
$$

เมื่อ  $k_h$  แทน ช่วงการสุ่มโรงเรียนในชั้นภูมิที่  $h$  เมื่อ  $h = 1.2$ (ค่า  $k_h$  จะเป็นจำนวนเต็ม หากเป็นทศนิยม ให้พิจารณาทศนิยมตำแหน่งที่ 1 ถ้า น้อยกว่า 5 ให้ตัดทศนิยม ถ้ามากกว่าหรือเท่ากับ 5 ให้ปัดขึ้น)  $a_h$  แทน จำนวนโรงเรียนในชั้นภูมิที่  $h$  เมื่อ  $h=1,2$ 

 $A_{\boldsymbol{h}}$  แทน จำนวนโรงเรียนทั้งหมดในชั้นภูมิที่  $h$  เมื่อ  $h=1,2$ 

 $MOS_{h\alpha}$ แทน จำนวนนักเรียนแต่ละโรงเรียนที่  $\alpha$  เมื่อ  $\alpha = 1, 2, ..., A_{\boldsymbol{h}}$  ในชั้นภูมิที่  $h$  เมื่อ  $h = 1.2$ 

- 2. สุ่มตัวเลขเริ่มต้น (Random Start : RS) ที่อยู่ระหว่าง 1 ถึง  $k_h$
- 3. เลือกโรงเรียนแรกที่มีค่าผลรวมสะสมของขนาดโรงเรียน (Cumulative Sum) เท่ากับหรือ มากกว่าตัวเลขที่ถูกสุ่มขึ้นมา จะได้โรงเรียนที่ 1
- 4. นำตัวเลขที่สุ่มมาบวก  $k_h$  เข้าไป จนกว่าจะครบ  $a_h$  โรงเรียน จะได้ค่าดังนี้  $\mathit{RS}+k_h$ ,  $\mathit{RS}+$  $2k_h$ ,  $RS + 3k_h$ , ...,  $RS + (a_h - 1)k_h$
- 5. นำทุกค่าในข้อ 4. มาเลือกโรงเรียนจนครบ  $a_h$  โรงเรียน โดยใช้หลักการการเลือกโรงเรียน เหมือนกับข้อ 3.

ส่วนโอกาสการเลือกตัวอย่างในขั้นที่ 1 หรือโอกาสที่โรงเรียนจะถูกเลือก ( $f_{h\alpha}$ ) จะสามารถ ค านวณได้จากสูตร

$$
f_{h\alpha} = a_h \times \frac{MOS_{h\alpha}}{\sum_{\alpha=1}^{A_h} MOS_{h\alpha}}
$$

## **3.2.4 หน่วยตัวอย่างจากการสุ่มขั้นที่สอง**

หน่วยตัวอย่างที่ได้จากการสุ่มขั้นที่สอง (Second Stage-Sampling Units: SSU) คือ นักเรียน โดยลักษณะการสุ่มตัวอย่างขั้นที่สอง จะเสนอดังภาพที่ 3 ภาพที่ 3 แสดงลักษณะการสุ่มตัวอย่างขั้นที่สอง

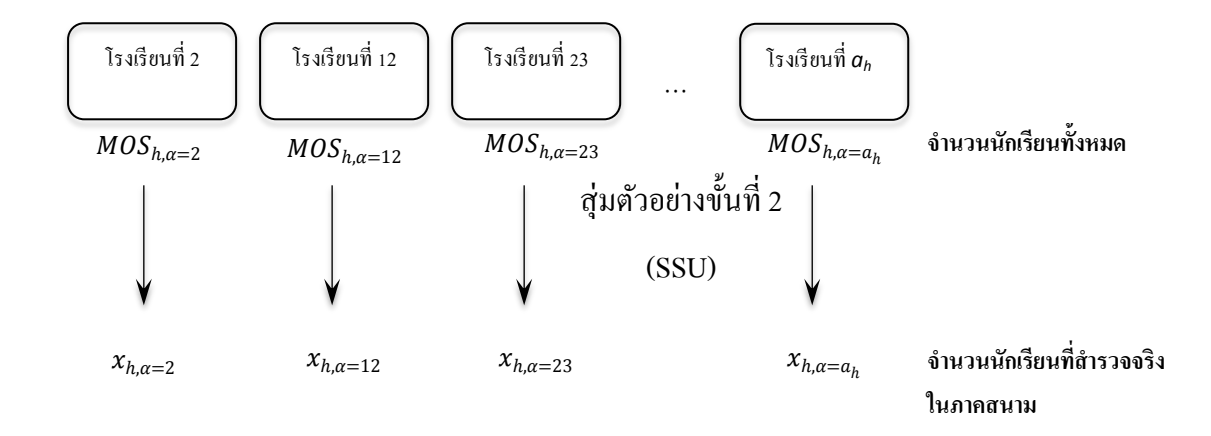

โอกาสการเลือกตัวอย่างในขั้นที่ 2 หรือโอกาสที่นักเรียนจะถูกเลือกในแต่ละโรงเรียน  $(f_{h,\beta|\alpha})$ 

จะค านวณได้จากสูตร

$$
f_{h,\beta|\alpha} = \frac{b^*}{MOS_{h\alpha}}
$$

เมื่อ  $MOS_{h\alpha}$  แทน จำนวนนักเรียนในโรงเรียนที่  $\alpha$  เมื่อ  $\alpha = 1, 2, ..., A_h$  ในชั้นภูมิ  $h$  เมื่อ  $h = 1.2$ 

หากต้องการสำรวจข้อมูลจริง ณ ปีปัจจุบันที่สำรวจของแต่ละโรงเรียน ผู้วิจัยจะต้องขอบัญชี รายชื่อนักเรียนทั้งหมดในโรงเรียนนั้น ณ ปีปัจจุบัน แล้วนำมา คำนวณหาจำนวนนักเรียนที่สำรวจ ภาคสนามจริงในปีนั้น ( $x_{h\alpha}$ ) ได้ จากสูตร

$$
x_{h\alpha} = f_{h,\beta|\alpha} \times B_{h\alpha}
$$

เมื่อ  $x_{h\alpha}$  แทน จำนวนนักเรียนที่สำรวจภาคสนามจริงในโรงเรียนลำดับที่  $\alpha$  เมื่อ  $\alpha = 1, 2, ..., A_h$  ในชั้นภูมิ  $h$  เมื่อ  $h = 1, 2$  $B_{h\alpha}$  แทน จำนวนนักเรียนทั้งหมดในโรงเรียนที่  $\alpha$  เมื่อ  $\alpha=1,2,...$  ,  $A_h$  ในชั้นภูมิ  $h$ เมื่อ  $h = 1.2$  ในปีที่ทำการสำรวจ

หลังจากทราบจำนวนนักเรียนที่ต้องการสำรวจ จะแบ่งสำรวจนักเรียนมัธยมต้นและมัธยม ปลายอย่างละเท่ากัน

ขั้นตอนการสุ่มเลือกนักเรียนในแต่ละโรงเรียน

1. นำบัญชีรายชื่อนักเรียนมัธยมตอนที่  $d$  มาเรียงต่อเนื่องกัน

เมื่อ  $\quad$   $\,d$  แทน ระดับชั้นมัธยมศึกษา เมื่อ  $d=1$  แทน มัธยมศึกษาตอนต้น และ  $d=2$ แทน มัธยมศึกษาตอนปลาย

2. ค านวณ "ช่วงการสุ่มนักเรียน" จากสูตร

$$
(l_{h\alpha})_d = \frac{(B_{h\alpha})_d}{(x_{h\alpha})_d}
$$

เมื่อ  $\; (l_{h\alpha})_d$  แทน ช่วงการสุ่มนักเรียนในโรงเรียนที่  $\alpha=1$ ,2, ... ,  $A_{\boldsymbol{h}}$  ในชั้นภูมิที่  $h$  เมื่อ  $h = 1.2$  ในระดับชั้นมัธยมศึกษาตอนที่  $d$  เมื่อ  $d = 1.2$ 

 $(B_{h\alpha})_d$  แทน จำนวนนักเรียนจริงในโรงเรียนที่  $\alpha$  เมื่อ  $\alpha=1,2,...$  ,  $A_h$  ในชั้นภูมิ  $h$  เมื่อ  $h=1.2$  ในระดับชั้นมัธยมศึกษาตอนที่  $d$  เมื่อ  $d=1.2$  ของปีที่สำรวจ

 $\left(x_{h\alpha}\right)_{d}$  แทน จำนวนนักเรียนที่ต้องการสำรวจในโรงเรียนที่  $\alpha$  เมื่อ  $\alpha=$ 1,2, … ,  $A_h$  ในชั้นภูมิ  $h$  เมื่อ  $h = 1.2$  ในระดับชั้นมัธยมศึกษาตอนที่  $d$  เมื่อ  $d = 1.2$  ของปีที่ทำการสำรวจ

- 3. สุ่มตัวเลขเริ่มต้น (RS) ที่อยู่ระหว่าง 1 ถึง  $(l_{h\alpha})_d$
- 4. เลือกนักเรียนจากรายชื่อที่มีลำดับตามตัวเลขที่ถูกสุ่มขึ้นมา
- 5. นำตัวเลขที่สุ่มมาบวก  $(l_{h\alpha})_d$  เข้าไป จนกว่าจะครบ  $\left( x_{h\alpha}\right) _d$  คน จะได้ค่าดังนี้  $\mathit{RS}$  +  $(l_{h\alpha})_d$ , RS + 2 $(l_{h\alpha})_d$ , RS + 3 $(l_{h\alpha})_d$ , ..., RS +  $((x_{h\alpha})_d - 1)(l_{h\alpha})_d$
- 6. เลือกนักเรียนจากรายชื่อที่มีลำดับตามข้อ 5.

**สรุป** ลำดับการคำนวณหาจำนวนนักเรียน

$$
b_{opt} \rightarrow \overline{b}_{opt} \rightarrow b_{inflated} \rightarrow b^* \rightarrow x_{ha} \rightarrow (x_{ha})_d
$$

- เมื่อ  $b_{\alpha n t}$  แทน จำนวนนักเรียนแต่ละ  $\widehat{\theta}$ 
	- $\bar{b}_{opt}$ ี แทน จำนวนนักเรียนเฉลี่ย

 $b_{inflated}$  แทน จำนวนนักเรียนเฉลี่ยที่ถ่วงน้ำหนักในกรณีที่ปฏิเสธการตอบแบบสอบถาม

- ∗ แทน จำนวนนักเรียนที่ถ่วงน้ำหนักด้วยอัตราการเพิ่มจำนวนนักเรียนรายปี
- $\alpha_{h\alpha}$  แทน จำนวนนักเรียนที่เก็บสำรวจจริงในภาคสนามของโรงเรียนที่  $\alpha$  ชั้นภูมิที่  $h$
- $\left(x_{h\alpha}\right)_{d}$  แทน จำนวนนักเรียนมัธยมศึกษาตอนที่  $d$  ที่สำรวจจริงในภาคสนาม ของโรงเรียน ที่  $\alpha$  ชั้นภูมิที่  $h$

### **3.2.5 แนวทางการค านวณตัวประมาณที่เหมาะสม**

หลังจากออกแบบแผนการสุ่มตัวอย่างเพื่อทราบขนาดตัวอย่างที่ต้องการเก็บ คือ จำนวน โรงเรียน และจำนวนนักเรียน จากวิธีการสุ่มโรงเรียนในขั้นที่หนึ่ง และวิธีการสุ่มนักเรียนในขั้นที่สอง แล้ว ในขั้นตอนนี้จะเสนอสูตรการประมาณค่า ที่เหมาะสมกับการสุ่มตัวอย่างในงานวิจัยนี้ โดยจะต้อง คำนวณค่า Finite Population Correction  $(f)$  ทั้งในและนอกกรุงเทพมหานคร เพื่อนำไปถ่วง น้ าหนักในสูตรการประมาณค่า

ค่า Finite Population Correction ในชั้นภูมิ  $h$  เมื่อ  $h=1,2$  ของโรงเรียนที่  $\alpha$  สามารถคำนวณได้ จากสูตร  $f_{h\alpha} = \frac{a_h \times x_{h\alpha}}{R_h}$  $\frac{\sum_{\alpha=1}^{A_h} MOS_{h\alpha}}{2}$ 

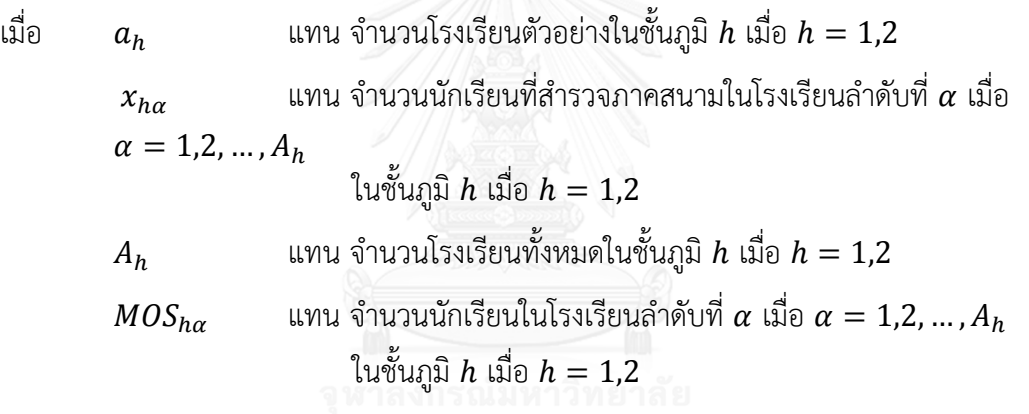

และสูตรคำนวณค่าผิดพลาดมาตรฐาน (Standard Error) เพื่อให้ผู้วิจัยท่านอื่นที่สนใจเรื่อง การเรียนกวดวิชาสามารถนำไปคำนวณและใช้สำรวจข้อมูลจริงได้ โดยจะอธิบายรายละเอียดในบทที่ 4

#### **ผลการวิจัย**

ในบทนี้จะกล่าวถึงผลการประกอบด้วย กำหนดต้นทุนที่ใช้ในการสำรวจ กำหนดสถิติเตรียม ่ ทำ Pilot Survey และทำการ Pilot Survey เพื่อนำผลสำรวจเบื้องต้นที่ได้มาคำนวณค่าสถิติ (เช่น ค่าความแปรปรวน และค่าสหสัมพันธ์ภายในชั้น) ซึ่งมีรายละเอียดดังนี้

## **4.1 การออกแบบแผนเบื้องต้น**

ขั้นตอนนี้ประกอบด้วย กำหนดต้นทุนที่ใช้ในการสำรวจ กำหนดสถิติเตรียมทำ Pilot Survey และทำการ Pilot Survey เพื่อนำผลสำรวจเบื้องต้นที่ได้มาคำนวณค่าสถิติ (เช่น ค่าความแปรปรวน และค่าสหสัมพันธ์ภายในชั้น) ซึ่งมีรายละเอียดดังนี้

#### **4.1.1 ก าหนดต้นทุนส ารวจ**

ในงานวิจัยนี้จะต้องกำหนดต้นทุนที่ใช้ในการสำรวจการเรียนกวดวิชาของนักเรียนไทย คือ ต้นทุนทั้งหมด (Total Cost : C) ประกอบด้วย ต้นทุนคงที่ (Fixed Cost) และต้นทุนแปรผัน (Variable Cost) ดังนี้

4.1.1.1 ต้นทุนทั้งหมด

กำหนดต้นทุนทั้งหมด (Total Cost:  $\mathcal C$ ) ของการสุ่มตัวอย่างประมาณ 400,000 บาท เพื่อให้ ครอบคลุมกลุ่มตัวอย่างที่ต้องการศึกษา ในประเทศไทยมีจำนวนโรงเรียนขนาดใหญ่พิเศษจำนวน 280 โรงเรียน (ส านักงานคณะกรรมการการศึกษาขั้นพื้นฐาน, 2558) แบ่งเป็นโรงเรียนภายใน กรุงเทพมหานคร 44 โรงเรียน ( $A_1 = 44$ ) โรงเรียนนอกกรุงเทพมหานคร 236 โรงเรียน ( $A_2 = 236$ ) และมีจำนวนนักเรียนทั้งหมด 878,606 คน และได้คำนวณขนาดตัวอย่างของนักเรียนจากจำนวน นักเรียนทั้งหมด จำนวนนักเรียนในกรุงเทพมหานคร 141,638 ( $\sum_{\alpha=1}^{A_1} MOS_{\alpha} = 141$ ,638) คนและ จำนวนนักเรียนนอกกรุงเทพมหานคร 736,968 คน ( $\sum_{\alpha=1}^{A_2} MOS_{\alpha} =$  736,968) ที่ระดับความเชื่อมั่น 95% และกำหนดความคลาดเคลื่อน 2% (อุทุมพร จามรมาน, 2537)ได้ขนาดตัวอย่างเป็นจำนวน นักเรียนในกรุงเทพมหานคร 2,169.545 ≈ 2,170 คน และนอกกรุงเทพมหานคร 2,239.566 ≈

2,240 คน ดังนั้น เก็บตัวอย่างทั้งหมดเท่ากับ 4,410 คน จึงมีการทำ Pilot Survey เพื่อต้องการ ิทราบถึงลักษณะของกลุ่มตัวอย่างที่จะศึกษาเบื้องต้น โดยสุ่มโรงเรียน จำนวน 6 โรงเรียน นักเรียน ้จำนวน 120 คน แบ่งเป็นการสำรวจโรงเรียนในกรงเทพจำนวน 3 โรงเรียน โรงเรียนนอก กรุงเทพมหานครจำนวน 3 โรงเรียน โดยมีต้นทุนค่าใช้จ่ายดังนี้

#### **ภายในกรุงเทพ**

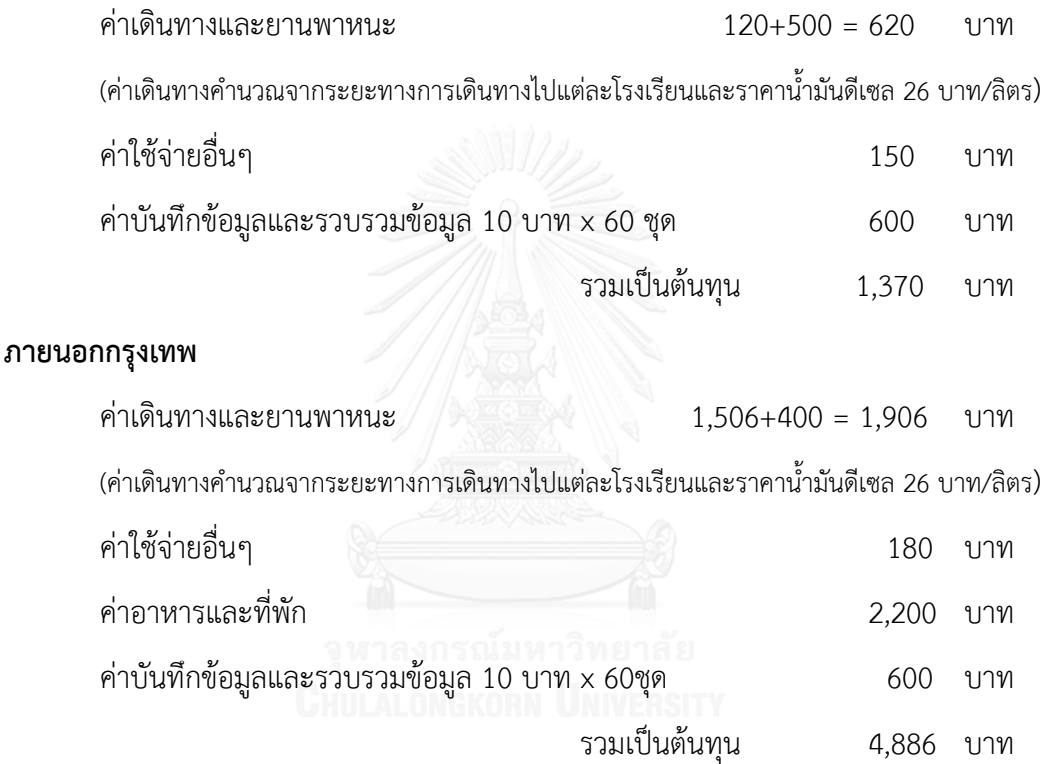

จากจำนวนนักเรียนทั้งหมด 120 คน มีต้นทุนในการสำรวจเท่ากับ 6,256 บาท ดังนั้น นักเรียนจำนวน 1 คนมีต้นทุนเท่ากับ 6,256/120 = 52.13 บาท จำนวนกลุ่มตัวอย่างที่ต้องการเก็บ คือ 4,410 คน จะใช้งบประมาณทั้งหมด 52.13 x 4,410 = 229,899.3 ≈ 230,000 บาท ซึ่งเป็น ต้นทุนแปรผัน และมีต้นทุนคงที่ 170,000 บาท (รายละเอียดอธิบายในหัวข้อ 4.1.1.2) จึงมี งบประมาณในการส ารวจทั้งหมดเป็น 230,000 + 170,000 = **400,000** บาท

## **4.1.1.2 ต้นทุนคงที่**

ต้นทุนคงที่ (Fixed Cost :  $\mathcal{C}_0$ ) ประมาณ 170,000 บาท ซึ่งประกอบด้วย

## **หมวดค่าใช้สอย**

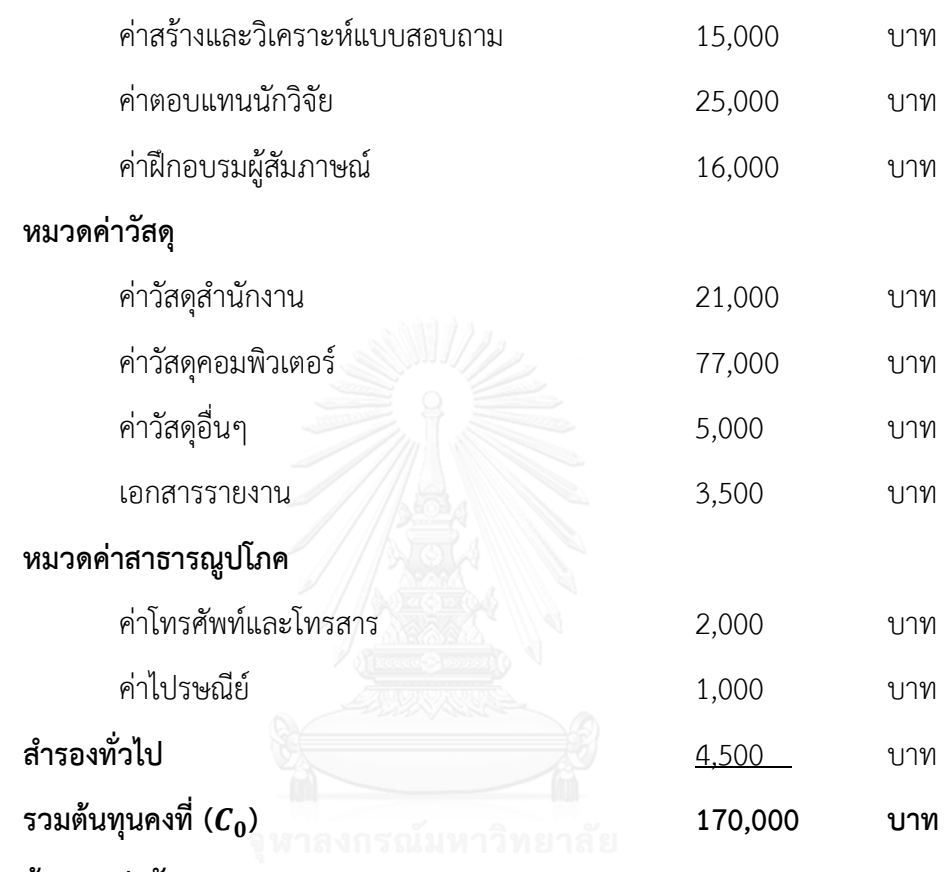

**4.1.1.3 ต้นทุนแปรผัน (Variable Cost)**

**1) ต้นทุนในการเดินทางแต่ละโรงเรียน (Estimate Cost per School: C<sup>a</sup> )**

จะแบ่งการพิจารณาออกเป็น 2 ส่วน คือ ภายในและนอกกรุงเทพมหานคร

## **1.1) ภายในกรุงเทพมหานคร** (จำนวน 44 โรงเรียน)

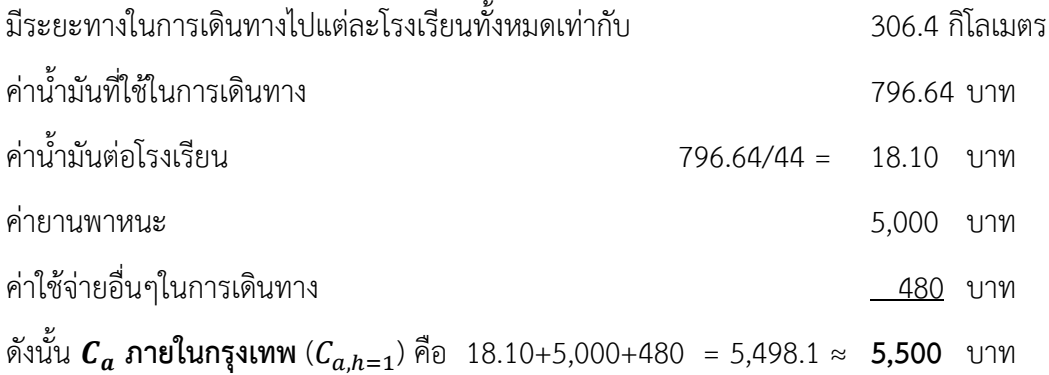

## 1.**2) ภายนอกกรุงเทพมหานคร**

โรงเรียนขนาดใหญ่พิเศษภายนอกกรุงเทพฯมีจำนวนทั้งหมด 236 โรงเรียน โดยแบ่งออกเป็น 6 ภาค

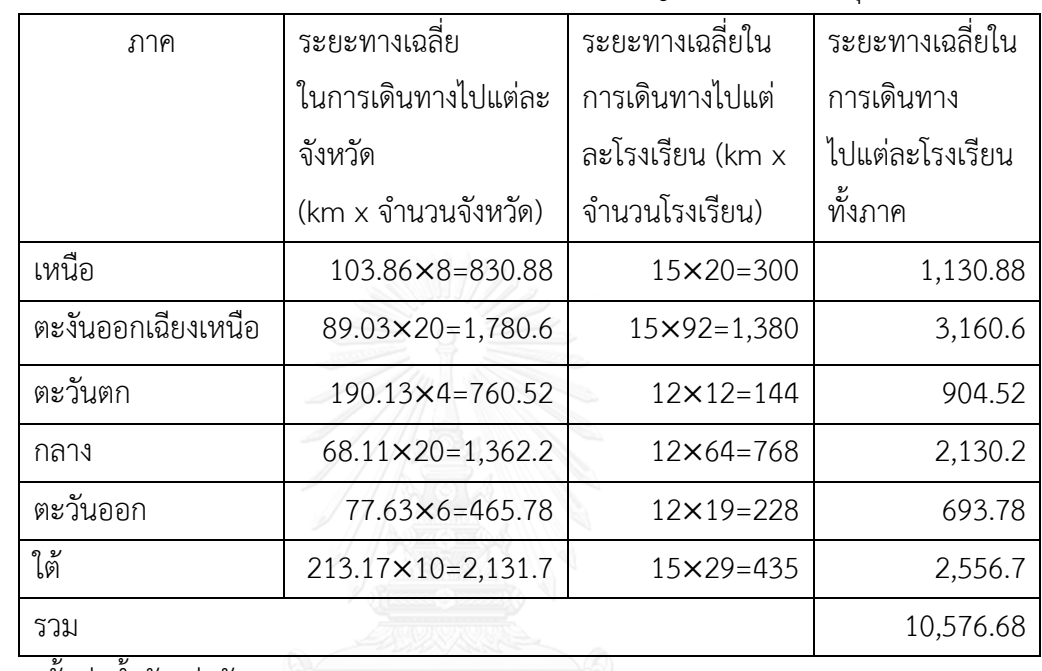

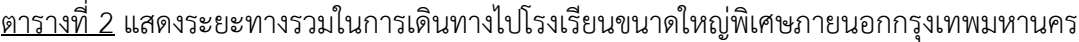

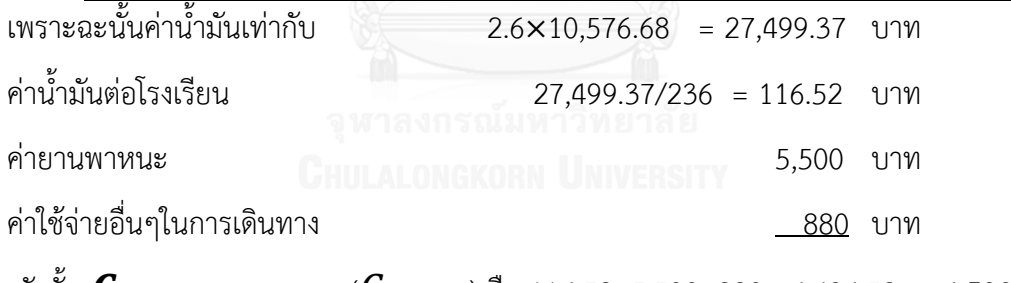

ดังนั้น  $\bm{\mathit{C}}_{\bm{a}}$  ภายนอกกรุงเทพ ( $\bm{\mathit{C}}_{a,h=2}$ ) คือ 116.52+5,500+880 =6,496.52  $~\approx$  **6,500** บาท

# $2$ ) ต้นทุนในการสัมภาษณ์นักเรียนแต่ละคน (Estimate Cost per Student :  $\mathcal{C}_b$ )

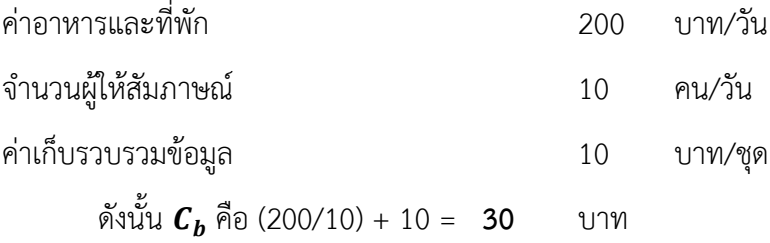

#### **4.1.2 ก าหนดสถิติเตรียมท า Pilot Survey**

ในงานวิจัยนี้จะทำ Pilot Survey เพื่อเก็บค่าสถิติที่สำคัญ ( $\widehat{\theta}$ ) ได้แก่ จำนวนข้อมูลชั่วโมงโดย เฉลี่ยที่เรียนกวดวิชาต่อสัปดาห์ ( $\bar y_1$ ), สัดส่วนนักเรียนที่เรียนกวดวิชา ( $\hat p$ ), เกรดเฉลี่ยสะสม ( $\bar y_2$ ), ค่าใช้จ่ายเฉลี่ยในการเรียนกวดวิชาต่อชั่วโมง ( $\bar{y}_3$ ), และรายได้เฉลี่ยครอบครัวต่อเดือน ( $\bar{y}_4$ )

การทำ Pilot Survey ในงานวิจัยนี้ จะเก็บข้อมูลทั้งหมด 6 โรงเรียน ( $a\,$  =  $\,$  6) เป็นโรงเรียน ภายในและนอกกรุงเทพนมหานครอย่างละ 3 โรงเรียน และจำนวนนักเรียนที่เก็บในแต่ละโรงเรียน เท่ากับ 20 คน ( $b$  = 20) ดังนั้น จำนวนนักเรียนทั้งหมดจากการทำ Pilot Survey เท่ากับ 120 คน

จากข้อมูลปี พ.ศ. 2557 พบว่า มีจำนวนโรงเรียนทั้งหมด (A) เท่ากับ 280 โรงเรียน มีจำนวน โรงเรียนภายใน ( $A_{h=1}$ ) และภายนอก ( $A_{h=2}$ ) กรุงเทพมหานคร เท่ากับ 44 และ 236 ตามลำดับ และจำนวนนักเรียนทั้งหมด ( $\sum_{h=1}^2\sum_{\alpha=1}^{A_h}MOS_{h\alpha}$  $\alpha=1$  $\frac{2}{h=1}\sum_{\alpha=1}^{A_h} MOS_{h\alpha}$ ) ในปี พ.ศ. 2557 เท่ากับ 878,606 คน ประกอบด้วย จำนวนนักเรียนในกรุงเทพมหานคร ( $\sum_{\alpha=1}^{44} MOS_{h=1,\alpha})$  เท่ากับ 141,638 คน และ จำนวนนักเรียนนอกกรุงเทพมหานคร ( $\sum_{\alpha=1}^{236} MOS_{h=2,\alpha})$  เท่ากับ 736,968 คน (สำนักงาน คณะกรรมการการศึกษาขั้นพื้นฐาน, 2558) โดยผลการสำรวจจากการทำ Pilot Survey จะอยู่ในส่วน ของภาคผนวก ค

## **4.1.3 ค านวณค่าสถิติเบื้องต้นหลังการท า Pilot Survey**

จากข้อมูลหลังการทำ Pilot Survey สามารถคำนวณค่าสถิติเบื้องต้น ซึ่งได้แก่ ค่าความ แปรปรวนสำหรับการส่มแบบ Cluster และค่าสหสัมพันธ์ภายในชั้น ดังนี้

- 1. คำนวณค่าความแปรปรวนแบบ Cluster หรือ  $\mathit{var}_\mathit{cluster}(\widehat{\theta})$  จากข้อมูลที่ได้จากการ ทำ Pilot Survey โดยใช้สูตร  $var_{cluster}(\widehat{\theta}) = \frac{1-f}{a}$  $\frac{-f}{a}$ S $\frac{2}{C}$ luster
- 2. คำนวณค่าสหสัมพันธ์ภายในชั้น หรือ  $\rho$  โดยใช้สูตร  $\rho = \frac{Deff-1}{h-1}$ *eff−*1 (รายละเอียดการ<br><mark>b−1</mark> ค านวณจะอธิบายในส่วนของภาคผนวก ค)

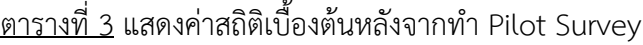

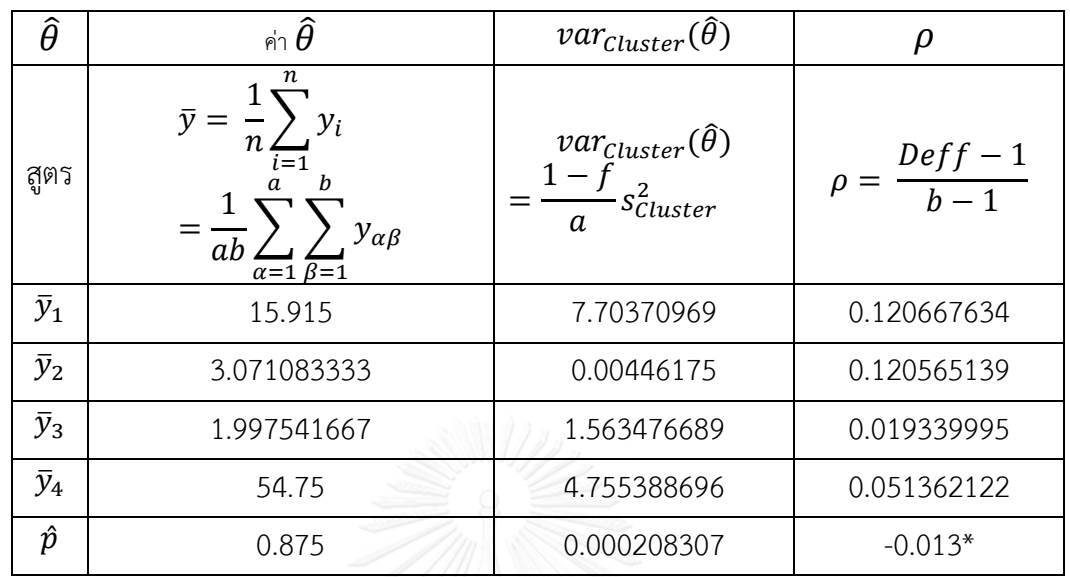

 $\frac{1}{2}$ \*ข้อมูลที่เก็บมาอาจน้อยเกินไป ทำให้ค่าที่ได้ไม่ตรงตามคุณลักษณะ ในกรณีนี้จึงไม่พิจารณาค่า  $\hat{p}$ 

## **4.2 การพิจารณาขนาดตัวอย่าง**

## **4.2.1 ค านวณค่า Overall Eligibility and Response Rate**

กำหนดค่า Expected Eligibility และ Response Rate เพื่อคำนวณค่า Overalll Eligibility and Response Rate จนาลงกรณ์มหาวิทยาลัย

ตารางที่ 4 แสดงค่า Expected Eligibility และ Response Rate

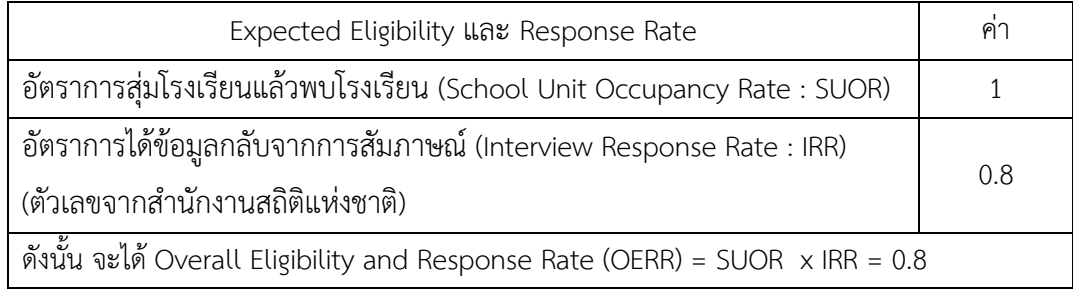

## **4.2.2 ค านวณหา boptและ bopt เฉลี่ย**

1) คำนวณค่า  $b_{opt}$  สำหรับทุก  $\widehat{\theta}$ 

<u>ตารางที่ 5</u> แสดงการคำนวณหา  $b_{opt}$ 

| $\widehat{\theta}$ | Ω                 | $b_{opt}$         |
|--------------------|-------------------|-------------------|
| สูตร               | $Deff-1$<br>$h-1$ | $-a$<br>$b_{opt}$ |
| $\bar{y}_1$        | 0.120667634       | 38.17650155       |
| $\bar{y}_2$        | 0.120565139       | 38.19495134       |
| $\bar{y}_3$        | 0.019339995       | 100.7038454       |
| $\bar{y}_4$        | 0.051362122       | 60.77762864       |
| ĥ                  | $-0.013*$         | $N/A^*$           |

 $^*$ สาเหตุที่ค่า  $b_{opt}$  เป็น N/A (Not Available) เนื่องจาก  $\rho$  ของ  $\hat{p}$  มีค่าเป็นลบ จึงทำให้ไม่ สามารถหาค่าได้

2) คำนวณค่า  $\overline{b_{opt}}$  จะเท่ากับ 59.4632317

## **4.2.3 ค านวณหาขนาดตัวอย่าง**

เริ่มจากการหาอัตราการเพิ่มรายปี (Annual Increase Rate: AIR) จะนำจำนวนนักเรียนในปี พ.ศ. 2556 และ 2557 คือ 882,166 และ 878,606 คน ตามลำดับ นำมาคำนวณจะได้ค่า AIR เท่ากับ 878,606 /882,166 = 0.995964 และได้ค่าน้ำหนักของ  $w_{AIR}$  เท่ากับ 1/0.995964 = 1.004052 จากนั้นนำไปคำนวณหาขนาดตัวอย่าง

<u>ตารางที่ 6</u> แสดงการคำนวณหาขนาดตัวอย่าง

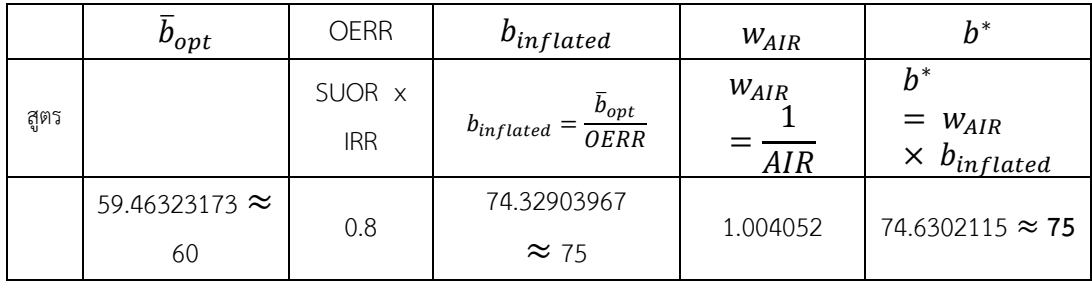

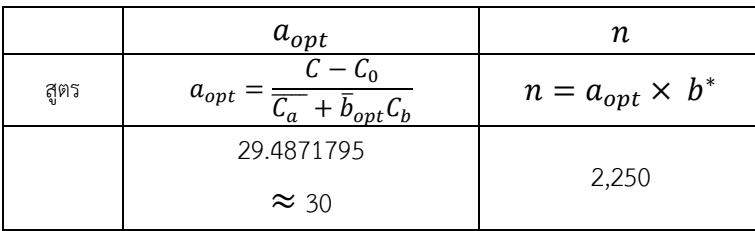

## **4.3 การแบ่งชั้นภูมิการจัดสรรหน่วยตัวอย่าง และหน่วยตัวย่างจากการสุ่มขั้นที่หนึ่ง**

หน่วยตัวอย่างที่ได้จากการสุ่มขั้นที่หนึ่ง (Primary-Stage Sampling Units : PSU) คือ "โรงเรียน" หลังจากที่ทราบจำนวนโรงเรียนที่ออกแบบข้างต้น คือ ( $a$  = 30) ต่อมาจะพิจารณาเลือก ตามสัดส่วน โดยในงานวิจัยนี้จะแบ่งกลุ่มโรงเรียนออกเป็น 2 ชั้นภูมิ คือ ชั้นภูมิที่ 1  $\;$   $\;$  ( $\hbar$  = 1) กลุ่ม โรงเรียนตัวอย่างในกรุงเทพมหานคร และ ชั้นภูมิที่ 2  $\,$  ( $h$   $\,$  =  $\,$  2)  $\,$  เนื่องจากกลุ่มนักเรียนภายใน ึกรุงเทพมหานครมีจำนวนผู้เรียนกวดวิชามากกว่ากลุ่มภายนอกกรุงเทพมหานคร (กรองแก้ว ณ ้ลำปาง, 2555) และกล่มโรงเรียนตัวอย่างนอกกรงเทพมหานคร แต่ละชั้นภูมิจะมีการจัดสรรตัวอย่าง (Sample Allocation) โดยในงานวิจัยนี้ จะเลือกใช้การแบ่งตามสัดส่วนแบบเท่ากัน (Equal Allocation) ด้วยการแบ่งจำนวนโรงเรียนแต่ละชั้นภูมิอย่างละเท่าๆ กัน ทำให้ความแปรปรวน ระหว่างชั้นภูมิมีค่าน้อยที่สุด ซึ่งตรงตามวัตถุประสงค์การสำรวจที่จะทำการเปรียบเทียบกันระหว่าง โรงเรียนภายในและนอกกรุงเทพมหานคร ดังนั้น จะแบ่งจำนวนโรงเรียนภายในและภายนอก กรุงเทพมหานครอย่างละ 15 โรงเรียน ( $a_{h=1} = 15$  และ  $a_{h=2} = 15$ ) โดยตัวอย่างรายชื่อโรงเรียน ที่ได้จากการสุ่มขั้นที่หนึ่ง (จะใช้วิธี Systematic PPS ซึ่งเป็นวิธีที่เหมาะกับการสุ่มตัวอย่างที่เป็น สัดส่วนกับขนาด) มีดังนี้

1) ตัวอย่างรายชื่อโรงเรียนในกรุงเทพมหานคร

วิธีการส่มโรงเรียน จะต้องคำนวณหาช่วงการส่มโรงเรียน

$$
k_{h=1} = \frac{\sum_{\alpha=1}^{44} MOS_{h=1,\alpha}}{a_{h=1}} = \frac{141,638}{15} \approx 9,443
$$

โดยสุ่มตัวเลขเริ่มต้น (Random Start) ที่อยู่ระหว่าง 1 ถึง 9,443 ซึ่งในตัวอย่างนี้ จะสุ่ม ตัวเลขเริ่มต้นเป็น 2,022 จากนั้นจึงเลือกโรงเรียนแรก ที่มีค่าผลรวมสะสมของขนาดโรงเรียน (Cumulative Sum) ซึ่งมีค่าเท่ากับหรือมากกว่าตัวเลขที่ถูกสุ่มมา นั่นคือ โรงเรียนสวนกุหลาบ ้วิทยาลัย (โรงเรียนลำดับที่ 1 ในกรอบตัวอย่างบัญชีรายชื่อ ซึ่งอยู่ในภาคผนวก ก) จากนั้นนำเลข 2,022 มาบวกกับช่วงการสุ่มจะได้ 11,465 ซึ่งไปตกที่ผลรวมสะสมโรงเรียนลำดับที่ 4 นั่นคือ สตรี ้วิทยา ทำแบบนี้ไปจนครบ 15 โรงเรียน โดยรายละเอียดขั้นตอนการเลือกโรงเรียนอย่ในภาคผนวก ง ตัวอย่างรายชื่อโรงเรียนภายในกรุงเทพมหานครที่สุ่มขึ้นมามีดังนี้

| โรงเ           |                            | โอกาสที่โรงเรียนจะถูก                                                   | โอกาสที่นักเรียนใน            |                                              |
|----------------|----------------------------|-------------------------------------------------------------------------|-------------------------------|----------------------------------------------|
| รียน           | โรงเรียน                   | เลือก                                                                   | โรงเรียนจะถูกเลือก            | $f_{h=1}$                                    |
| ที่            |                            | $(f_{h=1,\alpha})$                                                      | $(f_{h=1,\beta \alpha})$      |                                              |
|                |                            | $\boldsymbol{a}_{h=1}$                                                  | $\overline{b^*}$              | $f_{h=1,\alpha} \times f_{h=1,\beta \alpha}$ |
|                |                            | $\times \frac{MOS_{h=1,\alpha}}{\sum_{\alpha=1}^{44} MOS_{h=1,\alpha}}$ | $\overline{MOS}_{h=1,\alpha}$ |                                              |
|                |                            |                                                                         |                               |                                              |
| $\mathbf{1}$   | สวนกุหลาบวิทยาลัย          | 0.3776529                                                               | 0.021032                      | 0.007942784                                  |
| 2              | สตรีวิทยา                  | 0.3406925                                                               | 0.023314                      | 0.007942784                                  |
| 3              | ศรีอยุธยา ในพระอุปถัมภ์ฯ   | 0.3400570                                                               | 0.023357                      | 0.007942784                                  |
| $\overline{4}$ | เทพศิรินทร์                | 0.3344441                                                               | 0.023749                      | 0.007942784                                  |
| 5              | วัดนวลนรดิศ                | 0.2955775                                                               | 0.026872                      | 0.007942784                                  |
| 6              | วัดราชโอรส                 | 0.2877406                                                               | 0.027604                      | 0.007942784                                  |
| $\overline{7}$ | สตรีวิทยา ๒                | 0.5009249                                                               | 0.015856                      | 0.007942784                                  |
| 8              | บดินทรเดชา(สิงห์ สิงหเสนี) | 0.4676711                                                               | 0.016984                      | 0.007942784                                  |
| 9              | หอวัง                      | 0.4581398                                                               | 0.017337                      | 0.007942784                                  |
| 10             | เศรษฐบุตรบำเพ็ญ            | 0.3747935                                                               | 0.021192                      | 0.007942784                                  |
| 11             | วัดสุทธิวราราม             | 0.3425987                                                               | 0.023184                      | 0.007942784                                  |
| 12             | สุรศักดิ์มนตรี             | 0.3292549                                                               | 0.024124                      | 0.007942784                                  |
| 13             | สายน้ำผึ้ง ในพระอุปถัมภ์ฯ  | 0.3088154                                                               | 0.025720                      | 0.007942784                                  |
| 14             | สิริรัตนาธร                | 0.2981191                                                               | 0.026643                      | 0.007942784                                  |
| 15             | นวมินทราชินูทิศ บดินทรเดชา | 0.2651831                                                               | 0.029952                      | 0.007942784                                  |

ตารางที่ 7 ตัวอย่างรายชื่อโรงเรียนภายในกรุงเทพมหานคร

2) ตัวอย่างรายชื่อโรงเรียนนอกกรุงเทพมหานคร

้วิธีการสุ่มโรงเรียน จะต้องคำนวณหาช่วงการสุ่มโรงเรียน

$$
k_{h=2} = \frac{\sum_{\alpha=1}^{236} MOS_{h=2,\alpha}}{a_{h=2}} = \frac{736,968}{15} \approx 49,131
$$

โดยสุ่มตัวเลขเริ่มต้นที่อยู่ระหว่าง 1 ถึง 49,131 ซึ่งในตัวอย่างนี้ สุ่มตัวเลขเริ่มต้นเป็น 25,102 จากนั้นจึงเลือกโรงเรียนแรก ที่มีค่าผลรวมสะสมของขนาดโรงเรียน ซึ่งมีค่าเท่ากับหรือมากกว่าตัว ี เลขที่ถูกสุ่มมา นั่นคือ โรงเรียนลำปางกัลยาณี (โรงเรียนลำดับที่ 9 ในกรอบตัวอย่างบัญชีรายชื่อ ซึ่ง ้อยู่ในภาคผนวก ก) จากนั้นนำเลข 25,102 มาบวกกับช่วงการสุ่มจะได้ 74,233 ซึ่งไปตกที่ผลรวม ี สะสมโรงเรียนลำดับที่ 25 นั่นคือ พนมสารคาม ทำแบบนี้ไปจนครบ 15 โรงเรียน โดยรายละเอียด

## ขั้นตอนการเลือกโรงเรียนอยู่ในภาคผนวก ง ตัวอย่างรายชื่อโรงเรียนภายนอกกรุงเทพมหานครที่สุ่ม ขึ้นมามีดังนี้

| โรงเรียน<br>ที่ | โรงเรียน                | โอกาสที่โรงเรียนจะถูก<br>เลือก<br>$(f_{h=2,\alpha})$                                                                            | โอกาสที่ นักเรียน<br>ในโรงเรียนจะถูก<br>เลือก ( $f_{h=2,\beta \alpha}$ ) | $f_{h=2}$                                         |
|-----------------|-------------------------|----------------------------------------------------------------------------------------------------|--------------------------------------------------------------------------|---------------------------------------------------|
|                 |                         | $a_{h=2}$<br>$MOS_{h=2,\alpha}$<br>$\times \frac{\sum_{\alpha=1}^{236}MOS_{h=2,\alpha}}{\sum_{\alpha=1}^{236}MOS_{h=2,\alpha}}$ | $\overline{b^*}$<br>$\overline{MOS}_{h=2,\alpha}$                        | $f_{h=2,\alpha}$<br>$\times f_{h=2,\beta \alpha}$ |
| $\mathbf{1}$    | ลำปางกัลยาณี            | 0.065335266                                                                                                    | 0.0233645                                                                | 0.00152652                                        |
|                 | พนมสารคาม (พนมอดุล      |                                                                                                    |                                                                          |                                                   |
| 2               | วิทยา)                  | 0.055423031                                                                                                    | 0.0275432                                                                | 0.00152652                                        |
| 3               | ตากพิทยาคม              | 0.055382323                                                                                                    | 0.0275634                                                                | 0.00152652                                        |
| 4               | อ่างทองปัทมโรจน์วิทยาคม | 0.058761032                                                                                                    | 0.0259785                                                                | 0.00152652                                        |
| 5               | ปทุมวิไล                | 0.071807731                                                                                                    | 0.0212585                                                                | 0.00152652                                        |
| 6               | พระปฐมวิทยาลัย          | 0.077812062                                                                                                    | 0.0196181                                                                | 0.00152652                                        |
| $\overline{7}$  | สมุทรสาครบูรณะ          | 0.06374768                                                                                                    | 0.0239464                                                                | 0.00152652                                        |
| 8               | หาดใหญ่วิทยาลัย         | 0.089637542                                                                                                    | 0.0170300                                                                | 0.00152652                                        |
| 9               | ทุ่งสง                  | 0.060999935                                                                                                    | 0.0250250                                                                | 0.00152652                                        |
| 10              | บุญวัฒนา                | 0.079806722                                                                                                    | 0.0191278                                                                | 0.00152652                                        |
| 11              | กระสังพิทยาคม           | 0.057336275                                                                                                    | 0.0266241                                                                | 0.00152652                                        |
| 12              | เดชอุดม                 | 0.083551796                                                                                                    | 0.0182704                                                                | 0.00152652                                        |
| 13              | ขอนแก่นวิทยายน          | 0.093565799                                                                                                    | 0.0163150                                                                | 0.00152652                                        |
| 14              | หนองหานวิทยา            | 0.05519914                                                                                                    | 0.0276549                                                                | 0.00152652                                        |
| 15              | อนุกูลนารี              | 0.075451037                                                                                                    | 0.0202320                                                                | 0.00152652                                        |

ตารางที่ 8 ตัวอย่างรายชื่อโรงเรียนภายนอกกรุงเทพมหานคร

# **4.4 หน่วยตัวอย่างจากการสุ่มขั้นที่สอง**

# **4.4.1 ค านวณโอกาสที่นักเรียนจะถูกเลือกแต่ละโรงเรียน**

โรงเรียนที่สุ่มขึ้นมา แต่ละโรงเรียนในหน่วยตัวอย่างจากการสุ่มขั้นที่หนึ่ง จะสามารถหา โอกาสที่นักเรียนถูกเลือกแต่ละโรงเรียน ( $f_{h,\beta|\alpha}$ ) ได้ จากสูตร

$$
f_{h,\beta|\alpha} = \frac{b^*}{MOS_{h\alpha}}
$$

เมื่อ  $MOS_{h\alpha}$  แทน จำนวนนักเรียนในโรงเรียนที่  $\alpha$  เมื่อ  $\alpha = 1, 2, ..., A_h$  ในชั้นภูมิ  $h$ เมื่อ  $h = 1,2$ 

#### **4.4.2 การสุ่มเลือกนักเรียนแต่ละโรงเรียน**

จากการคำนวณในหัวข้อ 4.2 พบว่าจำนวนนักเรียนตัวอย่าง (ที่คำนวณจาก  $MOS_{ha}$  ซึ่งเป็น ข้อมูลเก่าปี พ.ศ. 2557) จะเท่ากับ 75 คน หากต้องการสำรวจข้อมูลจริง ณ ปีปัจจุบัน ผู้วิจัยจะต้อง ี ขอบัญชีรายชื่อนักเรียนทั้งหมดของโรงเรียน ณ ปีปัจจุบัน แล้วนำมาคำนวณหาจำนวนนักเรียนที่ ต้องการสำรวจจริงในปีนั้น ในกรณีนี้จะขอยกตัวอย่าง โรงเรียนสวนกุหลาบวิทยาลัย ซึ่งเป็นโรงเรียน ภายในกรุงเทพมหานคร มีจำนวนนักเรียนจริงในปี พ.ศ. 2558 เท่ากับ 3,495 คน หรือสามารถเขียน เป็น  $B_{h=1, \alpha=1}$  = 3,495 ประกอบด้วย จำนวนนักเรียนมัธยมศึกษาตอนต้นเท่ากับ 1,704 หรือ สามารถเขียนเป็น  $\big(B_{h=1,\alpha=1}\big)_{d=1} =$  1,704 และจำนวนนักเรียนมัธยมศึกษาตอนปลาย 1,791 คน หรือสามารถเขียนเป็น  $\big(B_{h=1,\alpha=1}\big)_{d=2} = 1,$ 791

เมื่อคำบวณหาจำบวบบักเรียบที่ต้องการเก็บใบปี พ.ศ. 2558 จะได้

$$
x_{h=1,\alpha=1} = f_{h=1,\beta|\alpha=1}
$$
  $\times$   $B_{h=1,\alpha=1} = 0.021032 \times 3,495 = 73.50684 \approx 74$ 

ดังนั้น จำนวนนักเรียนของโรงเรียนสวนกุหลาบวิทยาลัยที่ต้องการสำรวจจริงในปี พ.ศ. 2558 ้จะเท่ากับ 74 คน (ซึ่งพบว่าจำนวนนักเรียนที่ต้องการสำรวจจริง ณ ปีปัจจุบัน จะมีค่าไม่แตกต่างกับ ค่า  $b^\ast$  มากนัก) โดยจะแบ่งสำรวจนักเรียนมัธยมศึกษาตอนต้น และนักเรียนมัธยมศึกษาตอนปลาย อย่างละ 37 คนหรือเขียนเป็น  $\big(x_{\alpha=1,h=1}\big)_{d=1}=\big(x_{\alpha=1,h=1}\big)_{d=2}=-37$  (หากกรณีที่ค่า  $x_{h\alpha}$  เป็น จำนวนคี่ เช่น  $x_{h\alpha} = \frac{75 \text{ s}}{31}$ สามารถแบ่งสัดส่วนการสำรวจจำนวนนักเรียน มัธยมศึกษาตอนต้น: มัธยมศึกษาตอนปลาย เป็น 37:38 หรือ 38:37 ได้ ขึ้นอยู่กับความสะดวกของผู้สำรวจ)

## **ขั้นตอนการสุ่มเลือกนักเรียนมัธยมตอนต้นในโรงเรียนสวนกุหลาบวิทยาลัย** มีดังนี้

- 1. รวมบัญชีรายชื่อสำหรับนักเรียนมัธยมศึกษาตอนต้น
- 2. ช่วงการสุ่มสำหรับนักเรียนมัธยมศึกษาตอนต้นจะได้

$$
\left(l_{h=1,\alpha=1}\right)_{d=1} = \frac{\left(B_{h=1,\alpha=1}\right)_{d=1}}{\left(x_{h=1,\alpha=1}\right)_{d=1}} = \frac{1,704}{37} = 46.054 \approx 46
$$

- 3. สุ่มตัวเลขเริ่มต้นสำหรับนักเรียนมัธยมศึกษาตอนต้นที่อยู่ระหว่าง 1 ถึง 46 ในกรณีนี้สุ่ม ขึ้นมาเป็น 12
- 4. เลือกนักเรียนมัธยมศึกษาตอนต้นจากรายชื่อลำดับที่ 12 มาสำรวจข้อมูล
- 5. สำหรับการสำรวจนักเรียนมัธยมศึกษาตอนต้น ให้นำเลข 12 มาบวกกับช่วงการสุ่มนักเรียน ไปเรื่อยๆ จนครบ 37 คน เป็นลำดับดังนี้ 12+46 = 58, 12+2(46) = 104, ..., 12+36(46) = 1,668
- 6. เลือกนักเรียนมัธยมศึกษาตอนต้นจากรายชื่อตามลำดับในข้อ 5.

## **ขั้นตอนการสุ่มเลือกนักเรียนมัธยมศึกษาตอนปลายในโรงเรียนสวนกุหลาบวิทยาลัย** มีดังนี้

- 1. รวมบัญชีรายชื่อสำหรับนักเรียนมัธยมศึกษาตอนปลาย
- 2. ช่วงการสุ่มสำหรับนักเรียนมัธยมศึกษาตอนปลายจะได้

$$
\left(l_{h=1,\alpha=1}\right)_{d=2} = \frac{\left(B_{h=1,\alpha=1}\right)_{d=2}}{\left(x_{h=1,\alpha=1}\right)_{d=2}} = \frac{1,791}{37} = 48.405 \approx 48
$$

- 3. สุ่มตัวเลขเริ่มต้น สำหรับนักเรียนมัธยมศึกษาตอนปลายที่อยู่ระหว่าง 1 ถึง 48 ในกรณีนี้สุ่ม ขึ้นมาเป็น 23
- 4. เลือกนักเรียนมัธยมศึกษาตอนปลายจากรายชื่อลำดับที่ 23 มาสำรวจข้อมูล
- 5. สำหรับการสำรวจนักเรียนมัธยมศึกษาตอนปลาย ให้นำเลข 23 มาบวกกับช่วงการสุ่ม นักเรียนไปเรื่อยๆ จนครบ 37 คน เป็นลำดับดังนี้ 23+48 = 71, 23+2(48) = 119, ...,  $23+36(48) = 1,751$
- 6. เลือกนักเรียนมัธยมศึกษาตอนปลายจากรายชื่อตามลำดับในข้อ 5.

## **4.5 แนวทางการค านวณตัวประมาณที่เหมาะสม**

หลังจากออกแบบแผนการสุ่มตัวอย่างเพื่อทราบขนาดตัวอย่างที่ต้องการเก็บ คือ จำนวน โรงเรียน และจำนวนนักเรียน วิธีการสุ่มโรงเรียนในขั้นที่หนึ่งและวิธีการสุ่มนักเรียนในขั้นที่สองแล้ว ในขั้นตอนนี้จะเสนอสูตรการประมาณค่า (เช่น ค่าเฉลี่ย สัดส่วน เป็นต้น) ที่เหมาะสมกับการสุ่ม ้ตัวอย่างในงานวิจัยนี้ นอกจากนี้จะแนะนำค่าถ่วงน้ำหนัก และสูตรคำนวณค่าผิดพลาดมาตรฐาน (Standard Prror) ในกรณีที่เกิด Non-EPSEM เพื่อให้ผู้วิจัยท่านอื่นที่สนใจเรื่องการเรียนกวดวิชา สามารถนำไปคำนวณและใช้สำรวจข้อมูลจริงได้

## **ค านวณค่า Finite Population Correction (กรณี EPSEM)**

ขั้นตอนนี้จะคำนวณค่า Finite Population Correction (f) แบบ Equal Allocation ทั้งใน และนอกกรุงเทพมหานคร โดยใช้สูตร

$$
f_h = f_{h\alpha} \times f_{h,\beta|\alpha} = \frac{a_h M O S_{h\alpha}}{\sum_{\alpha=1}^{A_h} M O S_{h\alpha}} \times \frac{b^*}{M O S_{h\alpha}} = \frac{a_h \times b^*}{\sum_{\alpha=1}^{A_h} M O S_{h\alpha}}
$$

เพื่อนำค่าดังกล่าวกลับไปถ่วงน้ำหนัก เมื่อจำนวนนักเรียนในกรุงเทพมหานคร  $(\sum_{\alpha=1}^{44} MOS_{h=1,\alpha})$ เท่ากับ 141,638 คน และจำนวนนักเรียนนอกกรุงเทพมหานคร  $(\sum_{\alpha=1}^{236} MOS_{h=2,\alpha})$  เท่ากับ 736,968 คน

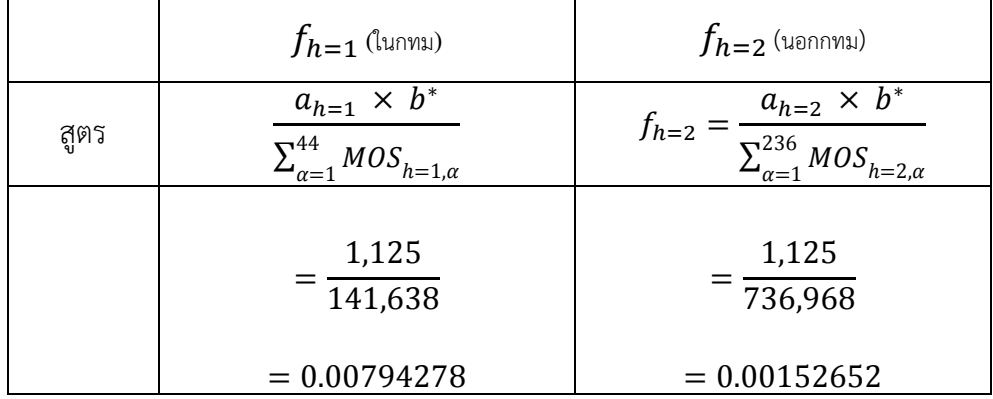

<u>ตารางที่ 9</u> แสดงการคำนวณค่า f ทั้งของในและนอกกรุงเทพมหานคร

#### **ตัวประมาณค่าแบบจุด (Point Estimator)**

ตัวประมาณค่าแบบจุด (Point Estimator) เป็นการประมาณพารามิเตอร์ด้วยค่าเดียว (Single-valued) โดยคำนวณจากข้อมูลตัวอย่าง เพื่อนำมาเป็นตัวประมาณของพารามิเตอร์ และเมื่อ พิจารณาประเภทของพารามิเตอร์ (เช่น ค่าเฉลี่ย สัดส่วน และอัตราส่วน เป็นต้น) ในงานวิจัยนี้จะ เลือกใช้ตัวประมาณอัตราส่วน (Ratio Estimator) เป็นตัวประมาณที่ใช้แสดงความสัมพันธ์ระหว่าง ตัวแปรสุ่มที่สนใจ ซึ่งขนาดของโรงเรียน (จำนวนนักเรียนในโรงเรียน) ในงานวิจัยนี้ก็ถือว่าเป็นตัวแปร สุ่ม เนื่องจากแต่ละโรงเรียนมีขนาดไม่เท่ากัน โดย

สูตรอัตราส่วนตัวอย่างภายในกรุงเทพมหานครคือ

$$
r_{h=1} = \frac{\sum_{\alpha=1}^{15} \sum_{\beta=1}^{x_{h=1,\alpha}} w_{h=1,\alpha\beta} y_{h=1,\alpha\beta}}{\sum_{\alpha=1}^{15} \sum_{\beta=1}^{x_{h=1,\alpha}} w_{h=1,\alpha\beta}}
$$

เมื่อ  $y_{h=1, \alpha \beta}$  แทน ค่าของข้อมูลที่ต้องการสำรวจนักเรียนคนที่  $\beta$  ในโรงเรียนภายใน กรุงเทพมหานครที่  $\alpha$  $x_{h=1.\alpha}$  แทน จำนวนนักเรียนที่สำรวจจริงในภาคสนามในโรงเรียนภายใน กรุงเทพมหานครที่  $\alpha$ 

 $w_{h=1, \alpha\beta}$  แทน ค่าน้ำหนักนักเรียนคนที่  $\beta$  ในโรงเรียนภายในกรุงเทพมหานคร

$$
w_{h=1,\alpha\beta} = \frac{1}{f_{h=1,\alpha}} = \frac{\sum_{\alpha=1}^{44} B_{h=1,\alpha}}{a_{h=1} \times x_{h=1,\alpha}}
$$

สูตรอัตราส่วนตัวอย่างภายนอกกรุงเทพมหานครคือ

$$
r_{h=2} = \frac{\sum_{\alpha=1}^{15} \sum_{\beta=1}^{x_{h=2,\alpha}} w_{h=2,\alpha\beta} y_{h=2,\alpha\beta}}{\sum_{\alpha=1}^{15} \sum_{\beta=1}^{x_{h=2,\alpha}} w_{h=2,\alpha\beta}}
$$

เมื่อ  $y_{h=2,\alpha\beta}$  แทน ค่าของข้อมูลที่ต้องการสำรวจนักเรียนคนที่  $\beta$  ในโรงเรียนภายนอก กรุงเทพมหานครที่  $\alpha$  $w_{h=2,\alpha\beta}$  แทน ค่าน้ำหนักนักเรียนคนที่  $\beta$  ในโรงเรียนภายนอกกรุงเทพมหานครที่  $\alpha$ 

$$
w_{h=2,\alpha\beta} = \frac{1}{f_{h=2,\alpha}} = \frac{\sum_{\alpha=1}^{236} B_{h=2,\alpha}}{a_{h=2} \times x_{h=2,\alpha}}
$$

ส่วนสูตรอัตราส่วนตัวอย่างรวม (Sample Ratio : r) คือ

$$
r = \frac{\sum_{h=1}^2\sum_{\alpha=1}^{15}\sum_{\beta=1}^{\chi_{h\alpha}}w_{h\alpha\beta}y_{h\alpha\beta}}{\sum_{h=1}^2\sum_{\alpha=1}^{15}\sum_{\beta=1}^{75}w_{h\alpha\beta}} = \frac{u}{w}
$$

- เมื่อ  $y_{h\alpha\beta}$  แทน ค่าของข้อมูลที่ต้องการสำรวจนักเรียนคนที่  $\beta$  ในโรงเรียนที่  $\alpha$  ในชั้นภูมิ ที่ ℎ
	- $x_{h\alpha}$  แทน จำนวนนักเรียนที่สำรวจจริงในภาคสนามในโรงเรียนที่  $\alpha$  ในชั้นภูมิที่  $h$  $w_{h\alpha\beta}$  แทน ค่าน้ำหนักนักเรียนคนที่  $\beta$  ในโรงเรียนที่  $\alpha$  ในชั้นภูมิที่  $h$  เมื่อ

$$
w_{h\alpha\beta} = \frac{1}{f_{h\alpha}} = \frac{\sum_{\alpha=1}^{A_h} B_{h\alpha}}{a_h \times x_{h\alpha}}
$$

สูตรความแปรปรวนของอัตราส่วน (Stuart & Keith, 1994) สามารถประมาณด้วยอนุกรม Taylor รอบจุด  $\theta = (\theta_x, \theta_y)$ 

$$
f(x,y) = f(\theta) + f_x(\theta)(x - \theta_x) + f_y(\theta)(y - \theta_y) + remainder
$$

จากสูตร  $var(f(x, y)) = E\{[f(x, y) - E(f(x, y))]^2\}$  โดยให้  $E(f(x, y)) \approx f(\theta)$ 

$$
\tilde{\phi}_{3}\tilde{\psi}_{4}^{*}\tilde{\psi}_{4}\varphi_{4}^{*}(f(x,y)) = E\{[f(x,y) - f(\theta)]^{2}\}\
$$
\n
$$
\varphi_{4}\tilde{\psi}_{4}\tilde{\psi}_{4}\varphi_{4}\tilde{\psi}_{4}\tilde{\psi}_{4
$$

$$
\approx (f_x(\theta))^2 var(x) + (f_y(\theta))^2 var(y) + 2(f_x(\theta)) (f_y(\theta)) cov(x, y)
$$
  
\n
$$
\sinh(r) = f(u, w) = \frac{u}{w}
$$
  
\n
$$
var(f(u, w)) \approx (f_u(\theta))^2 var(u) + (f_w(\theta))^2 var(w) + 2(f_u(\theta)) (f_w(\theta)) cov(u, w)
$$
  
\n
$$
\sinh(f_u(\theta))^2 = \frac{1}{w^2}, (f_w(\theta))^2 = \frac{u^2}{w^4} \tan^2 (f_u(\theta)) (f_w(\theta)) = -\frac{u}{w^3}
$$
  
\n
$$
var(f(u, w)) \approx \frac{1}{w^2} var(u) + \frac{u^2}{w^4} var(w) - 2\frac{u}{w^3} cov(u, w)
$$
  
\n
$$
var(f(u, w)) \approx \frac{1}{w^2} [var(u) + \frac{u^2}{w^2} var(w) - 2\frac{u}{w} cov(u, w)]
$$
  
\n
$$
var(r) \approx \frac{1}{w^2} [var(u) + r^2 var(w) - 2rcov(u, w)]
$$

จะได้ สูตรความแปรปรวนของอัตราส่วนตัวอย่างแบบ Paired Selection คือ

$$
var(r) \approx \frac{1}{(w)^2} [var(u) + r^2 var(w) - 2rcov(u, w)]
$$
  
\n
$$
\begin{aligned}\n\text{var}(u) &= \frac{1}{15} \sum_{\alpha=1}^{15} (u_{h=1,\alpha} - u_{h=2,\alpha})^2 \\
var(w) &= \frac{1}{15} \sum_{\alpha=1}^{15} (w_{h=1,\alpha} - w_{h=2,\alpha})^2 \\
\text{cov}(w, u) &= \frac{1}{15} \sum_{\alpha=1}^{15} (u_{h=1,\alpha} - u_{h=2,\alpha}) (w_{h=1,\alpha} - w_{h=2,\alpha}) \\
\text{cov}(w, u) &= \frac{1}{15} \sum_{\alpha=1}^{15} (u_{h=1,\alpha} - u_{h=2,\alpha}) (w_{h=1,\alpha} - w_{h=2,\alpha})\n\end{aligned}
$$

$$
se(r)=\sqrt{var(r)}
$$

การประมาณค่าพารามิเตอร์ จะมีโอกาสเกิดความคลาดเคลื่อนไปจากค่าพารามิเตอร์ได้ทั้งนี้ ้ขึ้นอยู่กับหน่วยตัวอย่างที่นำมาวิเคราะห์ (หากหน่วยตัวอย่างนั้นได้จากการสุ่มตัวอย่าง จะสามารถ ควบคุมความคลาดเคลื่อนได้)

## **บทที่ 5**

## **สรุปผลการวิจัยและข้อเสนอแนะ**

งานวิจัยนี้สนใจเรื่องออกแบบแผนการสุ่มตัวอย่างแบบแบ่งชั้นภูมิสองขั้น โดยสุ่มหน่วย ตัวอย่างขั้นที่หนึ่งแบบกำหนดความน่าจะเป็นให้เป็นสัดส่วนกับขนาด เพื่อใช้ในการสำรวจเรื่องการ เรียนกวดวิชาของนักเรียนไทยในโรงเรียนมัธยมศึกษาขนาดใหญ่พิเศษ

#### **สรุปผลการวิจัย**

แผนการสำรวจเบื้องต้นของการสำรวจนักเรียนมัธยมศึกษาโรงเรียนขนาดใหญ่พิเศษหากตั้ง งบประมาณจำนวน 400,000 บาท จะทำการสุ่มหน่วยตัวอย่างขั้นที่ 1 (โรงเรียน) เป็นจำนวน 30 โรงเรียน โดยแบ่งเป็นโรงเรียนภายนอกกรุงเทพและภายในกรุงเทพอย่างละ 15 โรงเรียน หากผู้วิจัย ท่านอื่นนำแผนไปใช้เพื่อการเลือกโรงเรียนนั้นจะทำการสุ่มเลือกรายชื่อโรงเรียนจำนวน 30 โรงเรียน ขึ้นมาจากบัญชีรายชื่อโรงเรียน

การสุ่มตัวอย่างขั้นที่ 2 เป็นการสุ่มนักเรียนในแต่ละโรงเรียนที่ได้จากขั้นที่ 1 โดยนำจำนวน นักเรียนทั้งหมดในปีปัจจุบันที่สำรวจคูณกับโอกาสนักเรียนที่จะถูกเลือก จะได้จำนวนนักเรียนจริงที่จะ เก็บของปีนั้นๆ และสุ่มเลือกนักเรียนมัธยมศึกษาตอนต้นและตอนปลายจากบัญชีรายชื่อ ตามจำนวน นักเรียนที่คำนวณได้แบ่งเป็นจำนวนนักเรียนมัธยมศึกษาตอนต้นและตอนปลายอย่างละเท่าๆ กัน และมีแนวทางการคำนวณตัวประมาณที่เหมาะสม เพื่อผู้ที่สนใจศึกษาการสำรวจการเรียนกวดวิชาใน โรงเรียนมัธยมศึกษาขนาดใหญ่พิเศษนำไปประยุกต์ใช้ได้อย่างเหมาะสม

## **5.1 ผลการเปรียบเทียบขนาดตัวอย่างในกรณีที่ก าหนดต้นทุนทั้งหมดที่แตกต่างกัน**

การกำหนดต้นทุนทั้งหมด ( $\cal C$ ) ที่แตกต่างกัน จะทำให้ผลของจำนวนโรงเรียน ( $a_{opt}$ ) และ ขนาดตัวอย่าง ( $\boldsymbol{n}$ ) เปลี่ยนแปลงไปด้วย ดังนั้นในหัวข้อนี้จึงได้แสดงตารางเมื่อกำหนดต้นทนทั้งหมดที่ ต้องการส ารวจในสถานการณ์ (Scenario) ตั้งแต่ 500,000 ถึง 1,000,000 บาท ดังตาราง

<u>ตารางที่ 10</u> แสดงจำนวนโรงเรียน นักเรียน ขนาดตัวอย่าง เมื่อกำหนดต้นทุนทั้งหมดในสถานการณ์ ต่างกัน

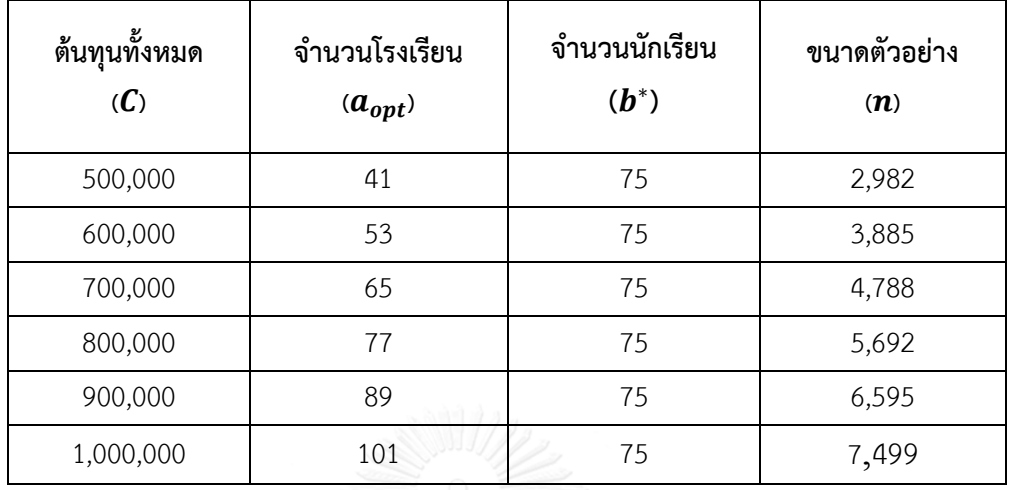

**5.2 ข้อเสนอแนะ**

งานวิจัยนี้ได้ทำการศึกษาตามขอบเขตงานวิจัยที่ผู้วิจัยได้กำหนดไว้ ซึ่งในความเป็นจริง อาจมี เงื่อนไขหรือปัจจัยภายนอกที่อยู่นอกเหนือขอบเขตของงานวิจัยนี้ ดังนั้น ในหัวข้อนี้จะเสนอแนะให้กับ ผู้วิจัยท่านอื่นที่ต้องการออกแบบแผนการสุ่มตัวอย่าง เพื่อนำไปประยุกต์ใช้สำรวจการเรียนกวดวิชา ของนักเรียนไทยที่เหมาะสมต่อไปได้

- 1. ผู้วิจัยสามารถนำแผนการสุ่มนำไปประยุกต์ใช้กับกรณีศึกษา การสำรวจการเรียนกวดวิชาของ นักเรียนไทย นอกเหนือโรงเรียนมัธยมศึกษาขนาดใหญ่พิเศษได้ เช่น โรงเรียนเอกชน โรงเรียนสาธิต โรงเรียนเทศบาล และโรงเรียนสังกัดอื่นๆ หากผู้วิจัยมีกรอบตัวอย่างโรงเรียน ที่ชัดเจน
- 2. หากผู้วิจัยมีกรอบตัวอย่าง จำนวนห้องเรียนของแต่ละโรงเรียนที่ชัดเจน ผู้วิจัยสามารถใช้ วิธีการเลือกหน่วยตัวอย่างแบบแบ่ง 3 ขั้นได้ คือ
	- การสุ่มหน่วยตัวอย่างขั้นที่ 1 (Primary sampling unit: PSU) เพื่อเลือกโรงเรียน
	- การสุ่มหน่วยตัวอย่างขั้นที่ 2 (Secondary sampling unit: SSU) เพื่อเลือกห้องเรียน
	- การสุ่มหน่วยตัวอย่างขั้นที่ 3 (Shird sampling unit: SSU) เพื่อเลือกนักเรียน
- 3. ผู้วิจัยสามารถทำ Pilot Survey ใหม่ขึ้นเองได้ เช่น ระบุข้อมูลที่ใช้ในการสำรวจเพิ่มเติม เพิ่ม ้จำนวนโรงเรียน และจำนวนนักเรียนในการเก็บข้อมูล เพื่อให้ได้ผลที่แม่นยำมากขึ้น
- 4. งานวิจัยนี้สามารถปรับค่าต้นทุนในการสำรวจต่างๆ เช่น ต้นทุนทั้งหมด ต้นทุนคงที่ ต้นทุน การเดินทางแต่ละโรงเรียน และต้นทุนการสัมภาษณ์นักเรียนให้เหมาะสมกับ ณ ปัจจุบันได้ (เช่น ราคาน้ำมันที่ใช้ในการเดินทาง ราคาอาหารและที่พัก เป็นต้น)
- 5. การจัดสรรตัวอย่าง (Sample Allocation) ผู้วิจัยสามารถเลือกใช้การจัดสรรชนิดอื่นได้ เช่น การจัดสรรแบบ Proportionate, Neyman หรือ Optimum ได้ ขึ้นอยู่กับสิ่งที่สนใจและ วัตถุประสงค์ของงานวิจัย
- 6. ผู้วิจัยสามารถคำนวณเพื่อทำตารางค่าใช้จ่ายของ  $c, c_{\boldsymbol{\alpha}}$ ,  $c_{\boldsymbol{\alpha}}$  และ  $c_{\boldsymbol{b}}$  ที่แตกต่างกัน เพื่อให้ผู้สำรวจสามารถนำไปใช้เก็บขนาดตัวอย่างได้ทันที
- 7. ผู้วิจัยสามารทำ Poststratification เพื่อแบ่งชั้นภูมิเป็น 4 ส่วน มัธยมศึกษาตอนต้นภายใน กรุงเทพ (g=1), มัธยมศึกษาตอนปลายภายในกรุงเทพ (g=2), มัธยมศึกษาตอนต้นนอก กรุงเทพ (g=3) และมัธยมศึกษาตอนปลายนอกกรุงเทพ (g=4)

การทำ Poststratification ใช้ค่าจำนวนประชากร(จำนวนนักเรียนจริงในปีที่สำรวจ) เพื่อเป็นการปรับข้อมูล เนื่องจากบางหน่วยตัวอย่างมีลักษณะไม่ครอบคลุมหน่วยประชากร โดยใช้วิธีแบ่งข้อมูลออกเป็นชั้นภูมิและถ่วงน้ำหนัก

$$
r=\frac{\sum_{g=1}^4\sum_{\alpha=1}^{\infty}\sum_{\beta=1}^{x_{ga}}w_{ga\beta}y_{ga\beta}}{\sum_{g=1}^4\sum_{\alpha=1}^{\infty}\sum_{\beta=1}^{x_{ga}}w_{ga\beta}}
$$

$$
var(r) \approx \frac{1}{n} \left( \sum_{g=1}^{4} \sum_{\alpha=1}^{15} \sum_{\beta=1}^{x_{g\alpha}} w_{g\alpha\beta} s_{g\alpha\beta}^{2} + \sum_{g=1}^{4} \sum_{\alpha=1}^{15} \sum_{\beta=1}^{x_{g\alpha}} w_{g\alpha\beta} (1 - w_{g\alpha\beta}) \frac{s_{g\alpha\beta}^{2}}{n_{g}} \right)
$$

เมื่อ  $\,g\,$  แทนชั้นภูมิที่ทำหลังจากการสำรวจ

 $y_{g\alpha\beta}$  แทนค่าที่สนใจศึกษาคนที่  $\beta$  โรงเรียนที่  $\alpha$  ชั้นภูมิที่  $g$  $W_{g\alpha\beta}=\frac{N_g}{N}$  $\frac{N_g}{N} = \frac{\sum_{\alpha=1}^{15} B_{g\alpha}}{\sum_{g=1}^{4} \sum_{\alpha=1}^{15} B_{g\alpha}}$  $\frac{\Delta a = 1 \cdot \log a}{\sum_{g=1}^{4} \sum_{\alpha=1}^{15} B_{g\alpha}}$ โดยที่  $N_g$  แทนขนาดของโรงเรียนในชั้นภูมิที่  $g$  $N$  แทน ขนาดโรงเรียนทั้งหมดในปีที่สำรวจ  $\emph{B}_{g\alpha}$  แทน ขนาดโรงเรียนที่  $\alpha$  ขั้นภูมิที่  $g$ 

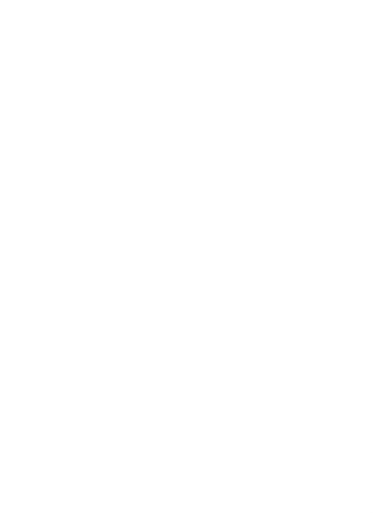

#### **รายการอ้างอิง**

- Baldwin, S., Murray, D., Shadish, W., & Pals, S. (2011). Intraclass Correlation Associated with Therapists: Estimates and Applications in Planning Psychotherapy Research. . *Cognitive Behaviour Therapy,* 40(1), 15-33.
- Kish, L. (1965). *Survey Sampling*. New York: Wiley.
- Raymo, J. (2004). Sampling Theory. Retrieved from University of Wisconsin–Madison website[: http://www.ssc.wisc.edu/~jraymo/links/soc](http://www.ssc.wisc.edu/~jraymo/links/soc357/class8_F09.pdf)357/class8\_F09.pdf
- Ross, K. N. (1978). Sample design for Educational survey reseach. *Evaluation in Education,* 2, 105-195.

Stuart, A., & Keith, O. (1994). *Kendall's Advanced Theory of Statistics* (Vol. 1): Wiley.

- กรองแก้ว ณ ล าปาง. (2555). ภาษีโรงเรียนกวดวิชา: ข้อยกเว้นเพื่อผลประโยชน์ของใคร. (วิทยานิพนธ์ เศรษฐศาสตรมหาบัณฑิต), จุฬาลงกรณ์.
- ฉัตรชัย พานิชการ, จิระเสกข์ ตรีเมธสุนทร, & ณัฐวุฒิ โรจน์นิรุตติกุล. (2554). การศึกษาเปรียบเทียบการ ตัดสินใจของผู้ปกครองที่ส่งบุตรหลานเข้าเรียนในโรงเรียนกวดวิชา ในเขตอำเภอเมือง จังหวัดชลบุรี. วารสารครุ ศาสตร์อุตสาหกรรม*,* 11(1), 82-93.
- ชลธิศ เหมะประสทิธิ์, & ณักษ์ กุลิสร์. (2557). ปัจจัยที่มีอิทธิพลต่อแนวโน้มพฤติกรรมการเรียนต่อในสถานกวด ้วิชาแห่งเดิมของนักเรียนระดับชั้นประถมศึกษาตอนปลายในเขตกรุงเทพมหานคร. วารสารวิชาการ อุตสาหกรรมศึกษา*,* 8(1), 27-40.
- ประภาวัลย์ ชวนไชยะกูล. (2556). การศึกษาสภาพและผลกระทบของโรงเรียนกวดวิชาในประเทศไทย. วารสาร การบริหารหารการศึกษา*,* 8(1), 19-33.
- ไพฑูรย์ สินลารัตน์. (2545). รายงานการวิจัยการกวดวิชาระดับมัธยมศึกษาตอนปลายในประเทศไทย. from [http://admin.e-library.onecapps.org/Book/](http://admin.e-library.onecapps.org/Book/110.pdf)110.pdf
- . สำนักงานคณะกรรมการการศึกษาขั้นพื้นฐาน. (2558). จำนวนนักเรียนมัธยมศึกษาปีการศึกษา 2556-2558. Retrieved from ระบบข้อมูลสารสนเทศเพื่อการบริหารการศึกษา website: [http://data.bopp](http://data.bopp-obec.info/emis/index_area.php?Area_CODE=101701)[obec.info/emis/index\\_area.php?Area\\_CODE=](http://data.bopp-obec.info/emis/index_area.php?Area_CODE=101701)101701
- ส านักงานปลัดกระทรวงศึกษาธิการ. (2554). หลักเกณฑ์และวิธีการย้ายผู้บริหารสถานศึกษา สังกัด สพฐ. . Retrieved from สำนักงานปลัดกระทรวงศึกษาธิการ website:
	- [http://www.moe.go.th/webhr/index.php?option=com\\_content&view=article&id=](http://www.moe.go.th/webhr/index.php?option=com_content&view=article&id=422:-m-m-s&catid=1:latest-news&Itemid=44)42 2:-m-m-s&catid=1:[latest-news&Itemid=](http://www.moe.go.th/webhr/index.php?option=com_content&view=article&id=422:-m-m-s&catid=1:latest-news&Itemid=44)44
- ส านักนโยบายและวิชาการสถิติ. (2551). เทคนิคการสุ่มตัวอย่างและการประมาณค่า. Retrieved from ส านักงานสถิติแห่งชาติ website:

[http://service.nso.go.th/nso/nsopublish/Toneminute/files/](http://service.nso.go.th/nso/nsopublish/Toneminute/files/55/A3-16.pdf)55/A3-16.pdf

## สุเมธ สมภักดี. (2550). ทฤษฎีการเลือกตัวอย่าง. กรุงเทพมหานคร: ภาควิชาคณิตศาสตร์และสถิติ มหาวิทยาลัยธรรมศาสตร์.

้อุทุมพร จามรมาน. (2537). การสุ่มตัวอย่างทางการศึกษา. กรุงเทพมหานคร: ห้างหุ้นส่วนจำกัดพื้นนี่พับบลิชชิ่ง.

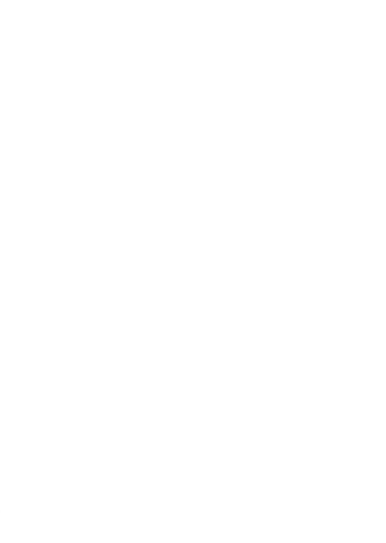

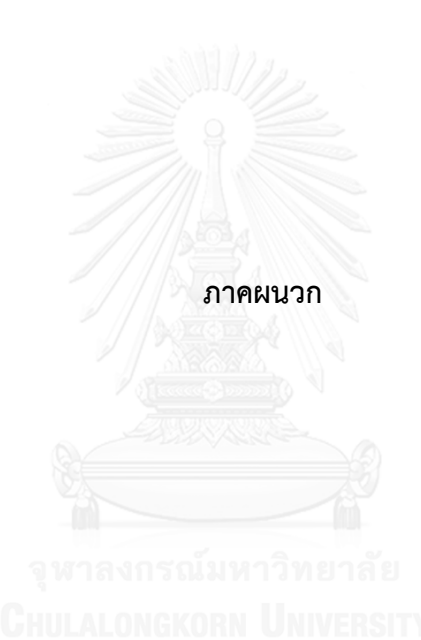

#### **ภาคผนวก ก**

## **กรอบตัวอย่างของบัญชีรายชื่อโรงเรียนและจ านวนนักเรียนทั้งหมด**

งานวิจัยนี้จะใช้กรอบข้อมูลบัญชีรายชื่อโรงเรียนและจำนวนนักเรียนทั้งหมดในปี พ.ศ. 2557 โดยมีจำนวนโรงเรียนทั้งหมดเท่ากับ 280 โรงเรียน ประกอบด้วยโรงเรียนภายในและภายนอก ึกรุงเทพมหานครจำนวน 44 และ 236 โรงเรียน ตามลำดับ และมีจำนวนนักเรียนทั้งหมดเท่ากับ 878,606 คน ประกอบด้วยนักเรียนภายในและภายนอกกรุงเทพมหานครจำนวน 141,638 และ 736,968 คน ตามลำดับ

|          |                      |                                | จำนวนนักเรียน (คน) | จำนวนนักเรียน         |  |
|----------|----------------------|--------------------------------|--------------------|-----------------------|--|
|          | ลำดับ                |                                | ปีพ.ศ. 2557        | สะสม                  |  |
| กรุงเทพ  | โรงเรียน<br>โรงเรียน |                                | $(MOS_{\alpha})$   | (Cum $MOS_{\alpha}$ ) |  |
| สพม. $1$ | $\mathbf{1}$         | สวนกุหลาบวิทยาลัย              | 3,566              | 3,566                 |  |
|          | $\overline{2}$       | โยธินบูรณะ                     | 3,547              | 7,113                 |  |
|          | 3                    | ศึกษานารี                      | 3,416              | 10,529                |  |
|          | 4                    | สตรีวิทยา                      | 3,217              | 13,746                |  |
|          | 5                    | รัตนโกสินทร์สมโภช บางขุนเทียน  | 3,350              | 17,096                |  |
|          | 6                    | มัธยมวัดสิงห์                  | 3,179              | 20,275                |  |
|          | 7                    | ศรีอยุธยา ในพระอุปถัมภ์ฯ       | 3,211              | 23,486                |  |
|          |                      | นวมินทราชินูทิศ สตรีวิทยา พุทธ |                    |                       |  |
|          | 8                    | มณฑล                           | 3,006              | 26,492                |  |
|          | 9                    | สามเสนวิทยาลัย                 | 3,023              | 29,515                |  |
|          | 10                   | เทพศิรินทร์                    | 3,158              | 32,673                |  |
|          | 11                   | มัธยมวัดหนองแขม                | 2,850              | 35,523                |  |
|          | 12                   | บางปะกอกวิทยาคม                | 2,993              | 38,516                |  |
|          | 13                   | วัดนวลนรดิศ                    | 2,791              | 41,307                |  |
|          | 14                   | ทวีธาภิเศก                     | 2,667              | 43,974                |  |
|          | 15                   | ศึกษานารีวิทยา                 | 3,416              | 47,390                |  |
|          | 16                   | วัดราชโอรส                     | 2,717              | 50,107                |  |

ตารางที่ 11 กรอบตัวอย่างบัญชีรายชื่อโรงเรียนภายในกรุงเทพมหานคร

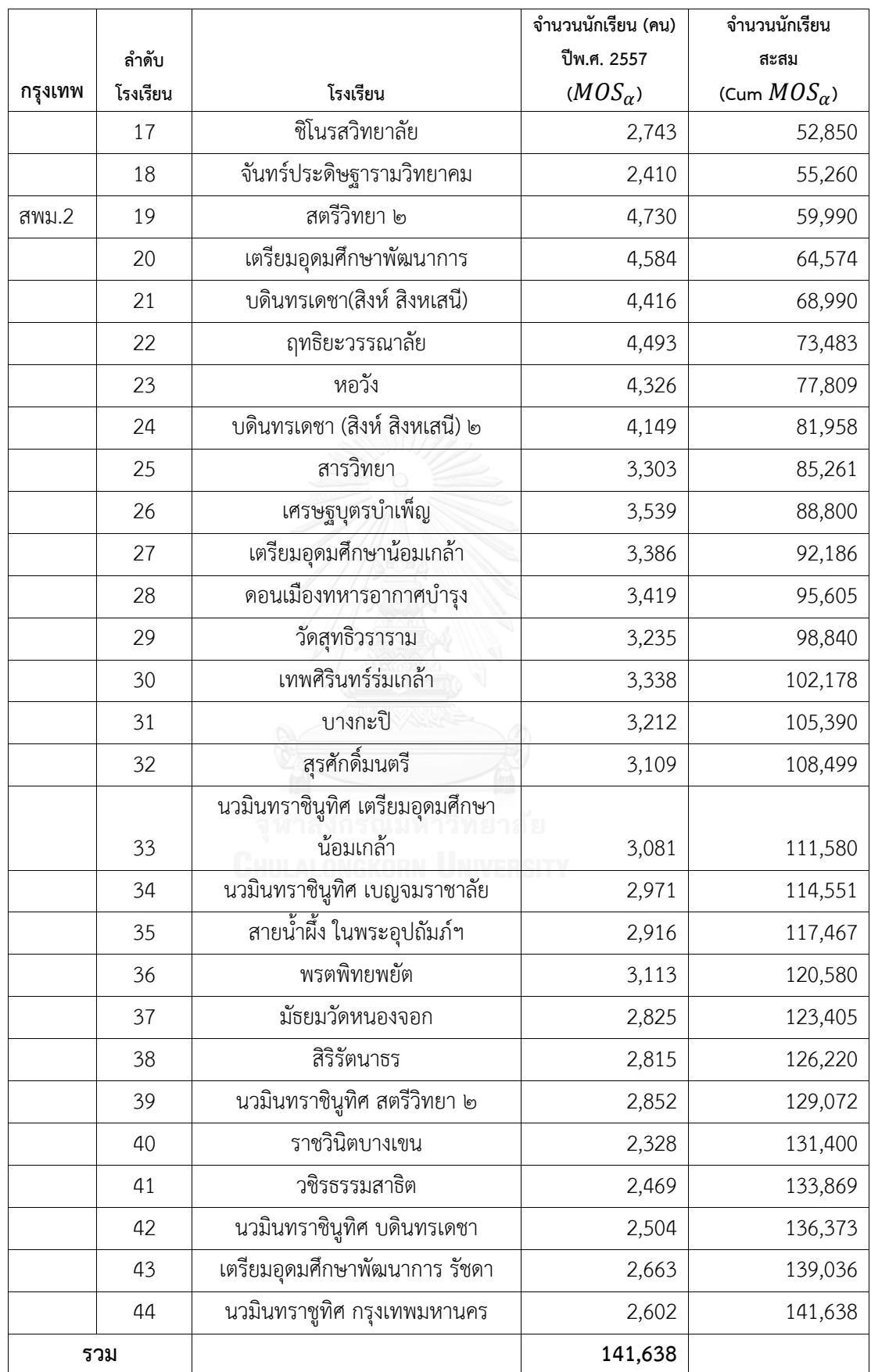

|         | ลำดับ          |            |                              | จำนวน<br>นักเรียน<br>(คน) ปีพ.ศ.<br>2557 | จำนวน<br>นักเรียน<br>สะสม<br>(Cum |  |
|---------|----------------|------------|------------------------------|------------------------------------------|-----------------------------------|--|
| ภาค     | โรงเรียน       | จังหวัด    | โรงเรียน                     | $(MOS_{\alpha})$                         | $MOS_{\alpha}$                    |  |
| เหนือ   | $\mathbf{1}$   | เชียงใหม่  | ยุพราชวิทยาลัย               | 3,254                                    | 3,254                             |  |
|         | $\overline{2}$ |            | วัฒโนทัยพายัพ                | 2,805                                    | 6,059                             |  |
|         | 3              |            | สันป่าตองวิทยาคม             | 2,501                                    | 8,560                             |  |
|         | $\overline{4}$ | เชียงราย   | สามัคคีวิทยาคม               | 3,492                                    | 12,052                            |  |
|         | 5              |            | ดำรงราษฎร์สงเคราะห์          | 2,799                                    | 14,851                            |  |
|         | 6              |            | แม่สายประสิทธิ์ศาสตร์        | 2,928                                    | 17,779                            |  |
|         | $\overline{7}$ |            | เทิงวิทยาคม                  | 2,546                                    | 20,325                            |  |
|         | 8              | ลำปาง      | บุญวาทย์วิทยาลัย             | 4,219                                    | 24,544                            |  |
|         | 9              |            | ลำปางกัลยาณี                 | 3,210                                    | 27,754                            |  |
|         | 10             | ลำพูน      | จักรคำคณาทร จังหวัดลำพูน     | 3,358                                    | 31,112                            |  |
|         | 11             |            | ส่วนบุญโญปถัมภ์ ลำพูน        | 3,230                                    | 34,342                            |  |
|         | 12             | อุตรดิตถ์  | อุตรดิตถ์ดรุณี               | 3,319                                    | 37,661                            |  |
|         | 13             |            | อุตรดิตถ์                    | 2,582                                    | 40,243                            |  |
|         | 14             | แพร่       | พิริยาลัยจังหวัดแพร่         | 3,411                                    | 43,654                            |  |
|         | 15             | Cuni al Al | นารีรัตน์จังหวัดแพร่         | 3,391                                    | 47,045                            |  |
|         | 16             | น่าน       | สตรีศรีน่าน                  | 2,951                                    | 49,996                            |  |
|         | 17             |            | ศรีสวัสดิ์วิทยาคาร           | 2,262                                    | 52,258                            |  |
|         | 18             |            | ปัว                          | 2,034                                    | 54,292                            |  |
|         | 19             | พะเยา      | พะเยาพิทยาคม                 | 3,693                                    | 57,985                            |  |
|         | 20             |            | เชียงคำวิทยาคม               | 2,622                                    | 60,607                            |  |
| ตะวันออ |                |            |                              |                                          |                                   |  |
| ่ก      | 21             | จันทบุรี   | ศรียานุสรณ์                  | 3,212                                    | 63,819                            |  |
|         | 22             |            | เบญจมราชูทิศ จังหวัดจันทบุรี | 3,020                                    | 66,839                            |  |
|         | 23             | ฉะเชิงเทรา | เบญจมราชรังสฤษฎิ์            | 3,632                                    | 70,471                            |  |
|         | 24             |            | ดัดดรุณี                     | 2,986                                    | 73,457                            |  |
|         | 25             |            | พนมสารคาม (พนมอดุล           | 2,723                                    | 76,180                            |  |

ตารางที่ 12 กรอบตัวอย่างบัญชีรายชื่อโรงเรียนภายนอกกรุงเทพมหานคร

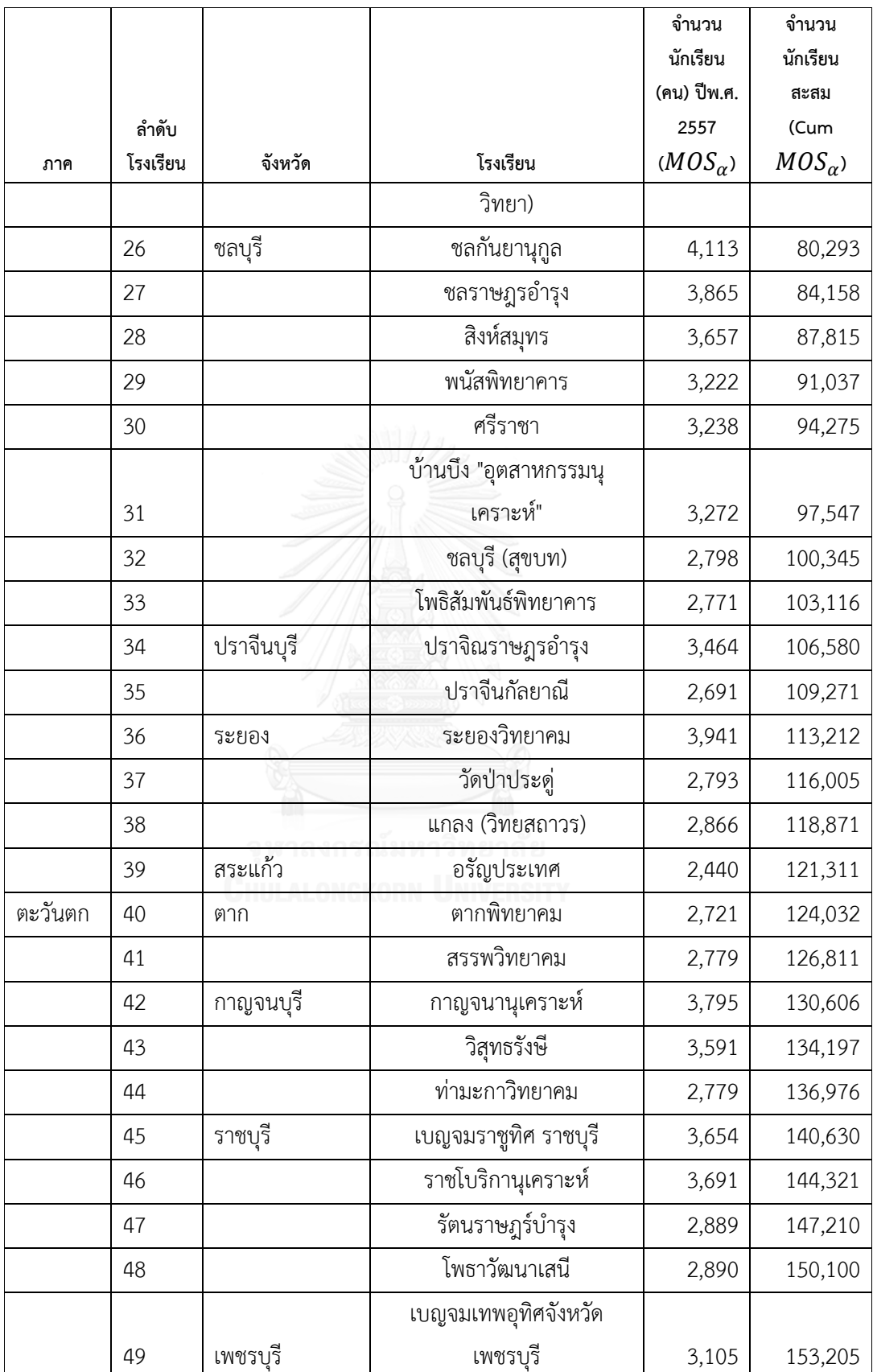

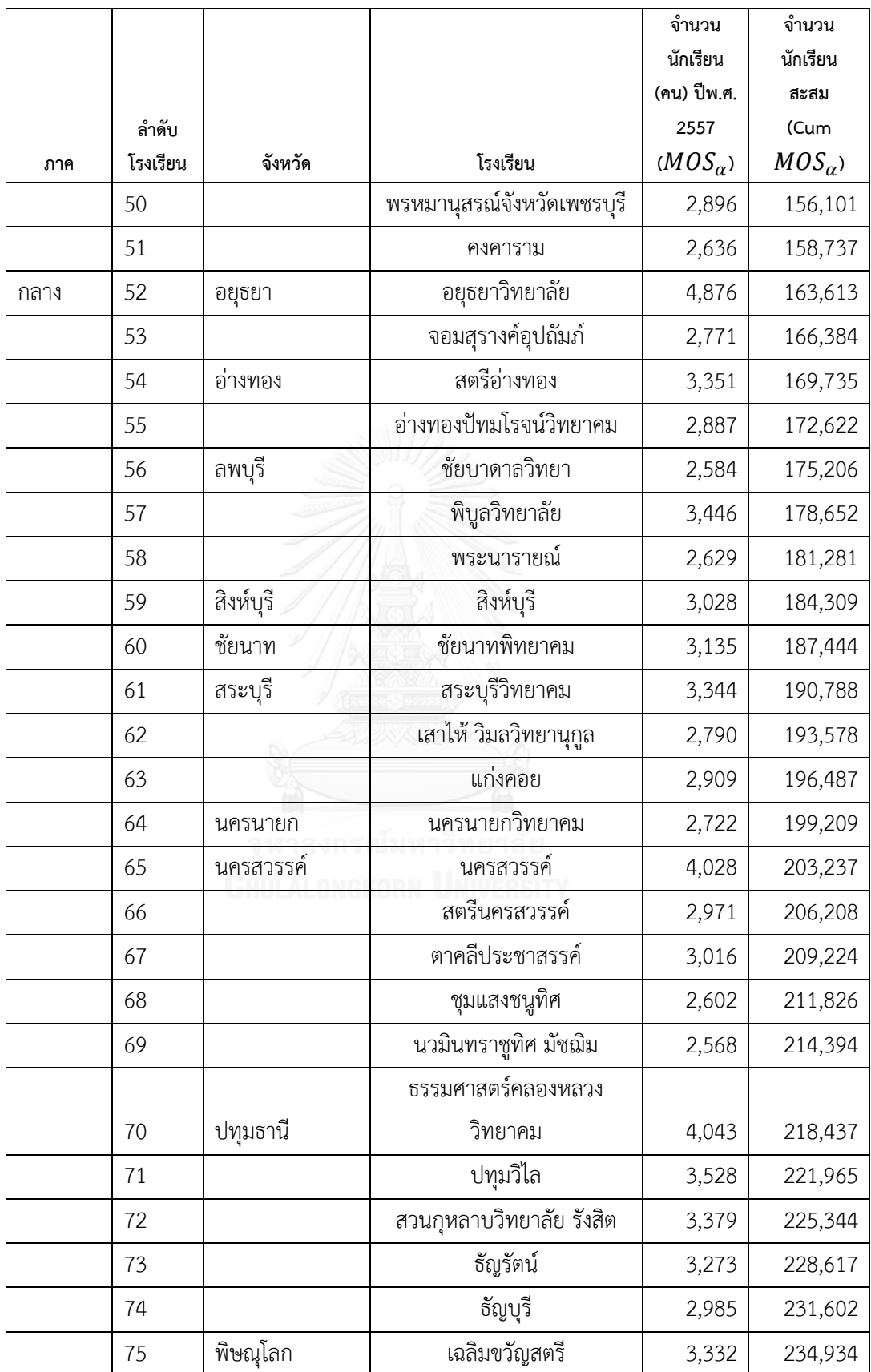

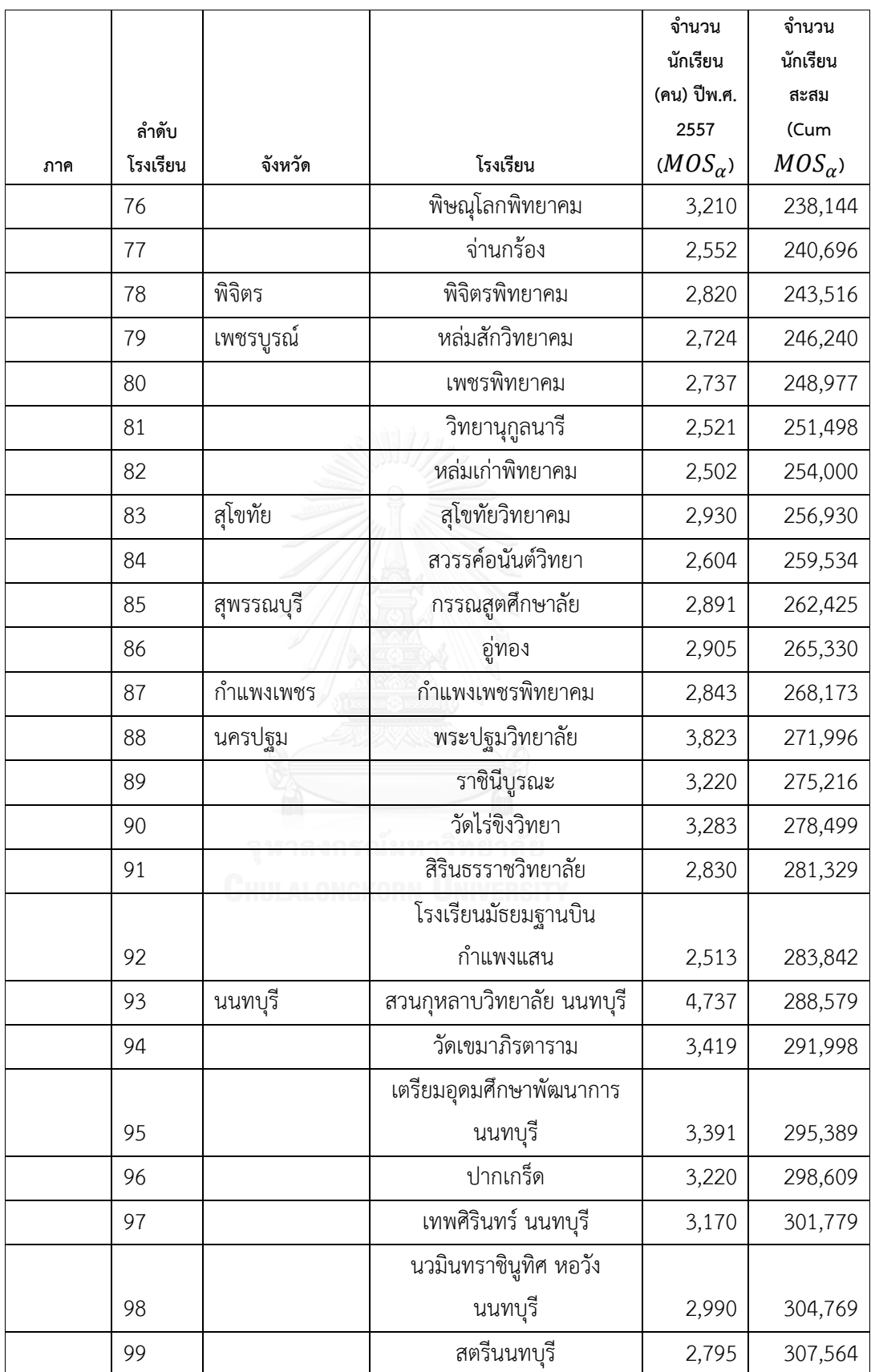

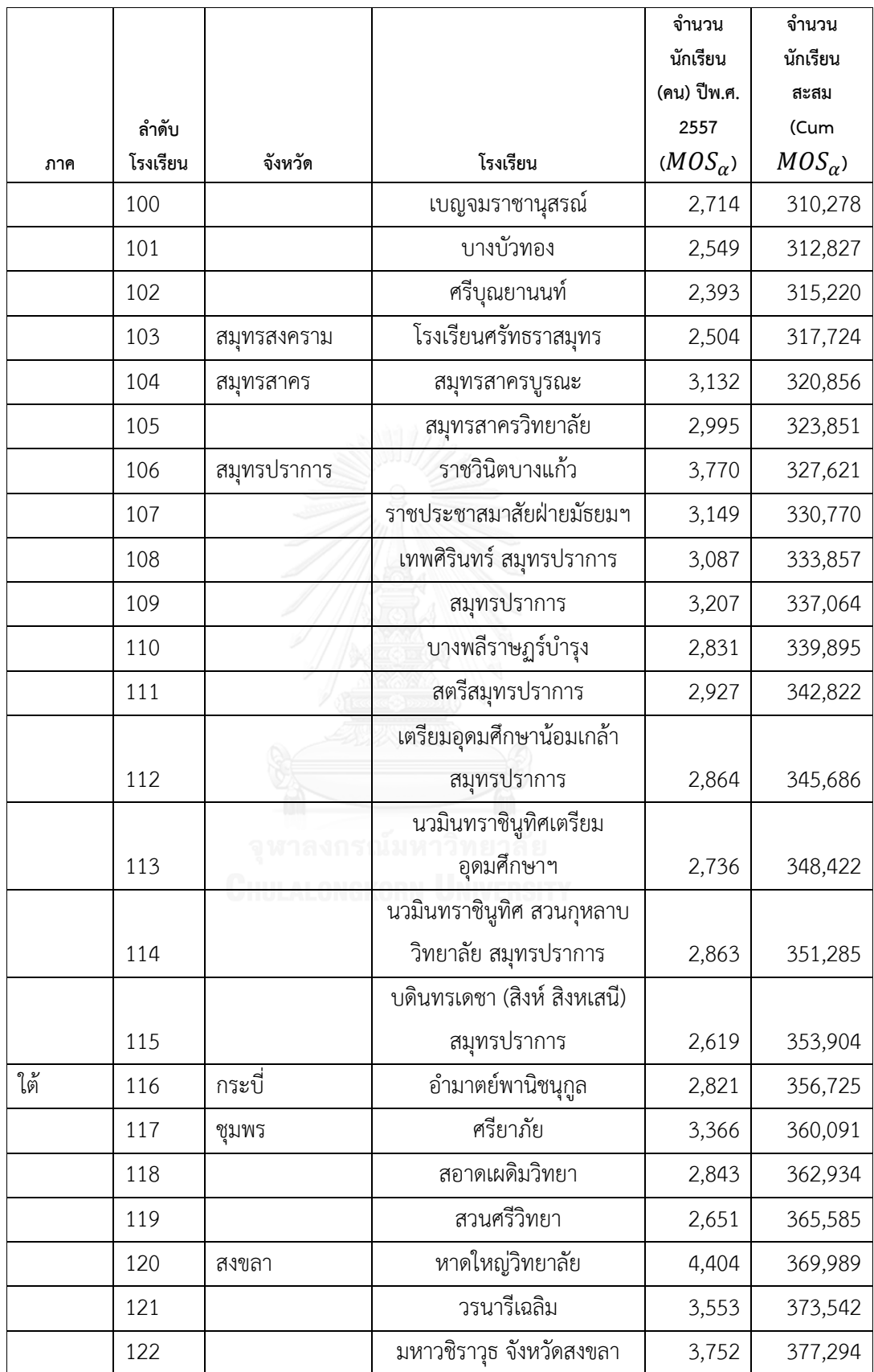
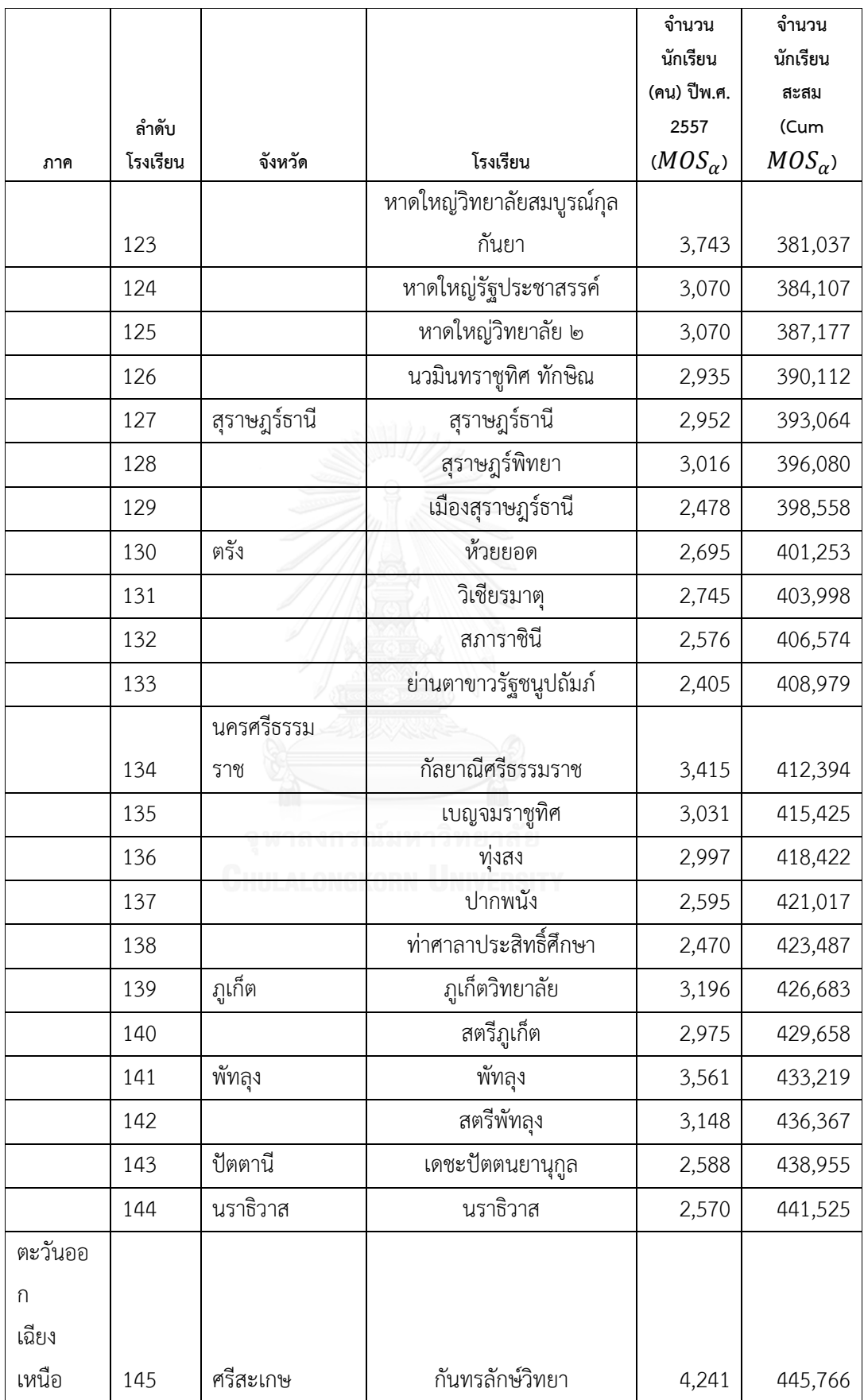

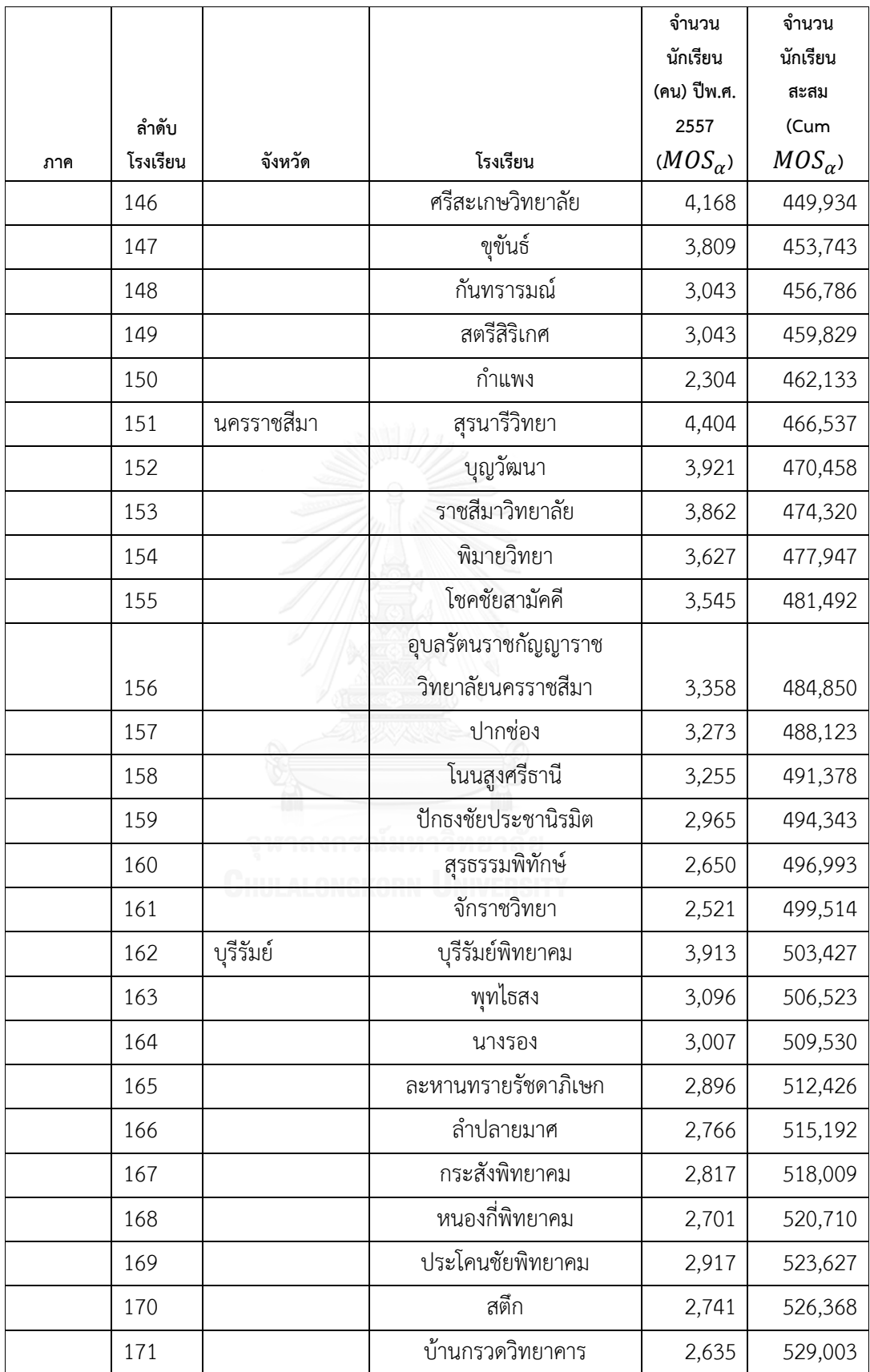

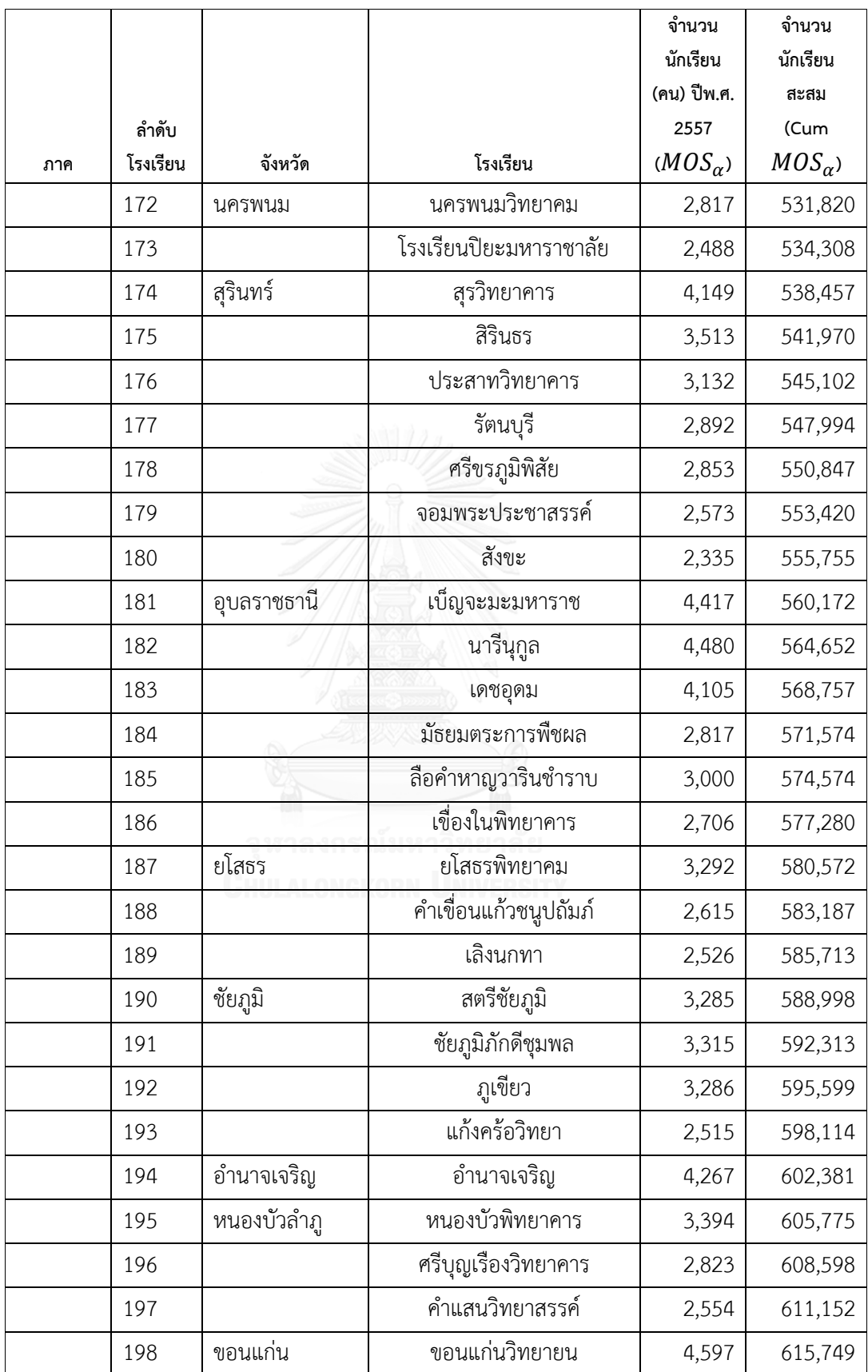

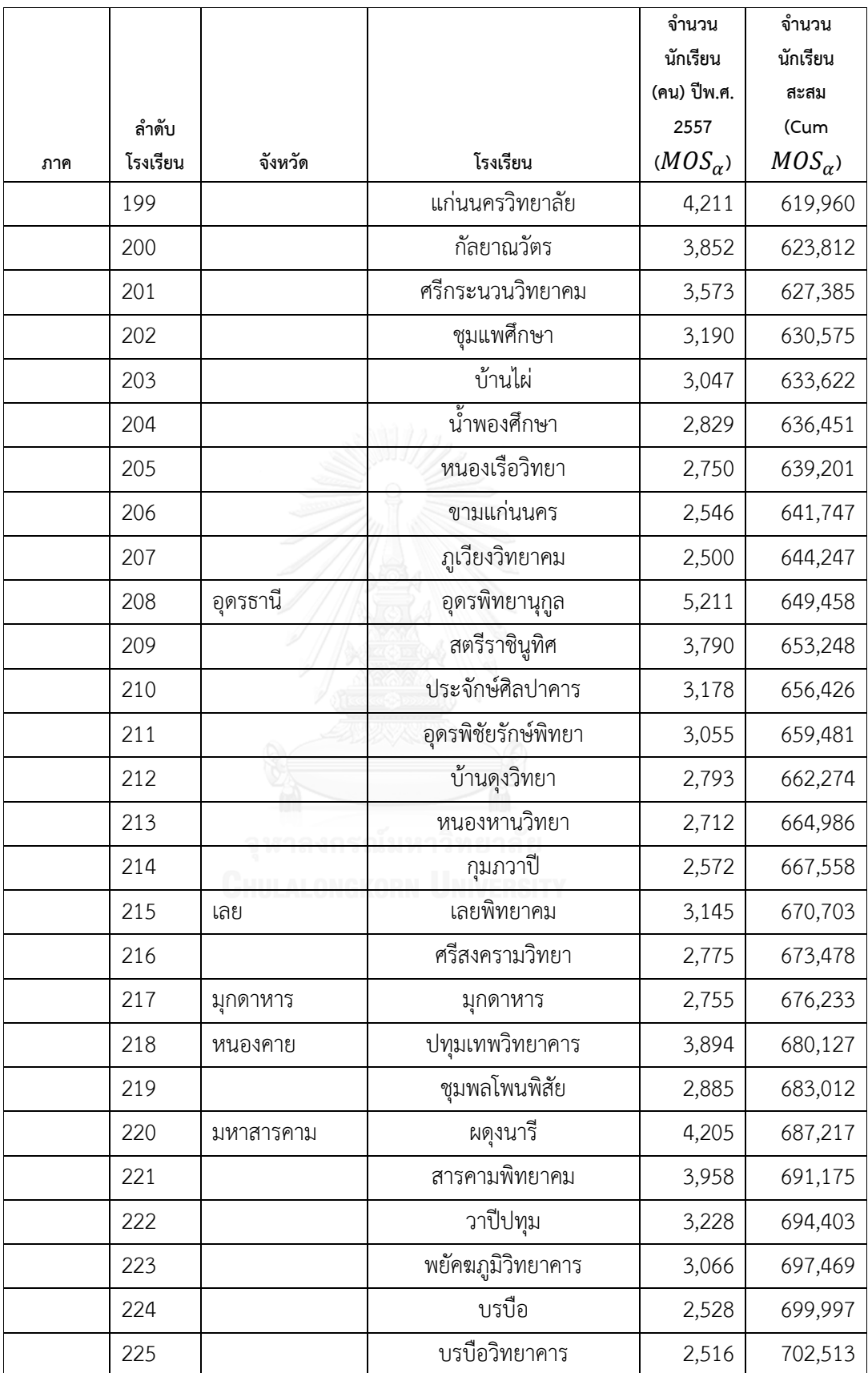

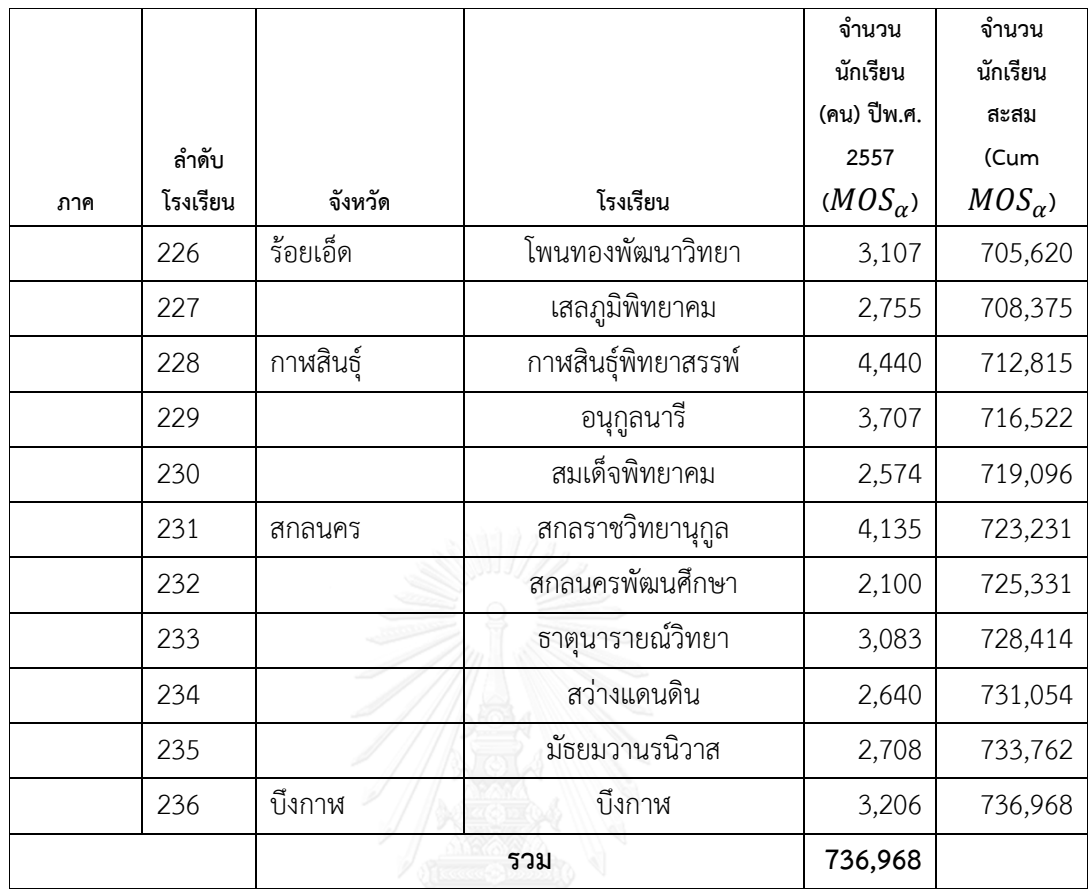

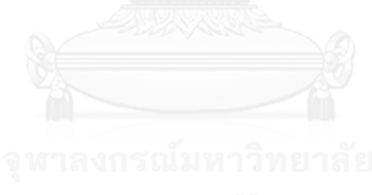

#### **ภาคผนวก ข**

## **ผลลัพธ์แบบสอบถามจากการท า Pilot Survey**

งานวิจัยนี้ จะสอบถามข้อมูลในการทำ Pilot Survey ได้แก่ เรียนกวดวิชาหรือไม่ จำนวน ข้อมูลชั่วโมงโดยเฉลี่ยที่เรียนกวดวิชาต่อสัปดาห์ เกรดเฉลี่ยสะสม ค่าใช้จ่ายเฉลี่ยในการเรียนกวดวิชา ต่อชั่วโมง และรายได้เฉลี่ยครอบครัวต่อเดือน

การท า Pilot Survey จะเก็บข้อมูลจาก 6 โรงเรียน เป็นโรงเรียนภายในและนอก กรุงเทพมหานครอย่างละ 3 โรงเรียน (ภายในกรุงเทพมหานคร ได้แก่ โรงเรียนหอวัง เตรียม อุดมศึกษาพัฒนาการ และ บางปะกอกวิทยาคม โรงเรียนภายนอกกรุงเทพมหานคร ได้แก่ โรงเรียน อุดรพิทยานุกูล จังหวัดอุดรธานี โรงเรียนธรรมศาสตร์คลองหลวงวิทยาคม จังหวัดปทุมธานีและ โรงเรียนศรีบุณยานนท์ จังหวัดนนทบุรี) และจำนวนนักเรียนที่เก็บในแต่ละโรงเรียนเท่ากับ 20 คน ดังนั้น จำนวนนักเรียนทั้งหมดจากการทำ Pilot Survey เท่ากับ 120 คน โดยผลลัพธ์จากการเก็บ แบบสอบถาม เป็นดังนี้

| ลำดับ          | ลำดับ          |                |                |                |                 | รายได้         |
|----------------|----------------|----------------|----------------|----------------|-----------------|----------------|
|                | แบบ            | เรียน/ไม่เรียน |                |                | ค่าใช้จ่ายในการ | ครอบครัว       |
|                | สอบ            | กวดวิชา (0 ไม่ | เรียนกวดวิชา   | เกรดเฉลี่ย     | เรียนกวดวิชา    | (บาท/          |
|                | ถาม            | เรียน/1 เรียน) | (ชม./สัปดาห์)  | สะสม           | (บาท/ชม.)       | เดือน)         |
| $\mathbf{1}$   | $\mathbf 1$    | $\mathbf 1$    | 2.3            | 3.88           | 84              | 50,000         |
| 2              | 2              | $\mathbf{1}$   | 40             | 3.6            | 230             | 90,000         |
| 3              | 3              | $\mathbf{1}$   | 4              | 2.98           | 360             | 70,000         |
| $\sqrt{4}$     | $\overline{4}$ | 1              | 6              | 3              | 70              | 49,000         |
| 5              | 5              | $\mathbf{0}$   | $\overline{0}$ | $\Omega$       | $\sqrt{a}$      | $\overline{0}$ |
| 6              | 6              | $\mathbf{1}$   | 49             | 4              | 333             | 50,000         |
| $\overline{7}$ | $\overline{7}$ | 1              | 56             | 3.25           | 400             | 48,000         |
| 8              | 8              | $\mathbf{1}$   | 28             | 3.78           | 233             | 90,000         |
| 9              | 9              | $\mathbf{1}$   | 20             | 3.74           | 117             | 45,000         |
| 10             | 10             | 1              | 4              | 3.85           | 413             | 100,000        |
| 11             | 11             | $\mathbf{1}$   | 48             | 3.95           | 265             | 62,000         |
| 12             | 12             | $\mathbf 1$    | 51             | $\overline{4}$ | 280             | 80,000         |

<u>ตารางที่ 13</u> ผลจากการเก็บแบบสอบถามจากการทำ Pilot Survey

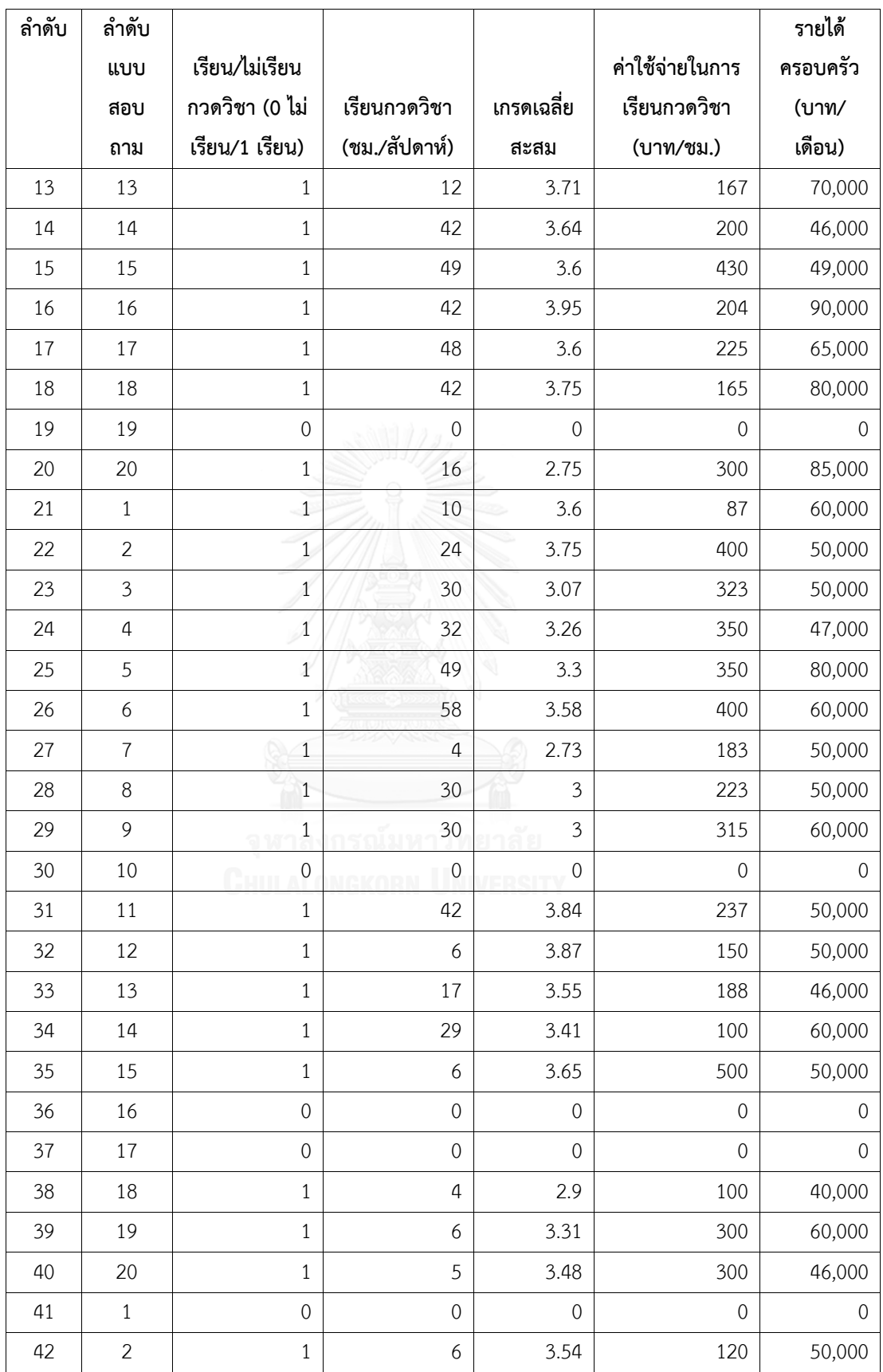

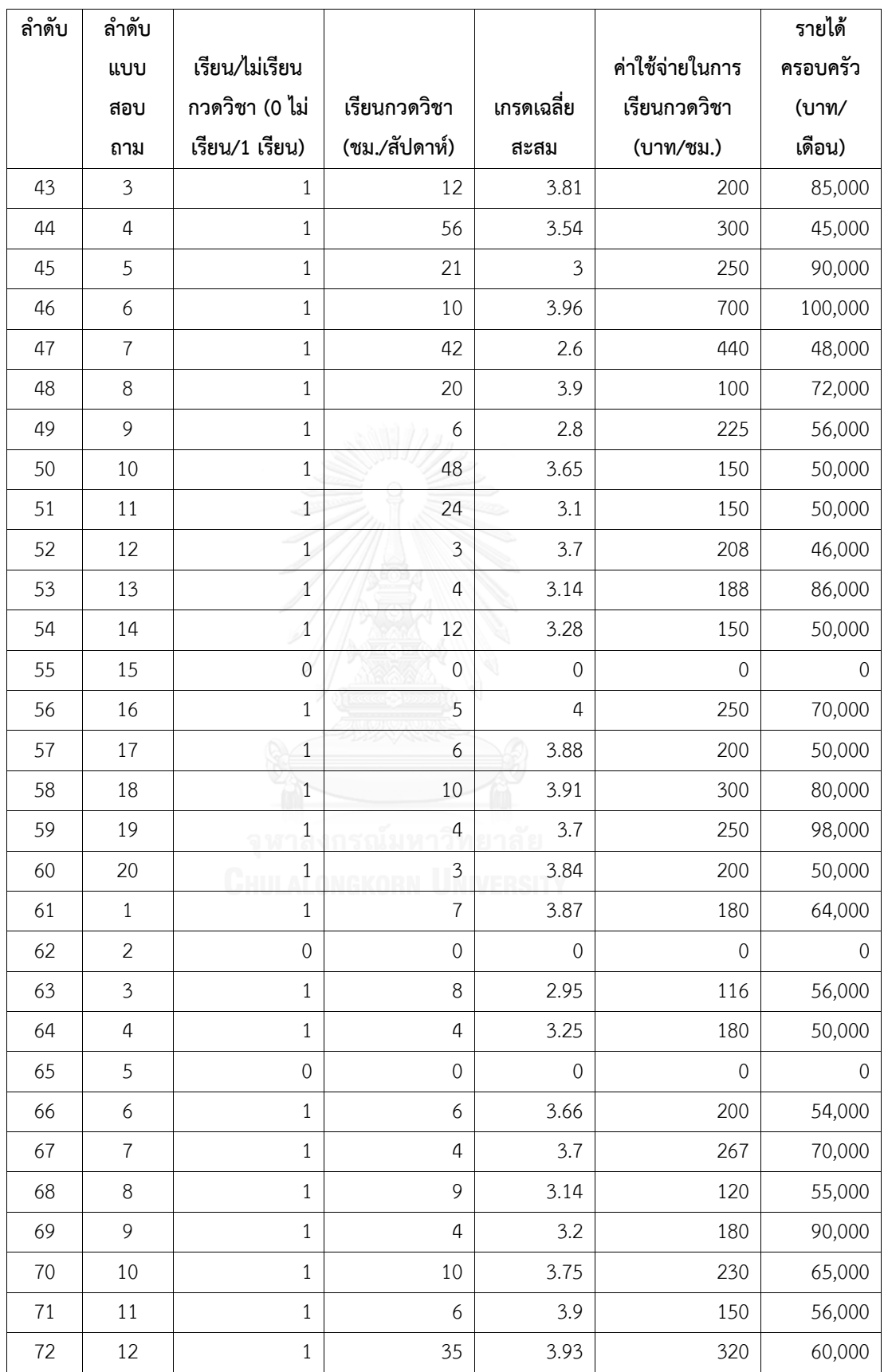

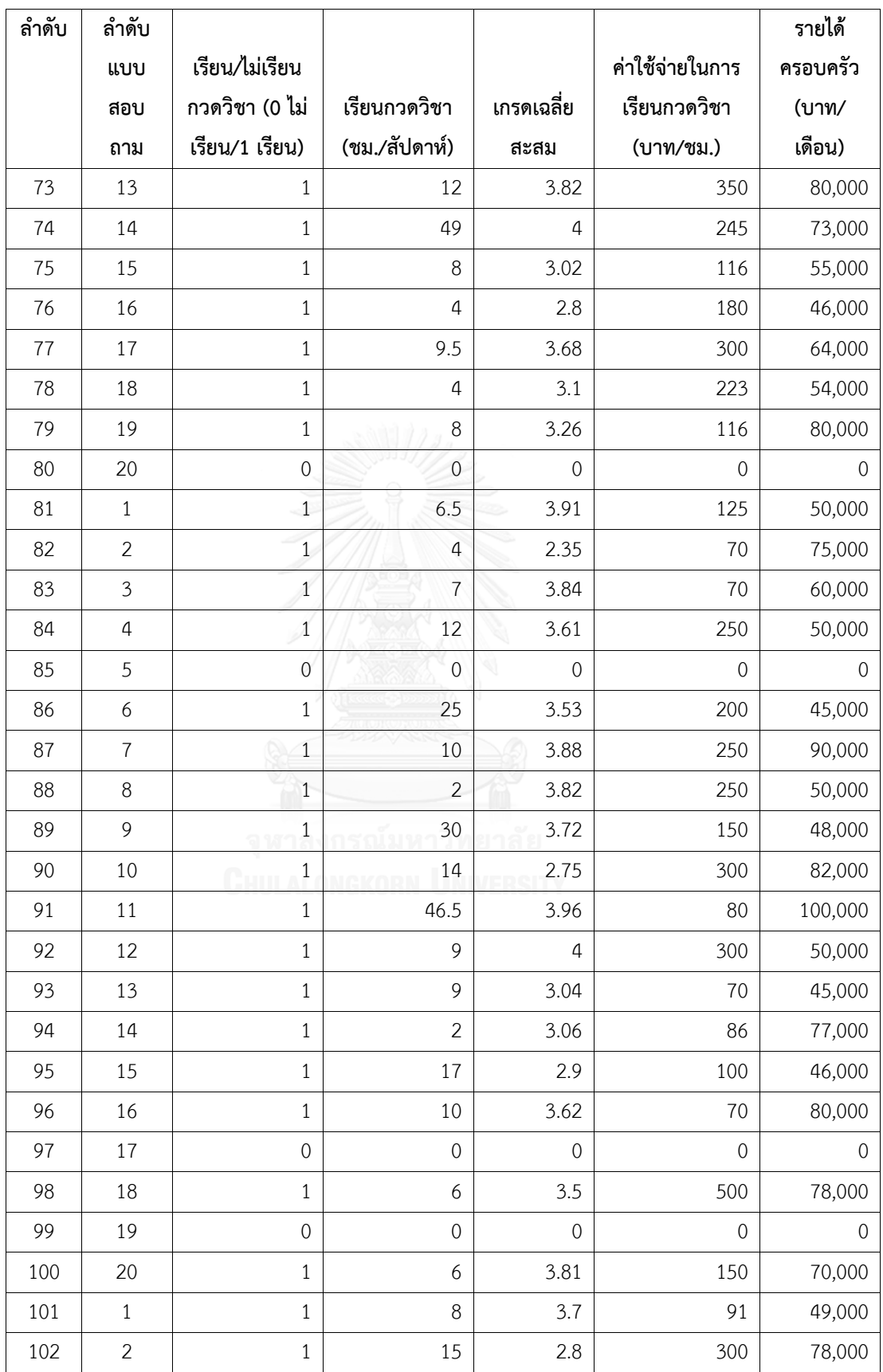

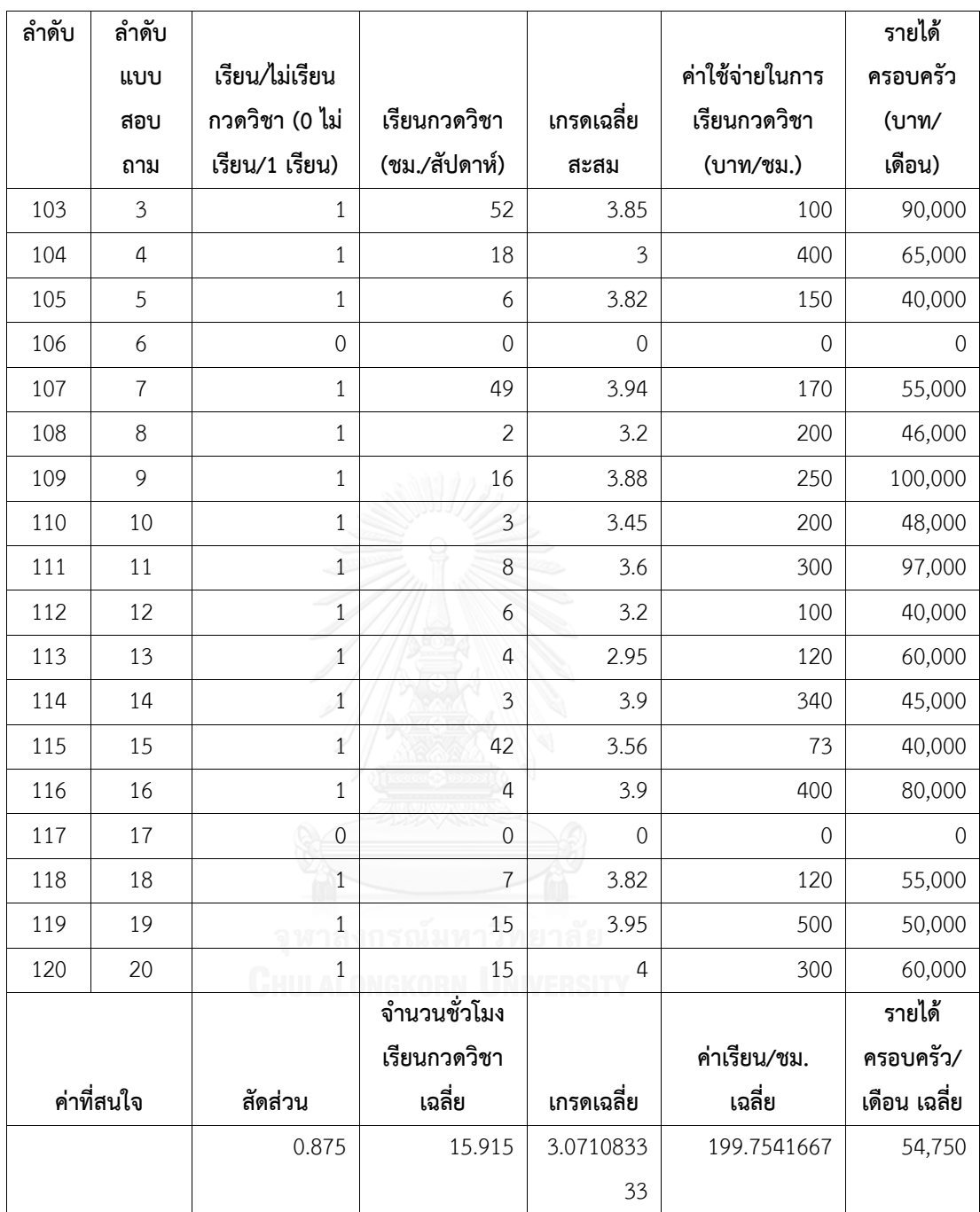

#### **ภาคผนวก ค**

## **ขั้นตอนการหาค่าสหสัมพันธ์ภายในชั้น**

ลำดับขั้นตอนการคำนวณค่า  $\rho$  คือ

1. คำนวณค่า  $s_{Cluster}^2$ และ  $\mathit{var}_\mathit{cluster}(\widehat{\theta})$  แบบ Cluster Sampling จากข้อมูลที่ทำ Pilot Survey โดยใช้ สูตร

$$
s_{Cluster}^{2} = \frac{1}{a-1} \sum_{\alpha=1}^{a} (\overline{y_{\alpha}} - \overline{y})^{2} = \frac{1}{(a-1)b^{2}} \left( \sum_{\alpha=1}^{a} y_{\alpha}^{2} - \frac{(\sum_{\alpha=1}^{a} y_{\alpha})^{2}}{a} \right)
$$

และ  $var_{Cluster}(\widehat{\theta}) = \frac{1-f}{a}$  $\frac{-f}{a}S_{Cluster}^{2}$ 

เมื่อ  $\quad$   $\,a\,$  แทน จำนวนโรงเรียนที่ทำ Pilot Survey ซึ่งเท่ากับ 6 (เป็นโรงเรียนภายในและ ภายนอกกรุงเทพอย่างละ 3 โรงเรียน ทำ Pilot Survey ปี พ.ศ. 2557)  $b$  แทน จำนวนนักเรียนที่เก็บในแต่ละโรงเรียน ซึ่งเท่ากับ 20 คน

- $A$  แทน จำนวนนักเรียนทั้งหมด (ปี พ.ศ. 2557) ซึ่งเท่ากับ 280
- $\,n\,$  แทน จำนวนนักเรียนที่เก็บจาก Pilot Survey ซึ่งเท่ากับ 120

 $N$  แทน จำนวนนักเรียนทั้งหมด (ปี พ.ศ. 2557)

โดย  $N=\sum_{\alpha=1}^{280} MOS_{\alpha}=878,606$  คน ประกอบด้วย จำนวนนักเรียนใน กรุงเทพมหานคร ( $\sum_{\alpha=1}^{44} MOS_{\alpha,h=1}$ ) เท่ากับ 141,638 คน และจำนวนนักเรียนนอก กรุงเทพมหานคร

 $(\sum_{\alpha=1}^{236} MOS_{\alpha,h=2})$  เท่ากับ 736,968 คน

$$
f = \frac{n}{N} = \frac{n}{\sum_{\alpha=1}^{280} MOS_{\alpha}} = \frac{120}{878,606} = 0.00013658
$$

| $\widehat{\theta}$ | $s^2_{Cluster}$                                                                                                    | $var_{cluster}(\hat{\theta})$                                 |  |
|--------------------|----------------------------------------------------------------------------------------------------|---------------------------------------------------------------|--|
| สูตร               | $s_{cluster}^2 = \frac{1}{(a-1)b^2} \times \left( \sum_{\alpha=1}^a y_{\alpha}^2 - \frac{(\sum_{\alpha=1}^a y_{\alpha})^2}{a} \right)$<br>$\alpha$ | $var_{Cluster}(\hat{\theta}) = \frac{1 - f}{a} s_{Cluster}^2$ |  |
| $\bar{y}_1$        | 46.2282                                                                                                    | 7.70370969                                                    |  |
| $\bar{y}_2$        | 0.026773942                                                                                                    | 0.00446175                                                    |  |
| $\bar{y}_3$        | 9.382066042                                                                                                    | 1.563476689                                                   |  |
| $\bar{y}_4$        | 28.5360                                                                                                    | 4.755388696                                                   |  |
| $\hat{p}$          | 0.00125                                                                                                    | 0.000208307                                                   |  |

<u>ตารางที่ 14</u> แสดงค่า  $s_{Cluster}^2$  และ  $var_{Cluster}(\widehat{\theta})$  ของทุก  $\widehat{\theta}$ 

2. คำนวณค่า  $\,S^2_{SRS}$  และ  $\,var_{SRS}(\widehat{\theta})$  แบบ Simple Random Sampling จากข้อมูลที่ทำ Pilot Surveyโดยใช้ สูตร

$$
s_{SRS}^2 = \frac{1}{n-1} \sum_{i=1}^n (y_i - \bar{y})^2
$$
 has  $var_{SRS}(\hat{\theta}) = \frac{1-f}{n} s_{SRS}^2$ 

<u>ตารางที่ 15</u> แสดงค่า  $s_{SRS}^2$  และ  $var_{SRS}(\widehat{\theta})$  ของทุก  $\widehat{\theta}$ 

| Â           | $S_{SRS}^2$                                        | $var_{SRS}$                                   |
|-------------|----------------------------------------------------|-----------------------------------------------|
| สูตร        | п<br>$s_{SRS}^2$<br>$(y_i - \bar{y})^2$<br>$i = 1$ | $s_{SRS}^2$<br>$var_{SRS}(\hat{\theta})$<br>n |
| $\bar{y}_1$ | 280.7933297                                        | 2.339643653                                   |
| $\bar{y}_2$ | 0.16272304                                         | 0.001355851                                   |
| $\bar{y}_3$ | 137.2188837                                        | 1.14333452                                    |
| $\bar{y}_4$ | 288.8434066                                        | 2.406699636                                   |
| $\hat{p}$   | 0.109375                                           | 0.000919                                      |

3. คำนวณค่า Design Effect ( $\textit{Deff}$ ) โดยใช้สูตร  $\textit{Deff} = \frac{\textit{var}_\textit{cluster}(\widehat{\theta})}{\textit{var}_\textit{new}(\widehat{\theta})}$  $vars_{RS}(\widehat{\theta})$ 

ตารางที่ 16 แสดงค่า Design Effect ของทุก $\widehat{\theta}$ 

| $\widehat{\theta}$    | $var_{Cluster}$                                  | $var_{SRS}(\theta)$                                 | Deff                                                             |
|-----------------------|--------------------------------------------------|-----------------------------------------------------|------------------------------------------------------------------|
| สูตร                  | $var_{Cluster}(\hat{\theta})$<br>$s^2_{Cluster}$ | $var_{SRS}(\hat{\theta}) = \frac{1-f}{r} s_{SRS}^2$ | $var_{Cluster}(\theta)$<br>$Deff =$<br>$var_{SRS}(\hat{\theta})$ |
| $\bar{\mathcal{Y}}_1$ | 7.70370969                                       | 2.339643653                                         | 3.292685054                                                      |
| $\bar{y}_2$           | 0.00446175                                       | 0.001355851                                         | 3.290737638                                                      |
| $\bar{y}_3$           | 1.563476689                                      | 1.14333452                                          | 1.367459899                                                      |
| $\bar{y}_4$           | 4.755388696                                      | 2.406699636                                         | 1.975880311                                                      |
| $\hat{p}$             | 0.000208307                                      | 0.000919                                            | 0.227                                                            |

4. คำนวณค่าสหสัมพันธ์ภายในชั้น ( $\rho$ ) โดยใช้ สูตร  $\rho = \frac{Deff-1}{h-1}$  $b-1$ 

ตารางที่ 17 แสดงค่าสหสัมพันธ์ภายในชั้นของทุก  $\widehat{\theta}$ 

| $\widehat{\theta}$ | $Deff_{(1)}$                                                                 | ρ                    |  |
|--------------------|------------------------------------------------------------------------------|----------------------|--|
| สูตร               | $Deff = \frac{var_{Cluster}(\widehat{\theta})}{var_{SRS}(\widehat{\theta})}$ | $\frac{Deff-1}{b-1}$ |  |
| $y_1$              | 3.292685054                                                                  | 0.120667634          |  |
| $\bar{y}_2$        | 3.290737638                                                                  | 0.120565139          |  |
| $\bar{y}_3$        | 1.367459899                                                                  | 0.019339995          |  |
| $\bar{y}_4$        | 1.975880311                                                                  | 0.051362122          |  |
| $\hat{p}$          | 0.227                                                                        | $-0.013*$            |  |

 $^*$ เมื่อพิจารณาจากค่า  $\rho$  ซึ่งเป็นค่าลบ ในข้อมูล "สัดส่วนของนักเรียนที่เรียนที่เรียนกวดวิชา  $\langle \hat{\rho}\rangle$ " โดยสามารถแก้ไขได้โดยวิธีการเก็บข้อมูลเพิ่มขึ้น ซึ่งในงานวิจัยนี้จะไม่นำข้อมูล  $\hat{\rho}$  มาร่วม คำนวณ

#### **ภาคผนวก ง**

## **รายละเอียดขั้นตอนการเลือกโรงเรียน**

- 1) ขั้นตอนการเลือกโรงเรียนในกรุงเทพมหานคร
	- 1. ช่วงการสุ่มโรงเรียนภายในกรุงเทพมหานคร คือ

$$
k_{h=1} = \frac{\sum_{\alpha=1}^{44} MOS_{\alpha, h=1}}{a_{h=1}} = \frac{141,638}{15} \approx 9,443
$$

- 2. สุ่มตัวเลขเริ่มต้นที่อยู่ระหว่าง 1 ถึง 9,443 ในกรณีนี้สุ่มขึ้นมาเป็น 2,022
- 3. เลือกโรงเรียนแรก ที่มีค่าผลรวมสะสมเท่ากับหรือมากกว่า 2,022 ซึ่งจะตกในช่วงผลรวม สะสมของโรงเรียนลำดับที่ 1 ในบัญชีรายชื่อ (ผลรวมสะสมเท่ากับ 3,566) นั่นคือ โรงเรียนสวนกุหลาบวิทยาลัย
- 4. นำตัวเลขที่ส่ม 2,022 มาบวกกับช่วงการส่ม 9,443 เข้าไป จนกว่าจะครบ 15 โรงเรียน นั่นคือ 2,022+9,443 = 11,465, 2,022+2(9,443) = 20,908, ..., 2,022+14(9,443)  $= 134,224$
- 5. เลือกโรงเรียนที่มีช่วงผลรวมสะสมตามที่คำนวณไว้ในข้อ 4. โดยใช้หลักการการเลือก โรงเรียนเหมือนกับข้อ 3.

ตัวอย่างรายชื่อโรงเรียนภายในกรุงเทพมหานครที่สุ่มขึ้นมามีดังตารางที่ 18

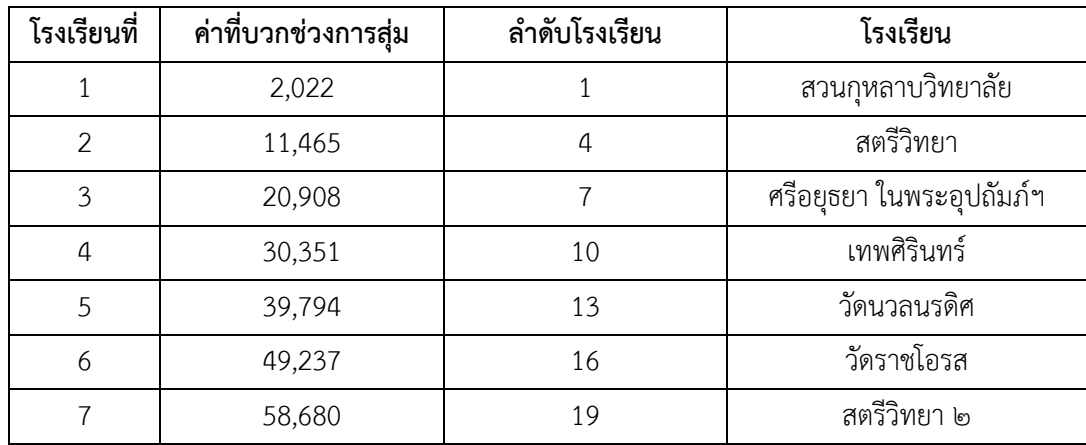

ตารางที่ 18 ตัวอย่างรายชื่อโรงเรียนภายในกรุงเทพมหานคร

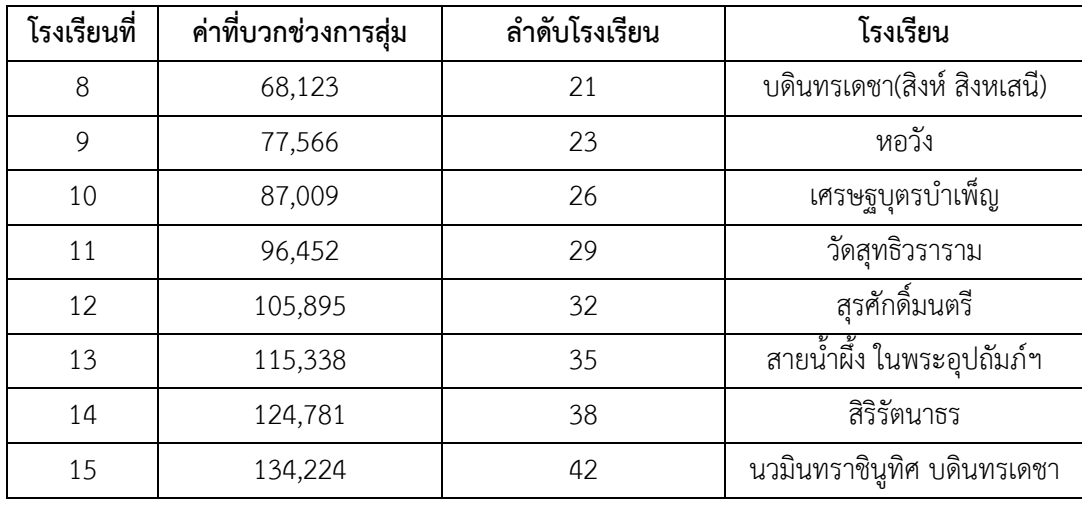

- 2) ตัวอย่างรายชื่อโรงเรียนนอกกรุงเทพมหานคร
	- 1. ช่วงการสุ่มโรงเรียนภายนอกกรุงเทพมหานคร คือ

$$
k_{h=2} = \frac{\sum_{\alpha=1}^{236} MOS_{\alpha,h=2}}{a_{h=2}} = \frac{736,968}{15} \approx 49,131
$$

- 2. สุ่มตัวเลขเริ่มต้นที่อยู่ระหว่าง 1 ถึง 49,131 ในกรณีนี้สุ่มขึ้นมาเป็น 25,102
- 3. เลือกโรงเรียนแรก ที่มีค่าผลรวมสะสมเท่ากับหรือมากกว่า 25,102 ซึ่งจะตกในช่วง ผลรวมสะสมของโรงเรียนลำดับที่ 9 ในบัญชีรายชื่อ (ผลรวมสะสมเท่ากับ 27,754) นั่น คือ โรงเรียนลำปางกัลยาณี
- 4. น าตัวเลขที่สุ่ม 25,102 มาบวกกับช่วงการสุ่ม 49,131 เข้าไป จนกว่าจะครบ 15 โรงเรียน นั่นคือ 25,102+49,131 = 74,233, 25,102+2(49,131) = 123,364, ...,  $25,102+14(49,131) = 712,936$
- 5. เลือกโรงเรียนที่มีช่วงผลรวมสะสมตามที่คำนวณไว้ในข้อ 4. โดยใช้หลักการการเลือก โรงเรียนเหมือนกับข้อ 3.

ตัวอย่างรายชื่อโรงเรียนภายนอกกรุงเทพมหานครที่สุ่มขึ้นมามีดังตารางที่ 19

| โรงเรียนที่    | ค่าที่บวกช่วงการสุ่ม | ลำดับโรงเรียน | โรงเรียน                 |
|----------------|----------------------|---------------|--------------------------|
| $\mathbf{1}$   | 25,102               | 9             | ลำปางกัลยาณี             |
| $\overline{2}$ | 74,233               | 25            | พนมสารคาม (พนมอดุลวิทยา) |
| 3              | 123,364              | 40            | ตากพิทยาคม               |
| 4              | 172,495              | 55            | อ่างทองปัทมโรจน์วิทยาคม  |
| 5              | 221,626              | 71            | ปทุมวิไล                 |
| 6              | 270,757              | 88            | พระปฐมวิทยาลัย           |
| $\overline{7}$ | 319,888              | 104           | สมุทรสาครบูรณะ           |
| 8              | 369,019              | 120           | หาดใหญ่วิทยาลัย          |
| 9              | 418,150              | 136           | ทุ่งสง                   |
| $10\,$         | 467,281              | 152           | บุญวัฒนา                 |
| 11             | 516,412              | 167           | กระสังพิทยาคม            |
| 12             | 565,543              | 183           | เดชอุดม                  |
| 13             | 614,674              | 198           | ขอนแก่นวิทยายน           |
| 14             | 663,805              | 213           | หนองหานวิทยา             |
| 15             | 712,936              | 229           | อนุกูลนารี               |
|                |                      |               |                          |

ตารางที่ 19 ตัวอย่างรายชื่อโรงเรียนภายนอกกรุงเทพมหานคร

#### **ภาคผนวก จ**

# **ตารางขนาดตัวอย่างในรูปแบบค่าใช้จ่ายที่แตกต่างกัน**

ตารางที่ 20 ตารางขนาดตัวอย่างในรูปแบบค่าใช้จ่ายที่แตกต่างกัน

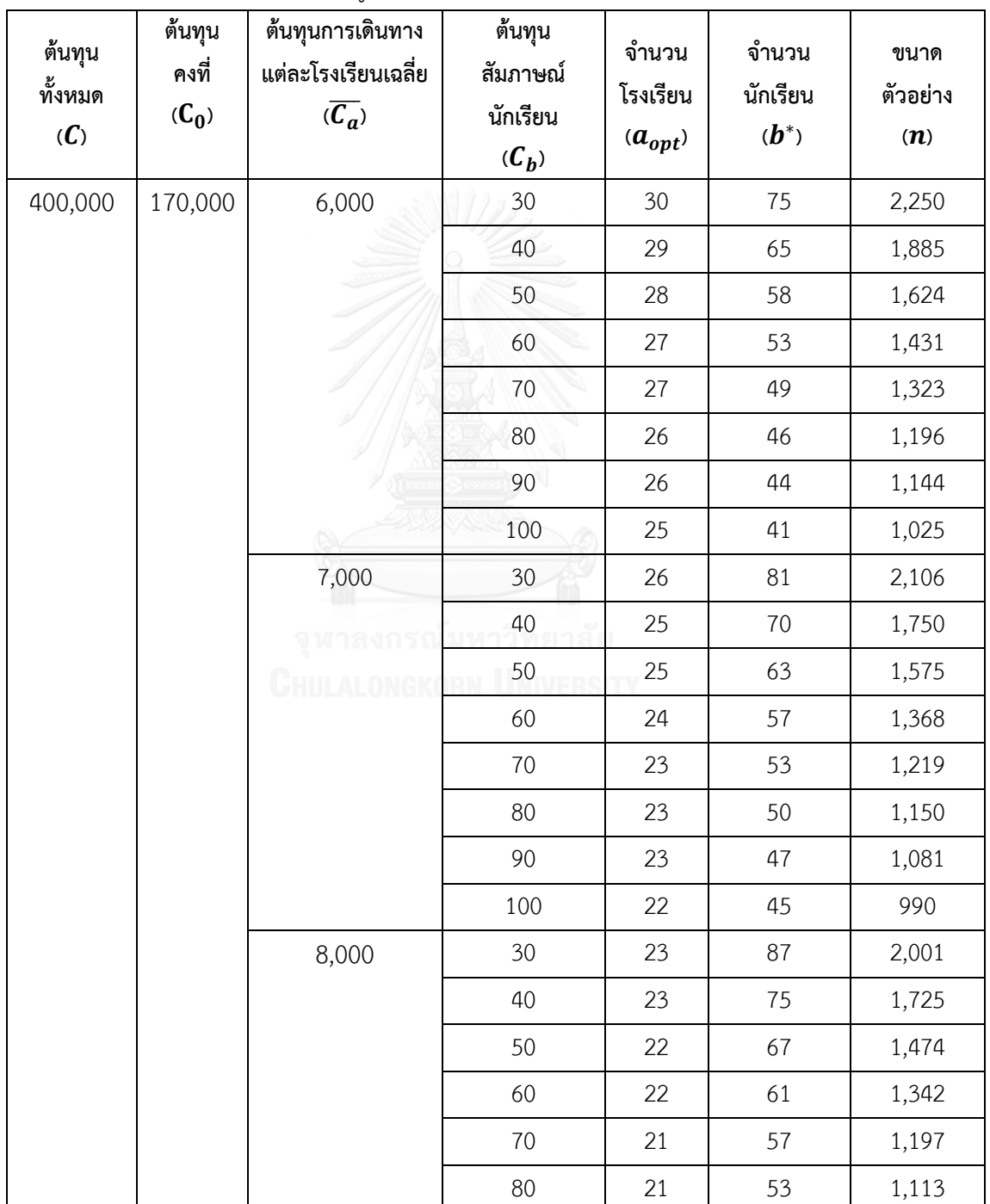

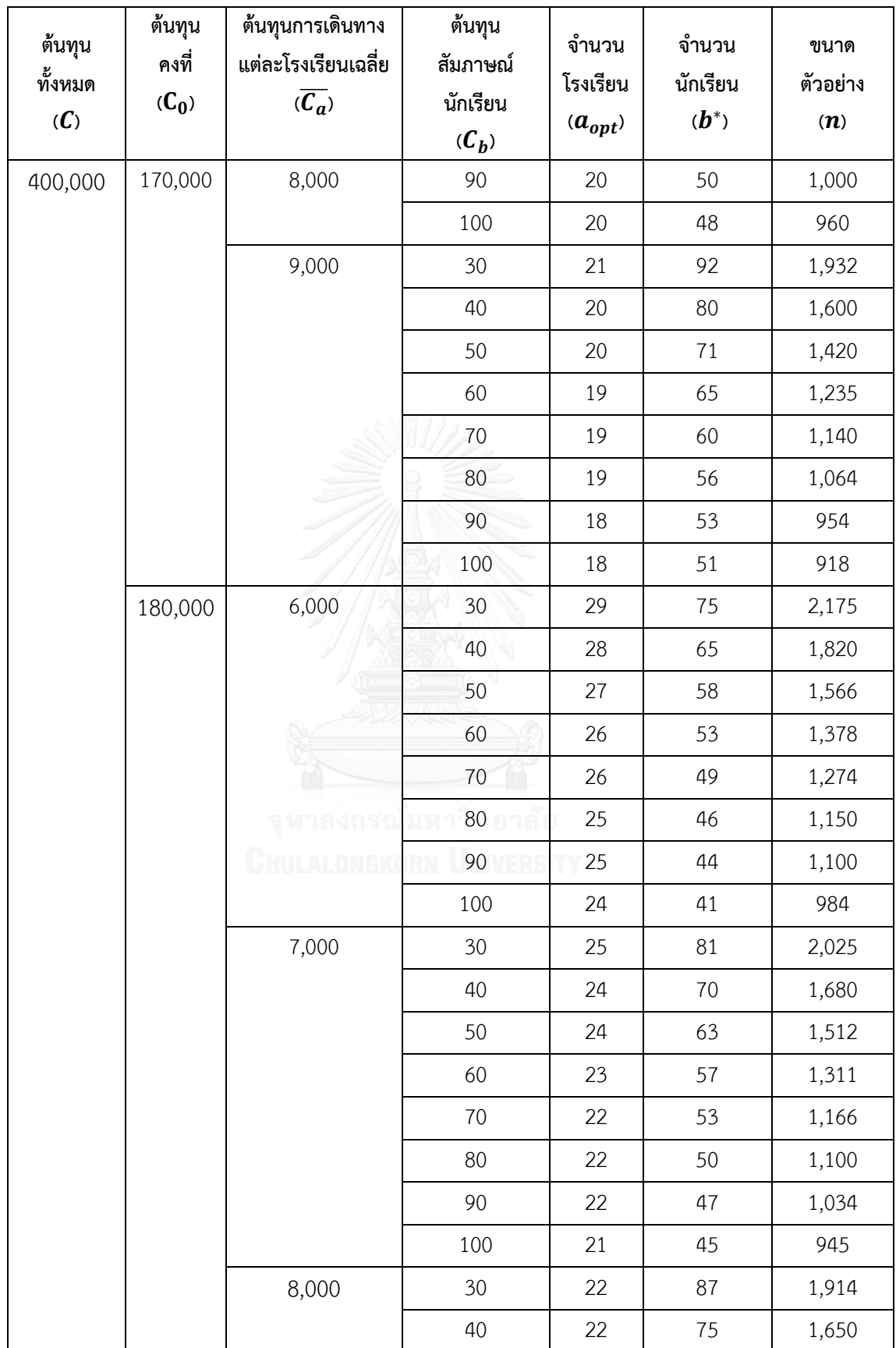

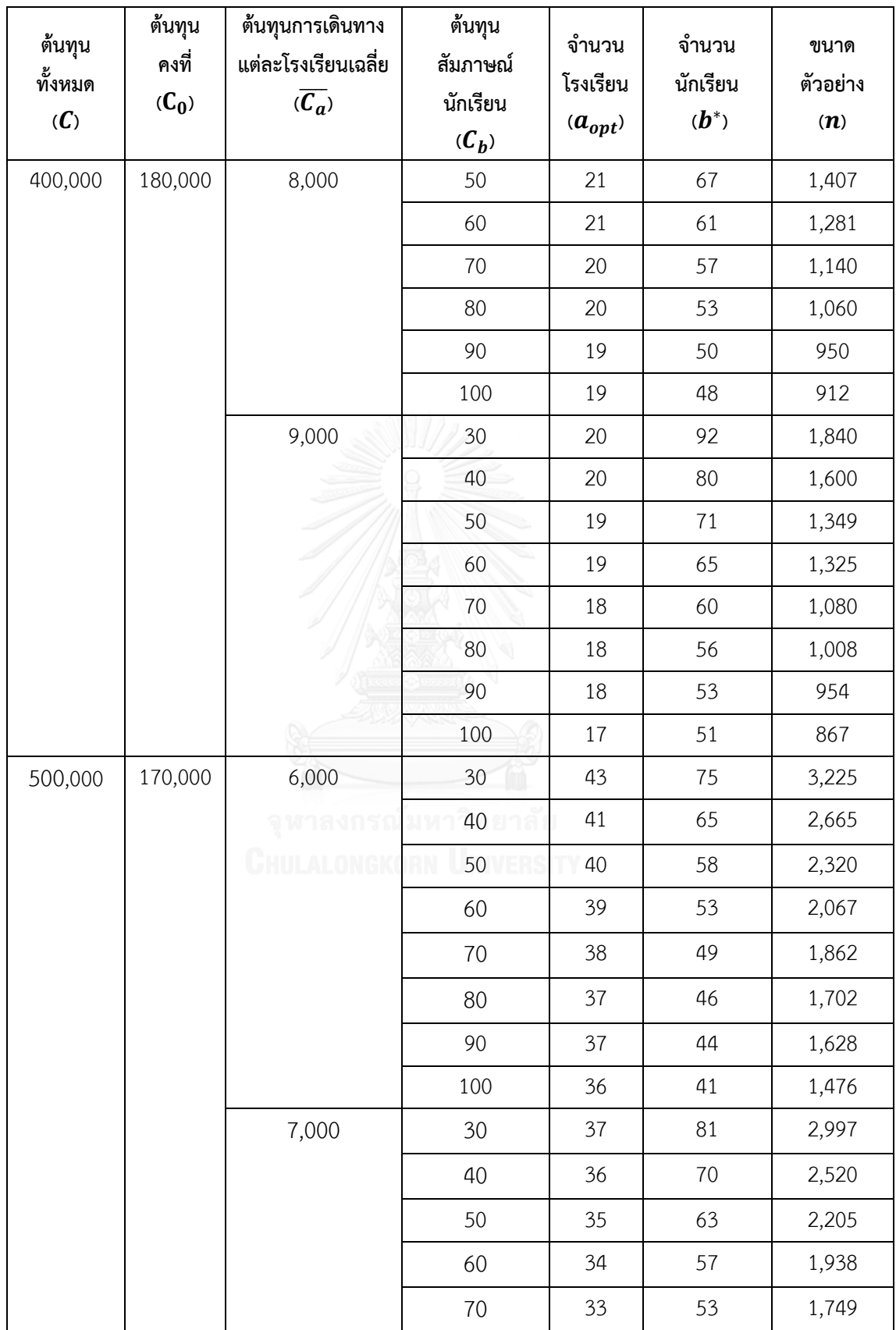

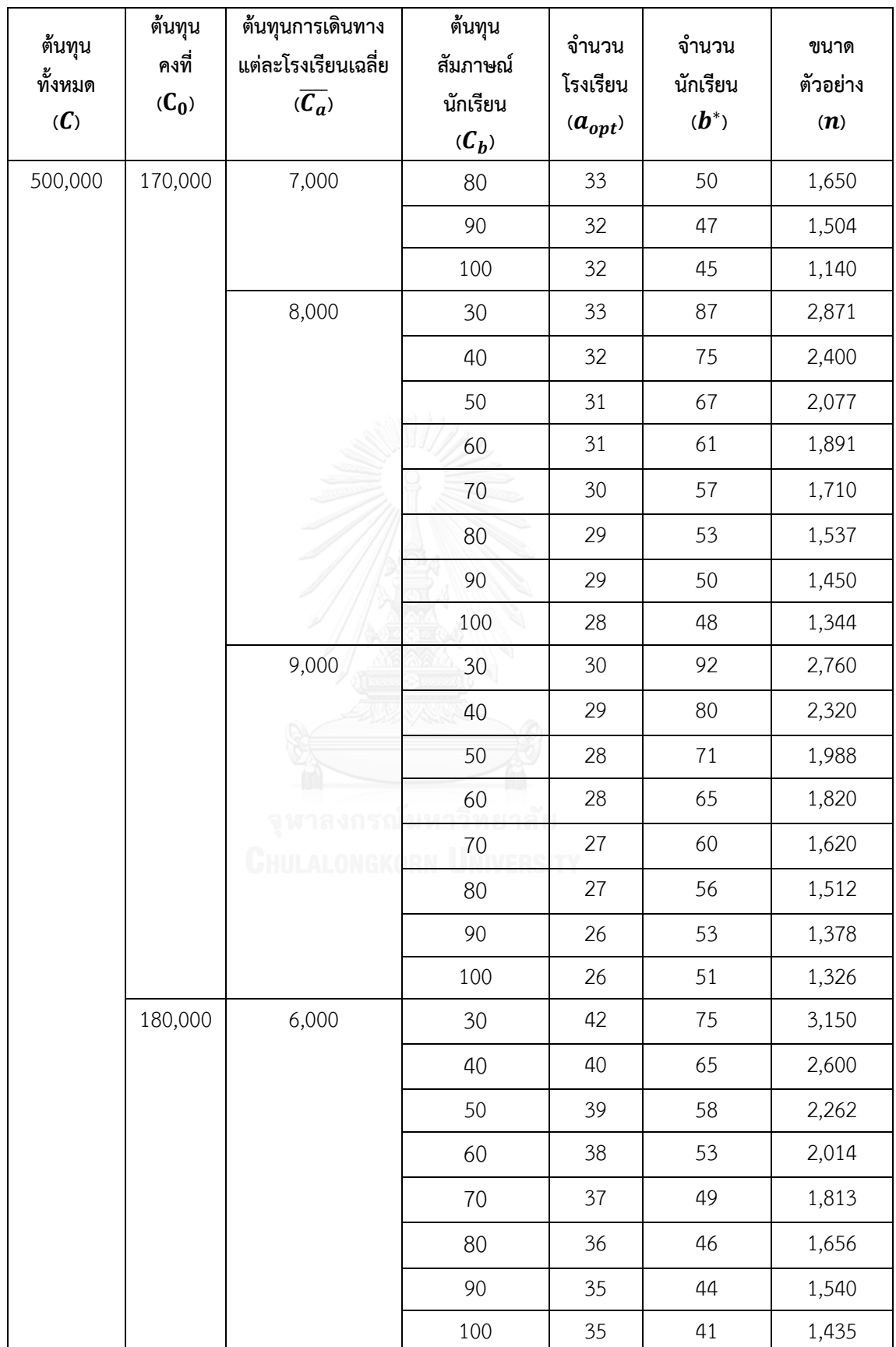

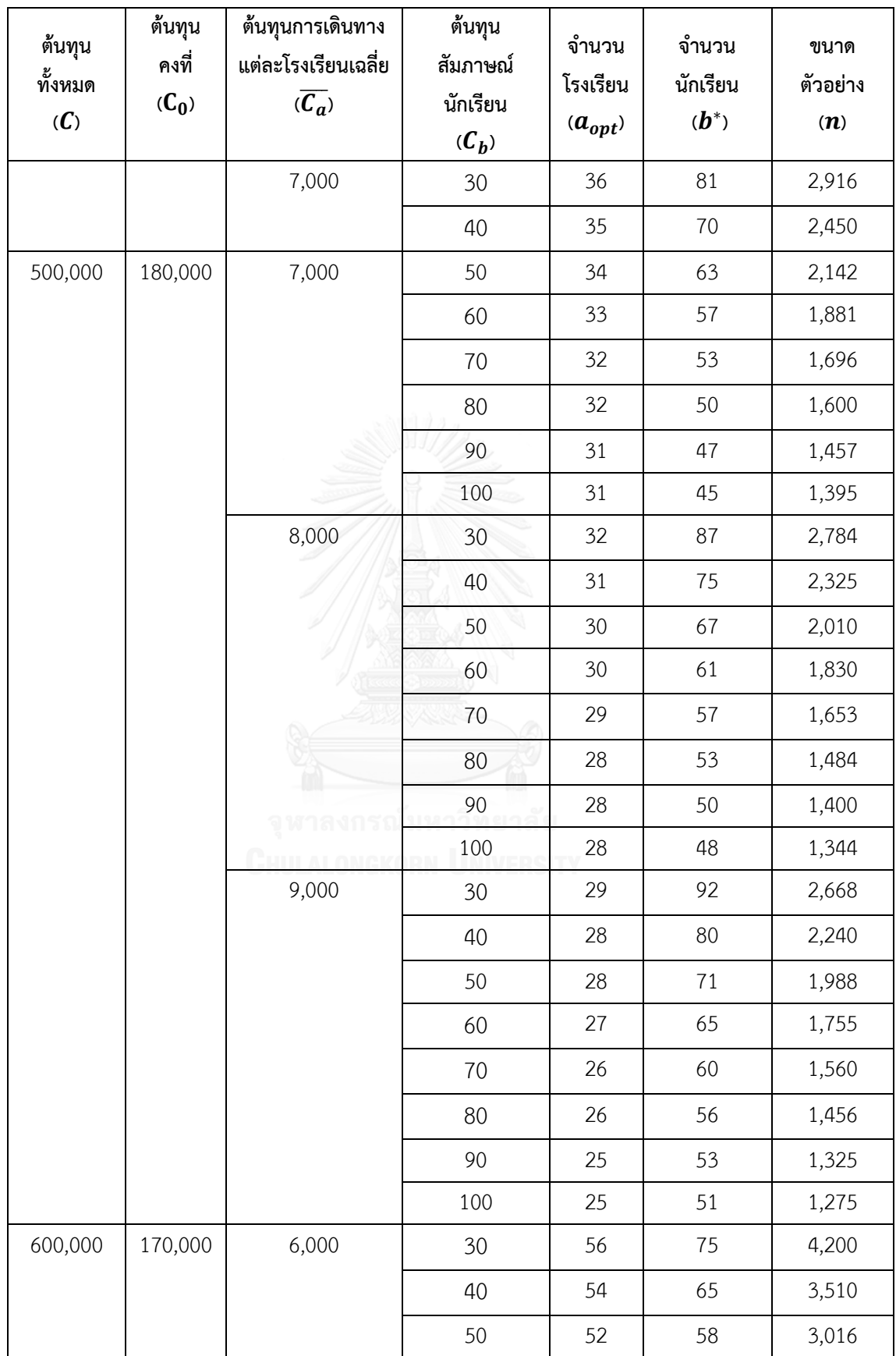

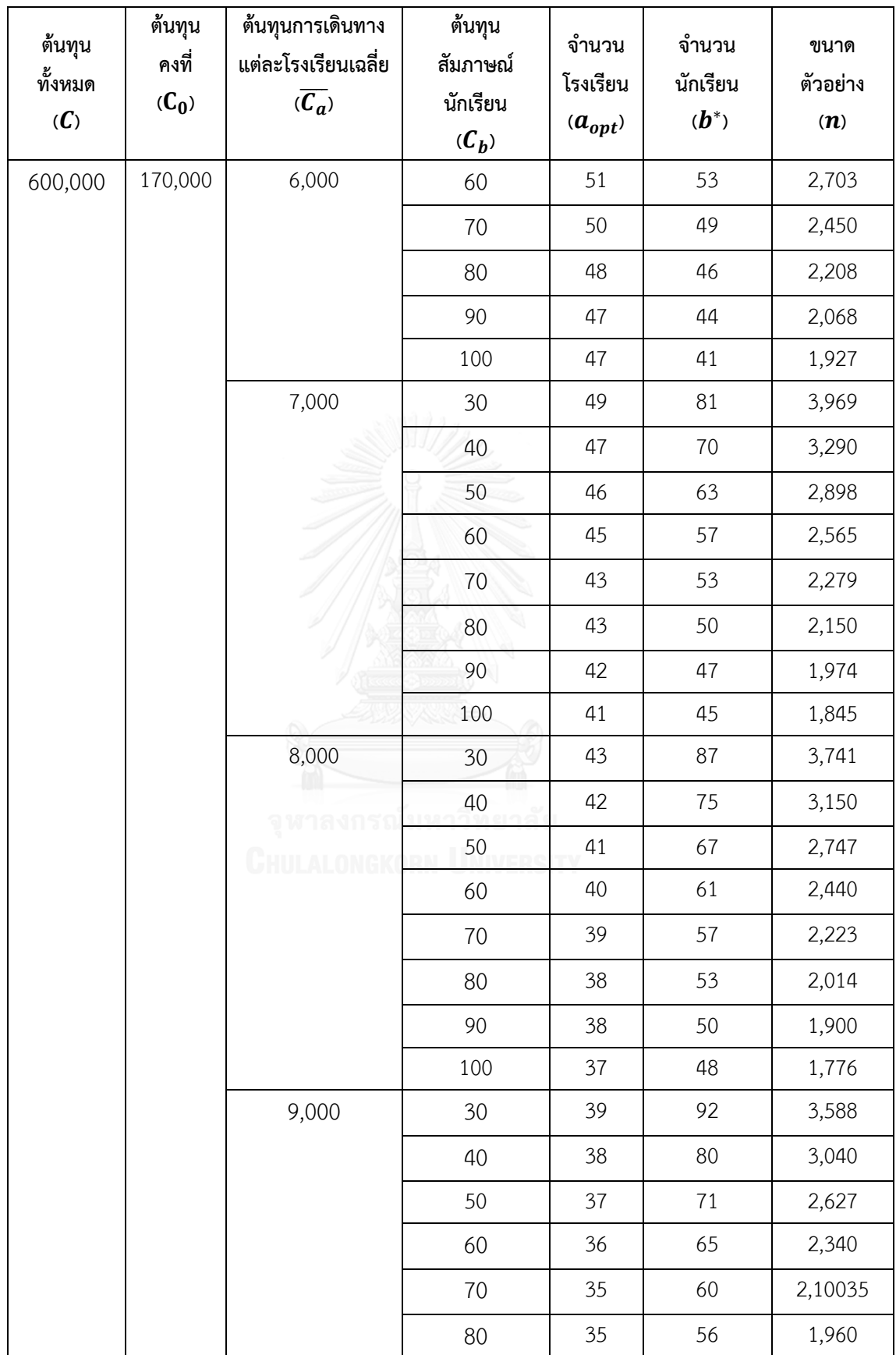

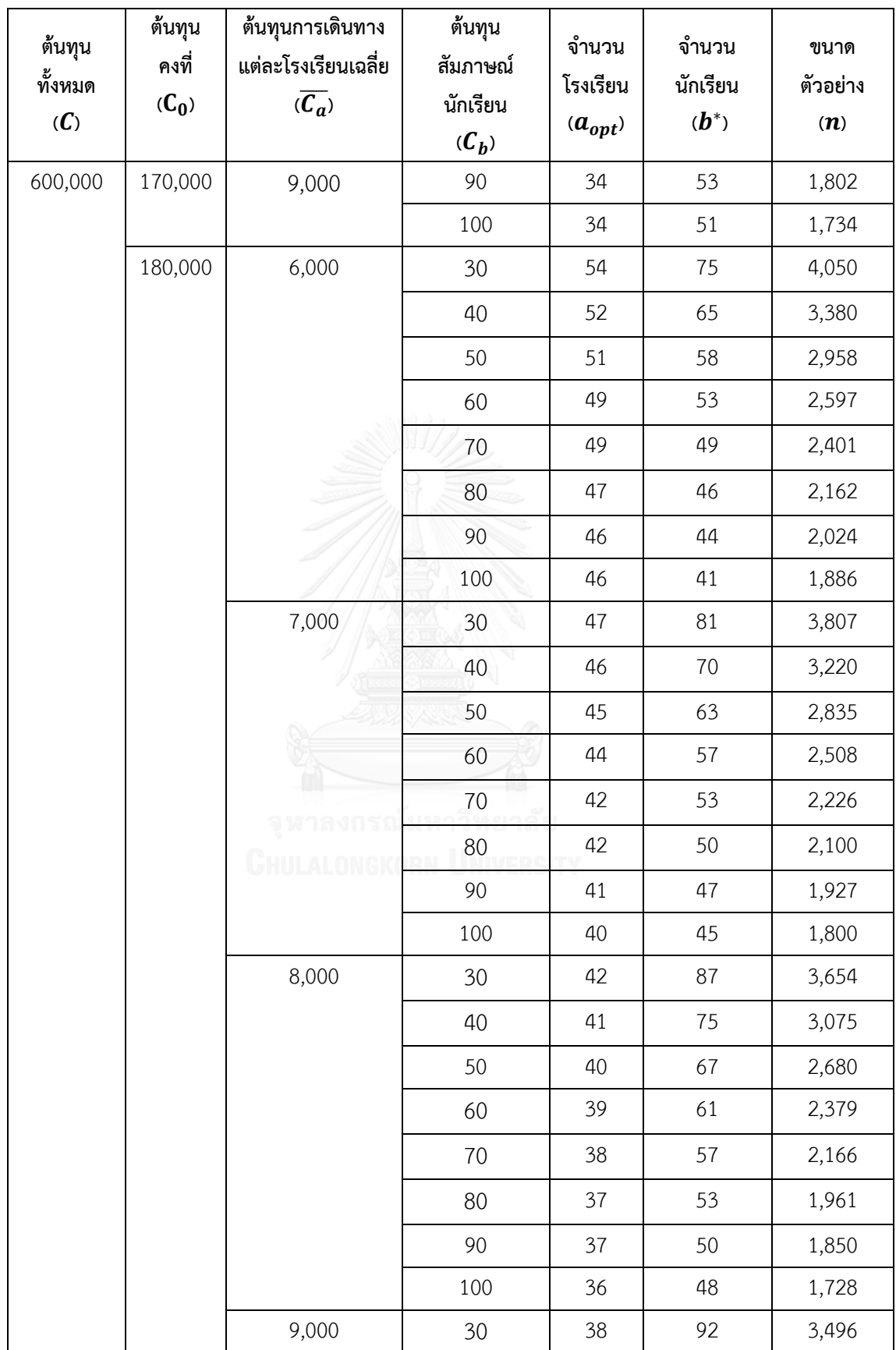

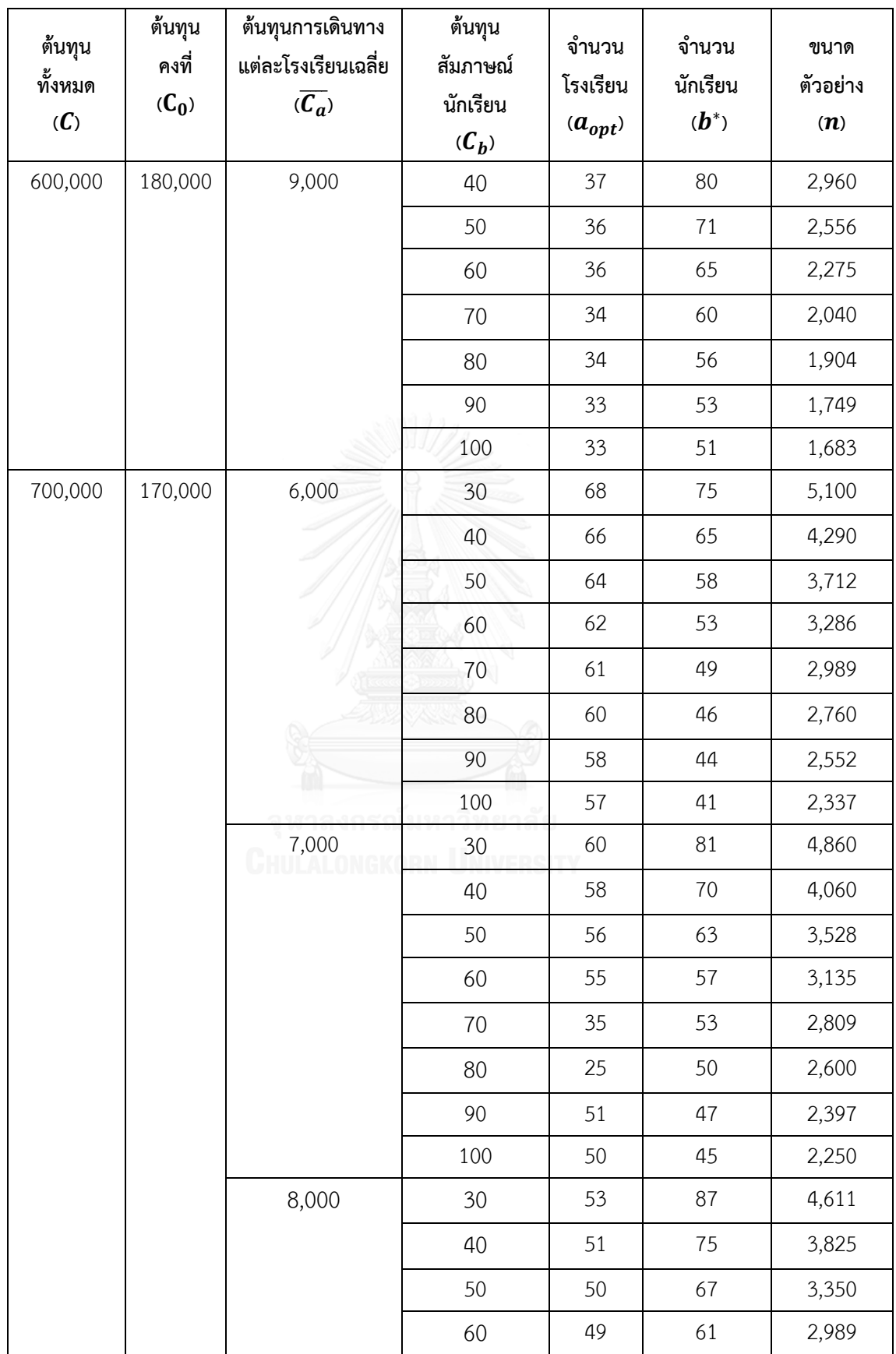

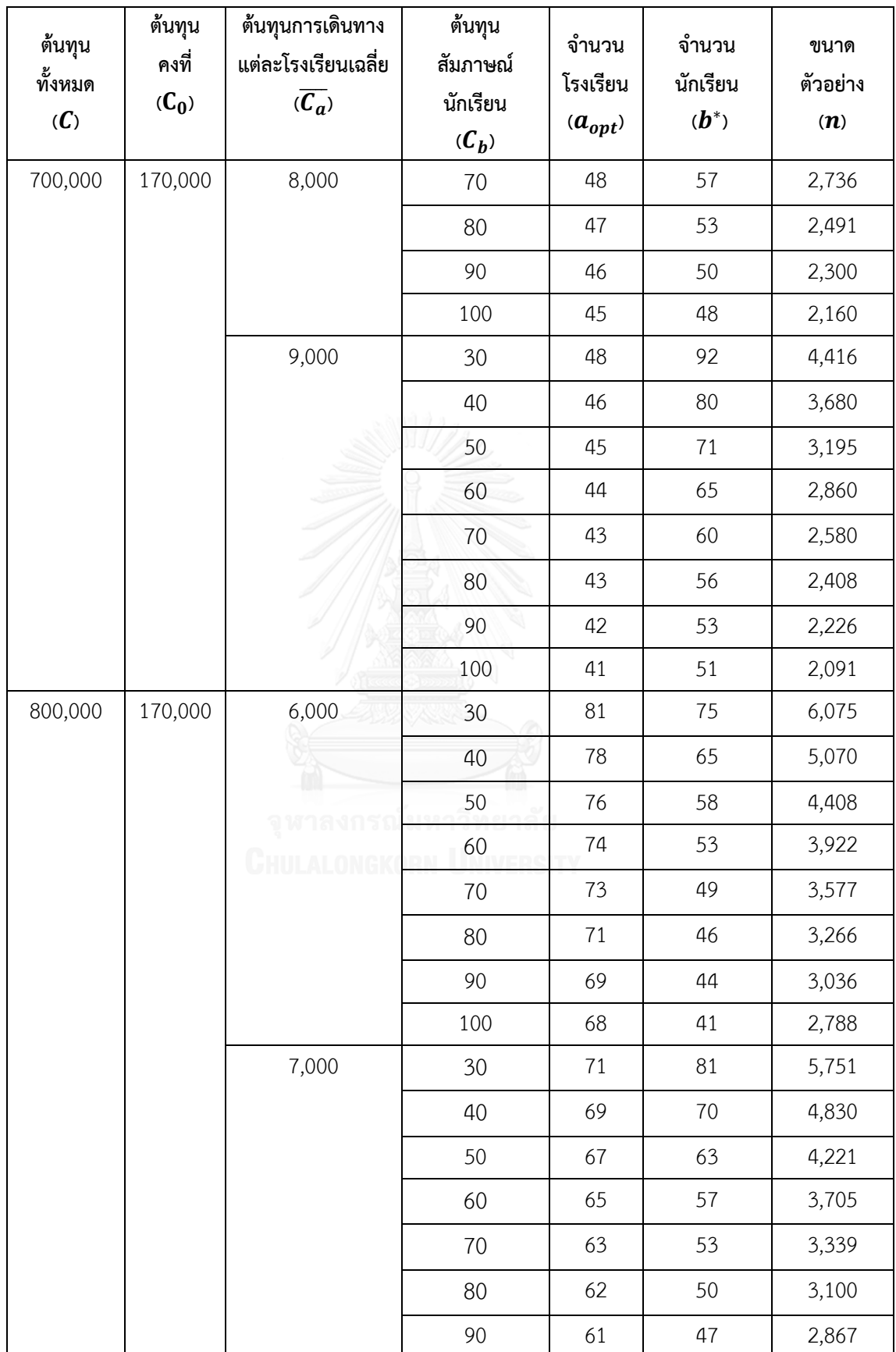

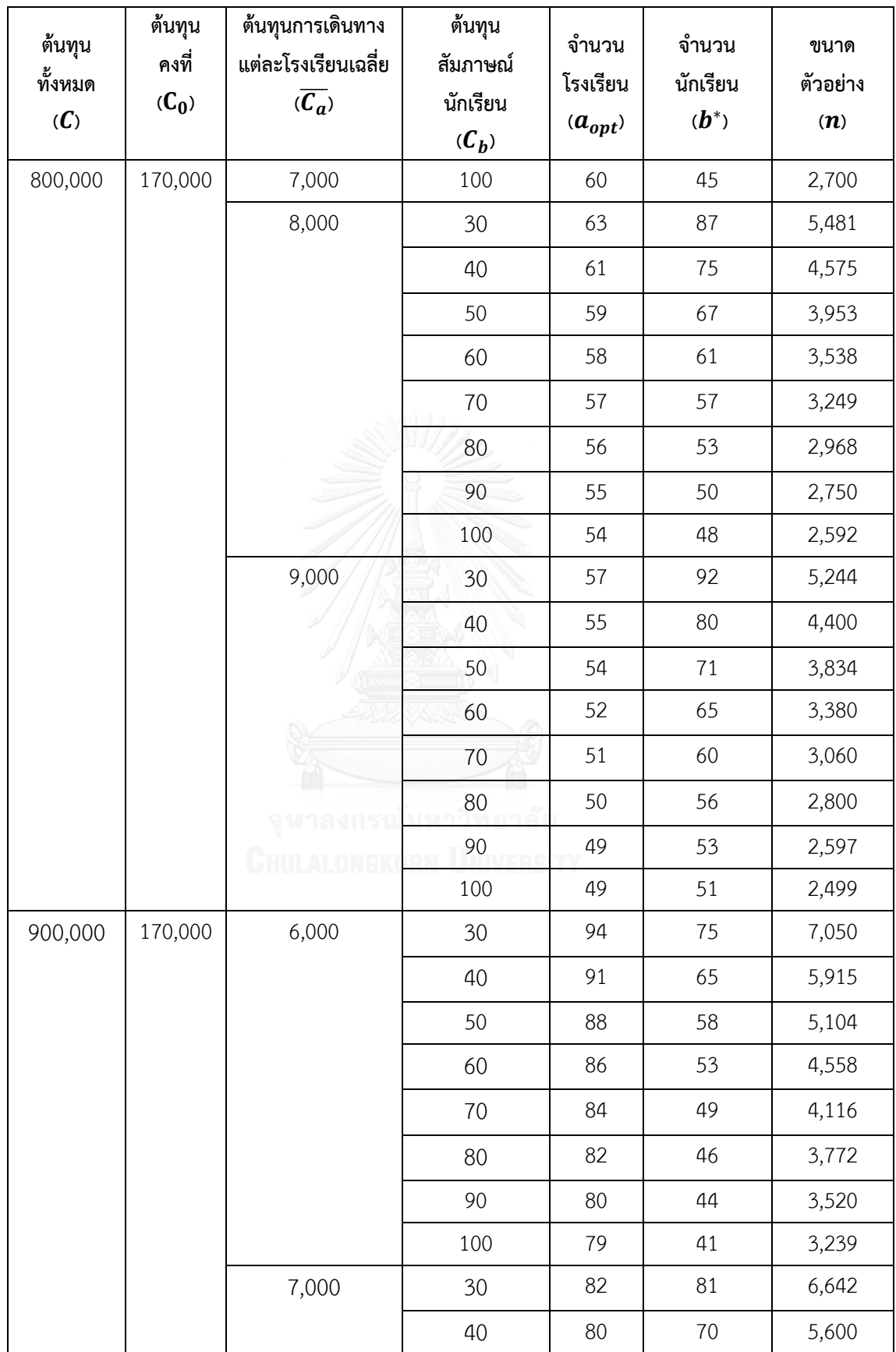

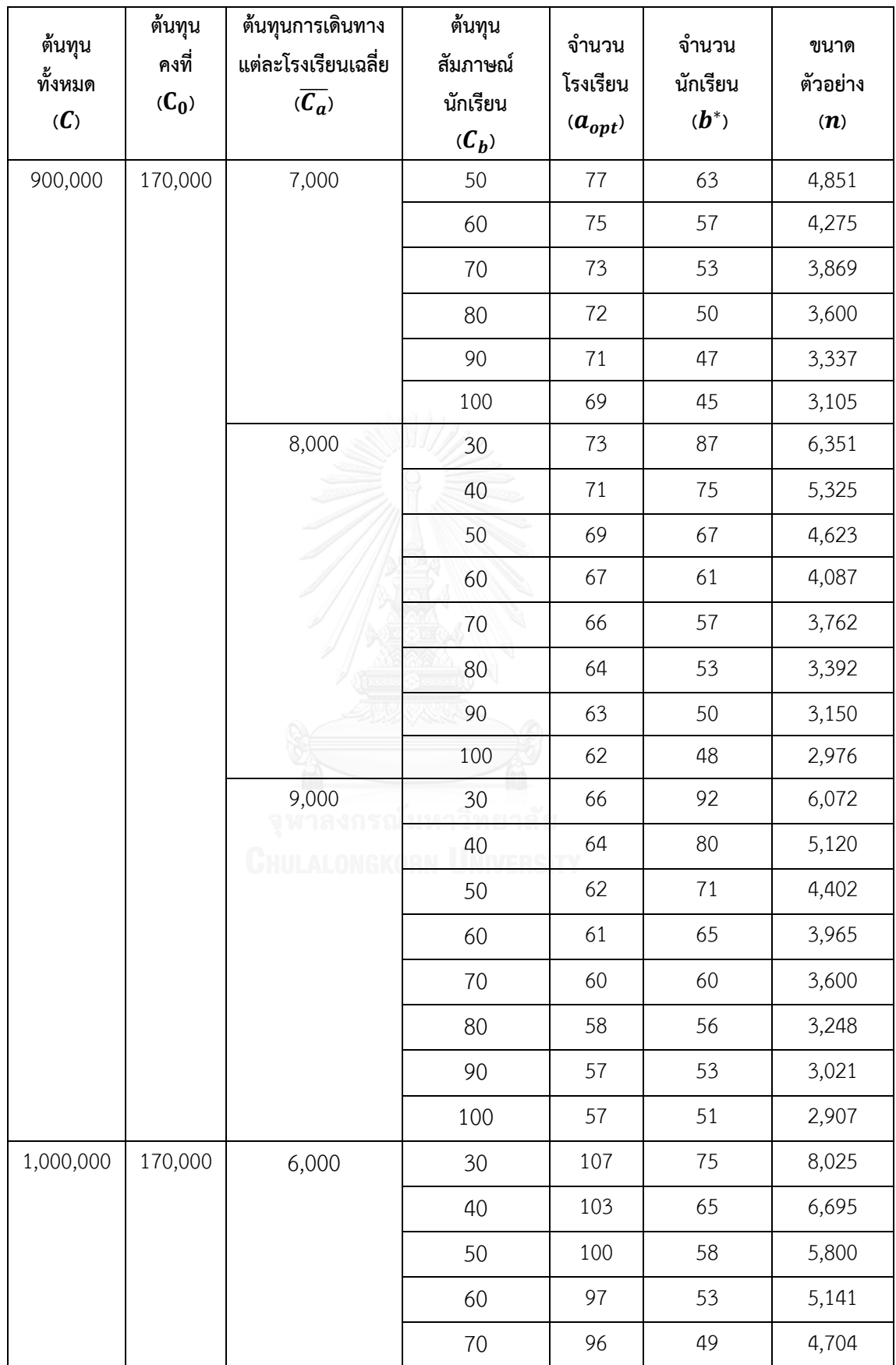

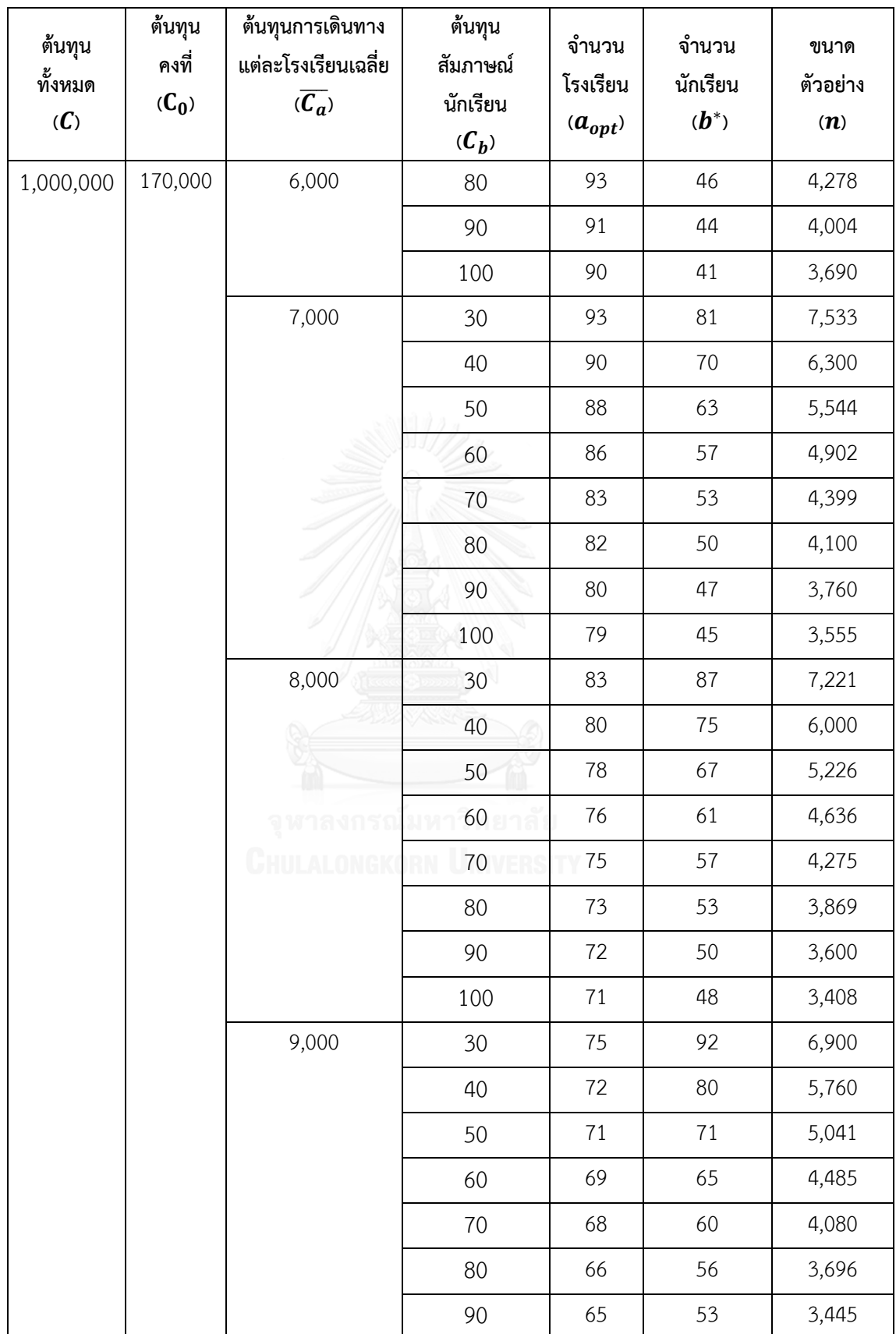

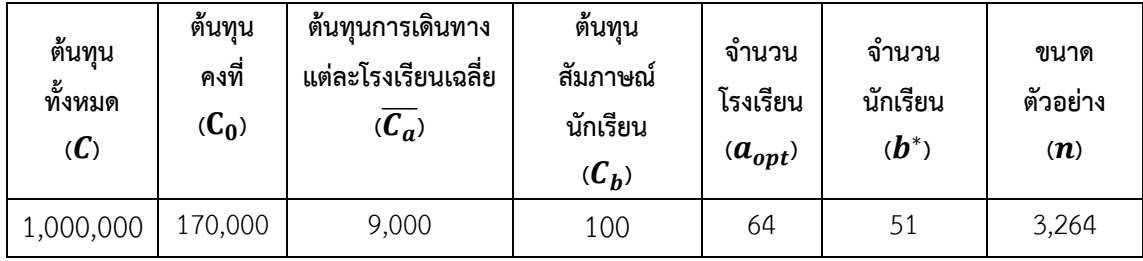

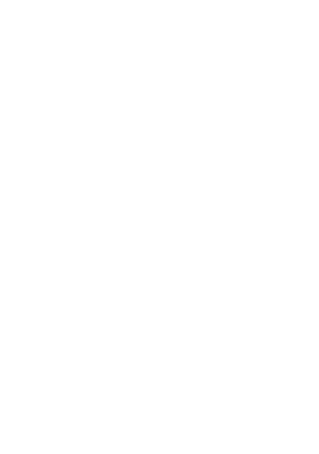

### **ประวัติผู้เขียนวิทยานิพนธ์**

ีวิทยาศาสตรบัณฑิต (วท.บ.) สาขาวิชาวิทยาการคอมพิวเตอร์ประยุกต์ ภาควิชาคณิตศาสตร์ คณะ นายณัฐพงษ์ วารีประเสริฐ เกิดวันที่ 12 ตุลาคม พ.ศ. 2527 สำเร็จการศึกษาปริญญา วิทยาศาสตร์ มหาวิทยาลัยเทคโนโลยีพระจอมเกล้าธนบุรี ในปีการศึกษา 2549 และปริญญาวิทยา ศาสตรมหาบัณฑิต (วท.ม.) สาขาวิชาเทคโนโลยีสารสนเทศ ภาควิชาเทคโนโลยีสารสนเทศ คณะ เทคโนโลยีสารสนเทศ มหาวิทยาลัยเทคโนโลยีพระจอมเกล้าธนบุรี ในปีการศึกษา 2552 และเข้า ศึกษาต่อในหลักสูตรวิทยาศาสตรมหาบัณฑิต สาขาวิชาสถิติ ภาควิชาสถิติ คณะพาณิชยศาสตร์ และการบัญชี จุฬาลงกรณ์มหาวิทยาลัย ในปีการศึกษา 2556